# **Appendix A. Customer Support and Error Codes**

# **Service and Technical Support for SOMobjects**

This service and technical support information applies for:

- **SOMobjects Developer Toolkit, Version 2.1**
- **SOMobjects Workstation Enabler, Version 2.1**
- **SOMobjects Workgroup Enabler, Version 2.1**
- Notes: Customers in European, Middle Eastern, and African Countries should refer to the separate Service Statement included with the product for service and technical support instructions for this product.

Customers in Canada and Asia Pacific Countries should refer to the Service Statement in the License Information Booklet for service and technical support instructions for this product.

## **You Must Register for Service**

Defect service for this product is available through April 30, 1996, or six months after the general availability of a subsequent version of the product (or a product designated as a replacement product), whichever occurs earlier.

Register by providing your company name, address, phone number, Internet address (if applicable), contact person's name, phone and FAX numbers (include area code). This information can be sent via electronic mail as follows:

• IBM OS2BBS to userid: **WZ00178**

or

• Internet Commercial: **somreg@austin.ibm.com**

or

• CompuServe: **GO IBMSOM**

and then browse the News Flash for further registration information.

Within two working days of receipt of your registration, a service ID or password will be issued to you, allowing access to the defect forum and technical support forum.

## **Defect Support**

Defect service for this product is available through April 30, 1996, or six months after the general availability of a subsequent version of the product (or a product designated as a replacement product), whichever occurs earlier.

Defect service is provided by the IBM SOMobjects Development personnel via the following Electronic Support Services:

- IBM OS/2 Bulletin Board System via IBM TalkLink Electronic Conferencing Service
- Internet Commercial Electronic Network
- CompuServe

The IBM SOMobjects Development personnel will monitor these Electronic Support Services between 9 a.m. and 6 p.m. CT, Monday through Friday, except holidays. Acknowledgement of receipt of Defect Report will be within 24 hours for SOMobjects RUNTIME defects and 72 hours for SOMobjects TOOLKIT defects, provided that the Defect Report is received by the SOMobjects Technical Support personnel during the time period of 9 a.m. to 6 p.m. CT, Monday through Friday.

## **Technical Support**

Technical support service for this product is available for ninety (90) days after receipt of your service registration by SOMobjects Development personnel or until expiration of defect support, whichever occurs first.

Technical support service is provided by the IBM SOMobjects Development personnel via the following Electronic Support Services:

- IBM OS/2 Bulletin Board System via IBM TalkLink Electronic Conferencing Service
- Internet Commercial Electronic Network
- CompuServe

The IBM SOMobjects Development personnel will monitor these Electronic Support Services between 9 a.m. and 6 p.m. CT, Monday through Friday, except holidays. Questions will be answered in the order in which they are received. Extension of the technical support beyond the expiration date will be offered on a fee basis. Information regarding this offering will be provided on the service bulletin boards.

## **IBM OS/2 Bulletin Board System via TalkLink**

The OS/2 Bulletin Board System (BBS) is implemented on the IBMLink facility. The OS/2 BBS is provided to all Workstation Technical Coordinators (WTSC) in corporate IBMLink accounts and all members of the OS/2 Developer's Assistance Program (DAP) who have access to IBMLink. You may contact your Technical Coordinator, if one has been identified by your company. If your company does not currently utilize IBMLink, you can subscribe to TalkLink by calling 1–800–547–1283 (USA).

How to use the IBM OS/2 Bulletin Board System (OS2BBS) via TalkLink for service and support for SOMobjects:

- To obtain **technical support** for non-defect "how-to" questions and answers:
	- Logon to IBM OS2BBS system from IBMLink Main Menu screen
	- Select "OS/2 Questions and Answer Bulletin Boards"
	- Select "SOMHOWTO" CFORUM
- To submit a suspected **defect report**:
	- Logon to IBM OS2BBS system from IBMLink Main Menu screen
	- Select "OS/2 Questions and Answer Bulletin Boards"
	- Select "SOMTKBUG" if the suspected defect is with the SOM Toolkit
	- Select "SOMRTBUG" if the suspected defect is with the SOM Runtime

Note: When submitting a suspected defect report, please provide the following information:

- Your Company name and address.
- Your name, phone and FAX numbers.
- The hardware platform (PS/2 Model \_\_\_\_, RS/6000 Model \_\_\_\_, or other\_\_\_\_\_\_\_\_\_\_).
- Operating System and level –
- (OS/2 Version \_\_\_\_, AIX Version \_\_\_\_, or DOS/Windows Version\_\_\_\_).
- System configuration (memory, communication protocol, etc.).
- SOMobjects Version (and CSD level , if applicable).
- Complete description of the problem.
- Complete test case to reproduce the problem, if applicable (with a minimum amount of code/data).

## **Internet Commercial Electronic Network**

How to use Internet for service and support for SOMobjects:

- To obtain **technical support**, for non-defect "how-to" questions and answers:
	- Via USENET Newsgroup at: **comp.unix.aix** Note: Include the word "SOM" in the subject line.
- To submit a suspected **defect report**:

#### – Send EMAIL to: **sombug@austin.ibm.com**

Note: When submitting a suspected defect report, please provide the following information:

- Your Company name and address.
- Your name, phone and FAX numbers.
- Your Internet address.
- The hardware platform (PS/2 Model , RS/6000 Model , or other  $\qquad$  ).
- Operating System and level (OS/2 Version \_\_\_\_, AIX Version \_\_\_\_, or DOS/Windows Version\_\_\_\_).
- System configuration (memory, communication protocol, etc.).
- SOMobjects Version \_\_\_\_\_ (and CSD level \_\_\_\_\_, if applicable).
- Complete description of the problem.
- Complete test case to reproduce the problem, if applicable (with a minimum amount of code/data).

## **CompuServe**

How to use CompuServe for service and support for SOMobjects:

• From any CompuServe prompt, enter: **GO IBMSOM**

Note: When submitting a suspected defect report, please provide the following information:

- Your Company name and address.
- Your name, phone and FAX numbers.
- The hardware platform (PS/2 Model , RS/6000 Model , or other  $\qquad$ ).
- Operating System and level –
- (OS/2 Version \_\_\_\_, AIX Version \_\_\_\_, or DOS/Windows Version\_\_\_\_).
- System configuration (memory, communication protocol, etc.).
- SOMobjects Version \_\_\_\_\_ (and CSD level \_\_\_\_\_, if applicable).
- Complete description of the problem.
- Complete test case to reproduce the problem, if applicable (with a minimum amount of code/data).

If you are not currently a member of CompuServe, you can subscribe by calling (USA) 1–800–524–3388 and asking for Representative 239.

# **SOM Kernel Error Codes**

Following are error codes with messages/explanations for the SOM kernel and the various frameworks of the SOMobjects Developer Toolkit.

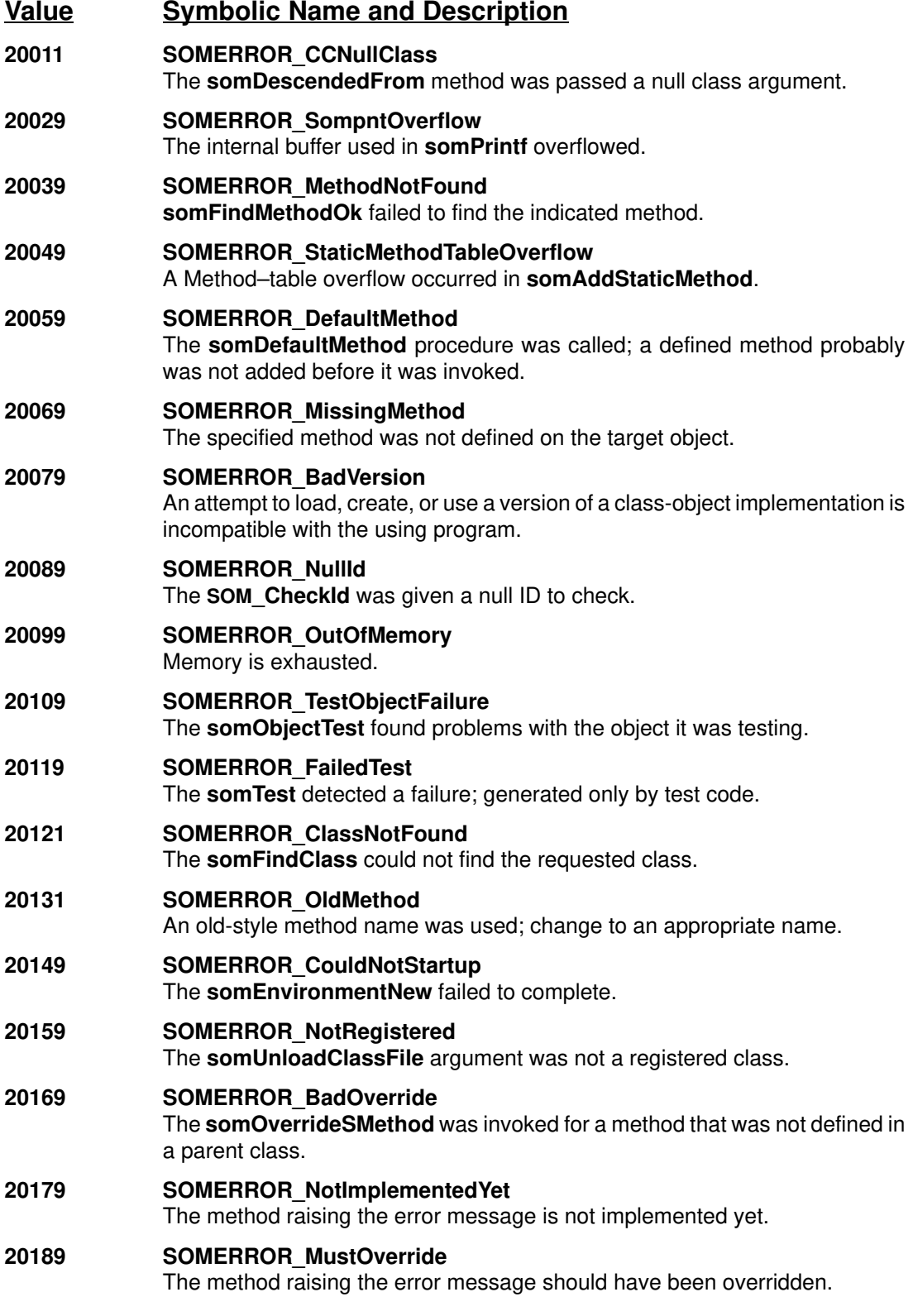

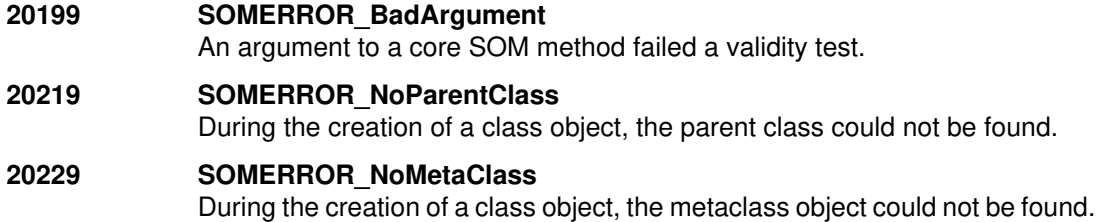

**A. Customer Support and Error Codes A – 5**

# **DSOM Error Codes**

The following table lists the error codes that may be encountered when using DSOM. (Obsolete messages have been removed, thus message numbers do not compose a full sequence.)

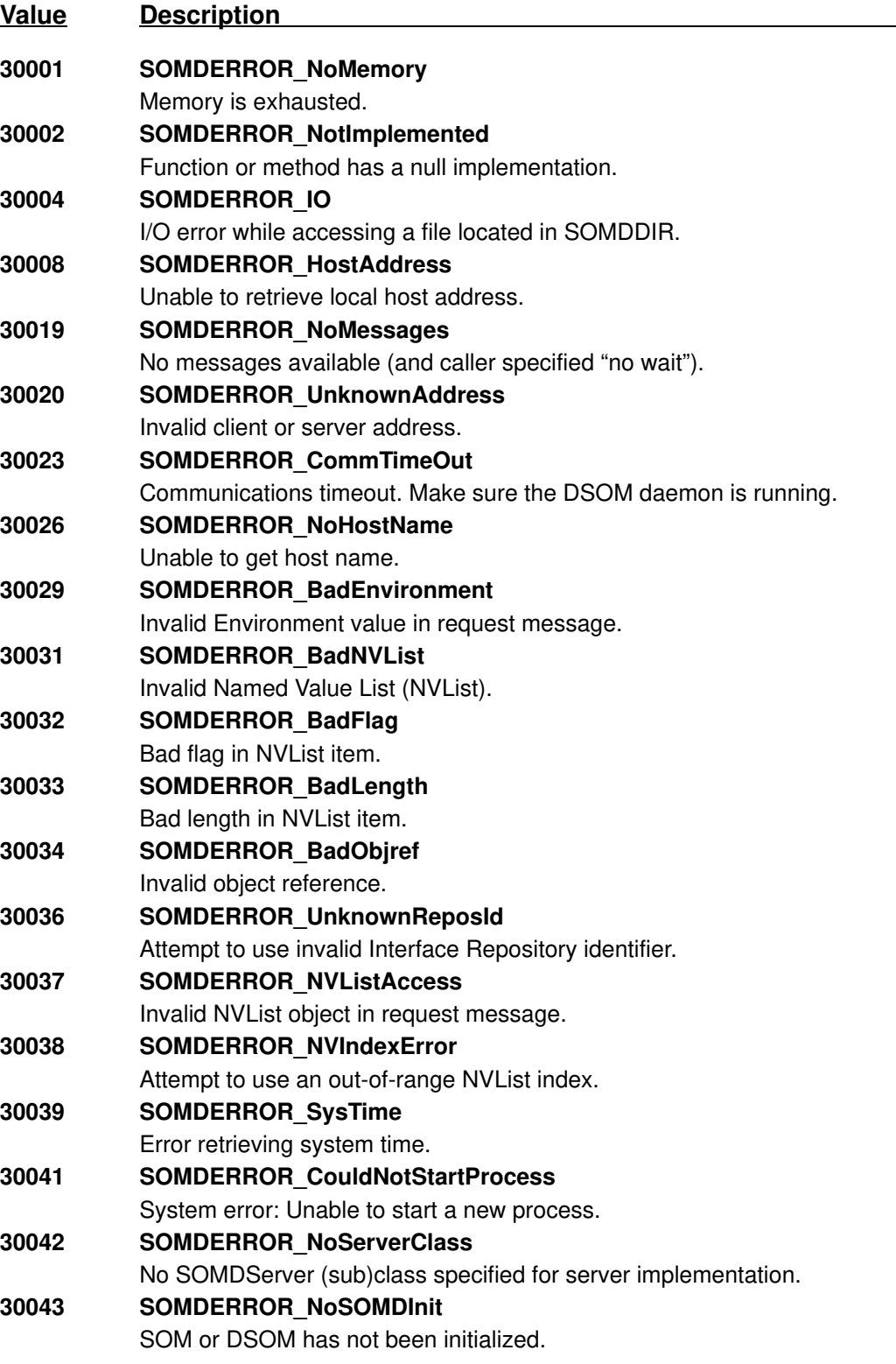

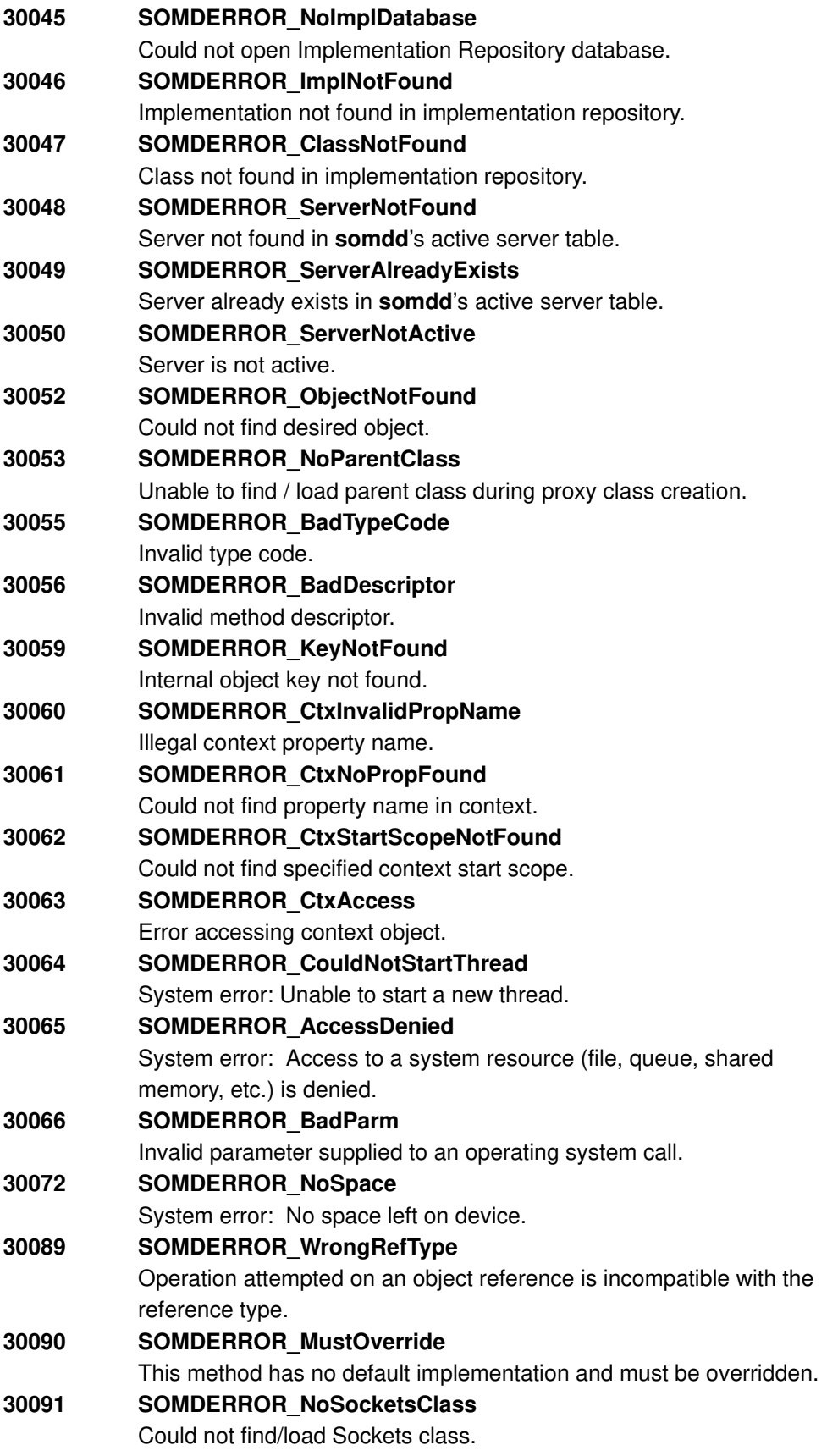

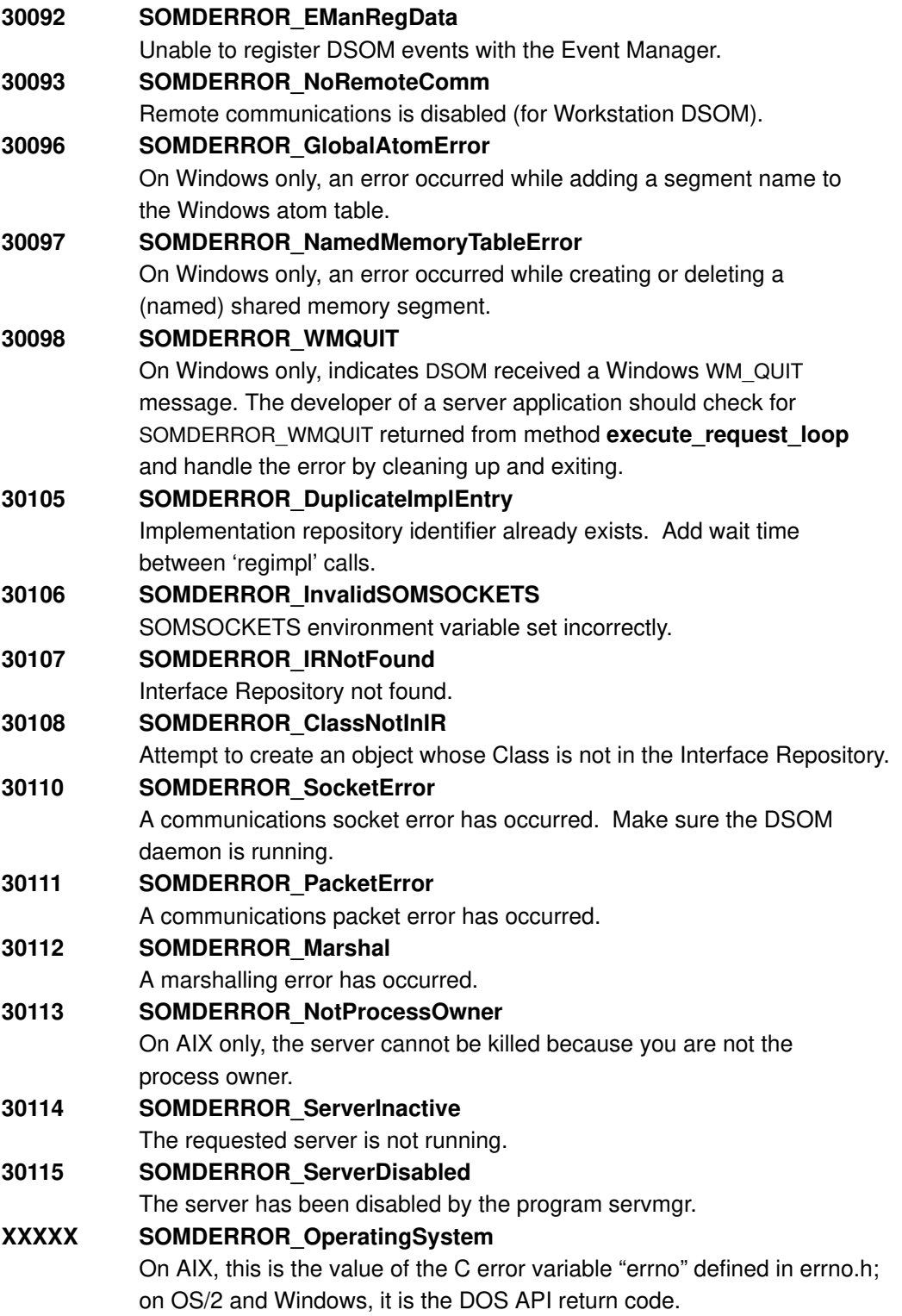

# **Persistence Framework Error Codes**

Methods of the Persistence Framework return a **sompException**, exception. The exception contains a **primary** and **secondary** value. The **primary** value will contain either SOMPERROR SYSTEM ERROR or SOMPERROR FRAMEWORK ERROR. The former is returned when the originating error comes from the underlying C library. The latter is returned when the error was detected within the Persistence Framework.

When the **primary** field is SOMPERROR\_SYSTEM\_ERROR, **secondary** will contain the actual error returned from the C library (the value normally found in the C variable "errno").

When the **primary** field is SOMPERROR\_FRAMEWORK\_ERROR, **secondary** will contain one of the following errors, defined in "somperr.idl":

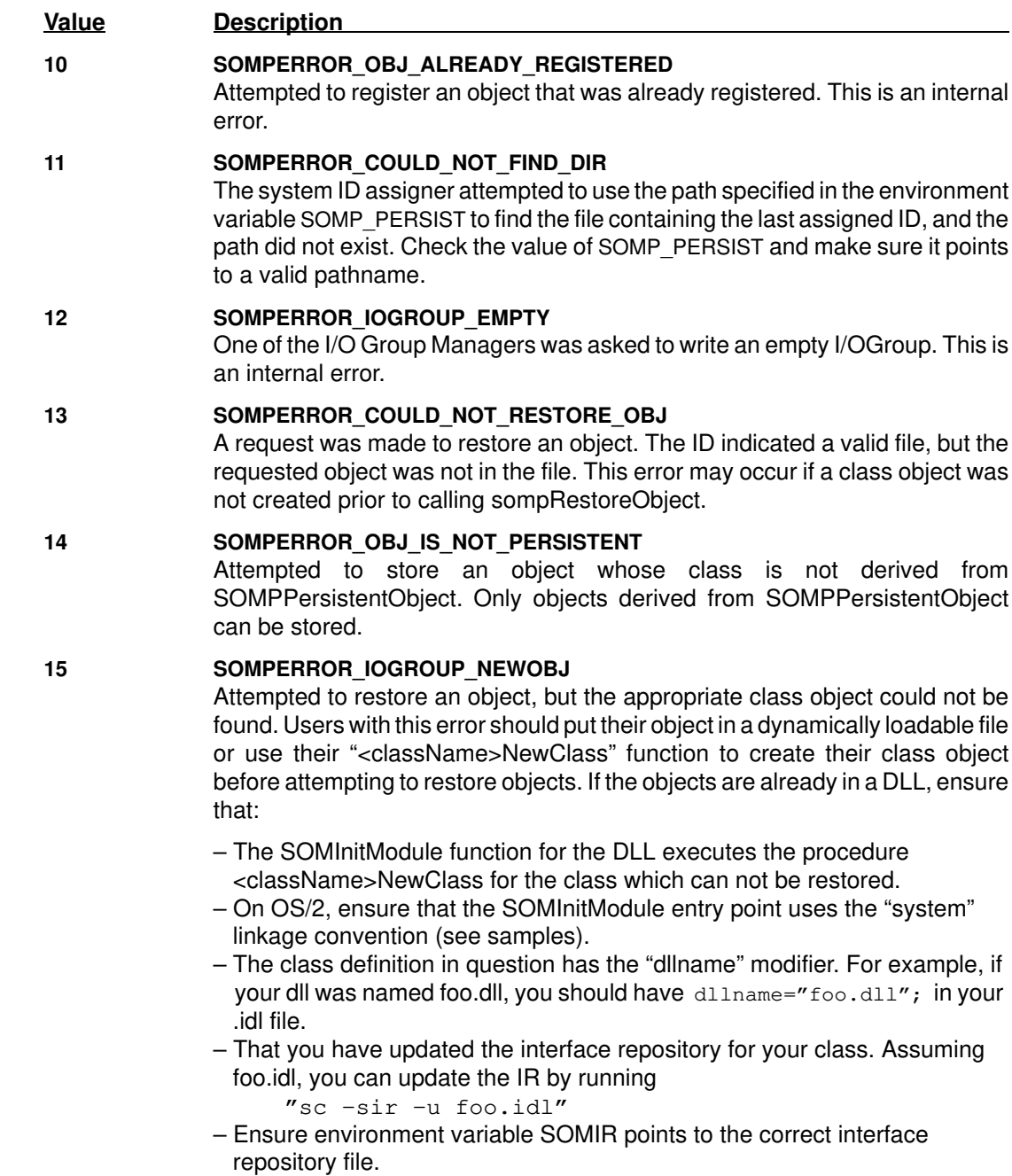

When all else fails, explicitly call the <className>NewClass procedure of your class before attempting to restore it.

- **16 SOMPERROR\_IOGROUP\_NOTREAD** Attempted to read an object whose I/O Group has never been read. This is an internal error.
- 17 **SOMPERROR OBJ IS NOT INITIALIZED**

Attempted to store an object which was not properly initialized. You need to initialize your persistent object with a persistent ID before storing it.

18 **SOMPERROR PFW INIT FAILED** 

Failure to instantiate either the SOMPPersistentStorageMgr or other internal classes. This is an internal error.

#### 19 **SOMPERROR ED INVALID DATA TYPE**

Default Encoder/Decoder (SOMPAttrEncoderDecoder) attempted to read in some data, but could not recognize the data type. This could indicate a corrupted data file or an internal error.

#### **20 SOMPERROR\_BAD\_OBJECT\_ID\_STRING**

You have attempted to initialize a persistent ID with a string that is not of the appropriate syntax. The correct form of a persistent ID is:

<IOGroupMgrClassName>:<IOGroupName>:<GroupKey>

where:

 <IOGroupMgrClassName> is the class name of an I/O Group Manager class. The framework supplies two: SOMPAscii and SOMPBinary,

 <IOGroupName> is a name understandable to the I/O Group Manager Class. SOMPAscii and SOMPBinary expect this name to be a file name, and

<GroupKey> is a key number.

If this error occurs during restore, either the ID you have passed to the Persistent Storage Mgr is incorrect, or possibly the ID of an object embedded in the object you are attempting to restore is incorrect. The string ID read from storage may have been corrupted on disk.

#### **21 SOMPERROR\_INVALID\_OBJECT\_TYPE**

One of the media interfaces attempted to determine the type of an object and couldn't. This could indicate a corrupted data file or an internal error.

22 **SOMPERROR ENC DEC NOT FOUND** 

The class object of the encoder/decoder you are attempting to use can not be found. To determine what class the framework is attempting to find you can invoke the method

#### sompGetEncoderDecoderName

on the objects of the class you are attempting to save/restore.

This error is typically the result of specifying a user written encoder/ decoder class (via either method sompSetEncoderDecoderName or sompSetClassLevelEncoderDecoderName) without first ensuring that its class object exists. Execute either the "NewClass" procedure of the encoder/decoder class or ensure that it is installed correctly in a DLL (see SOMPERROR\_IOGROUP\_NEWOBJ).

If the encoder/decoder class name is SOMPAttrEncodeDecoder, then there is a problem with the framework.

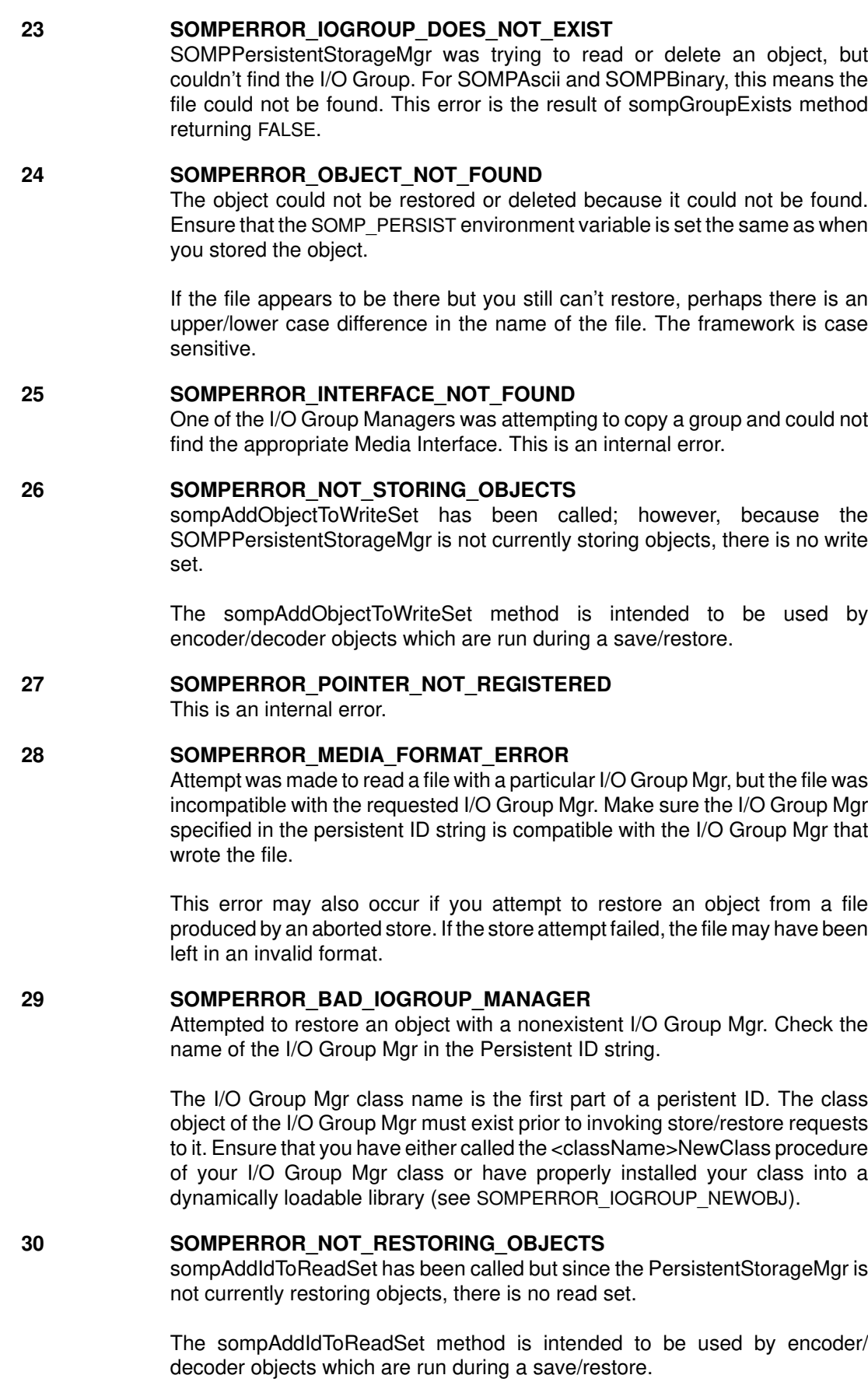

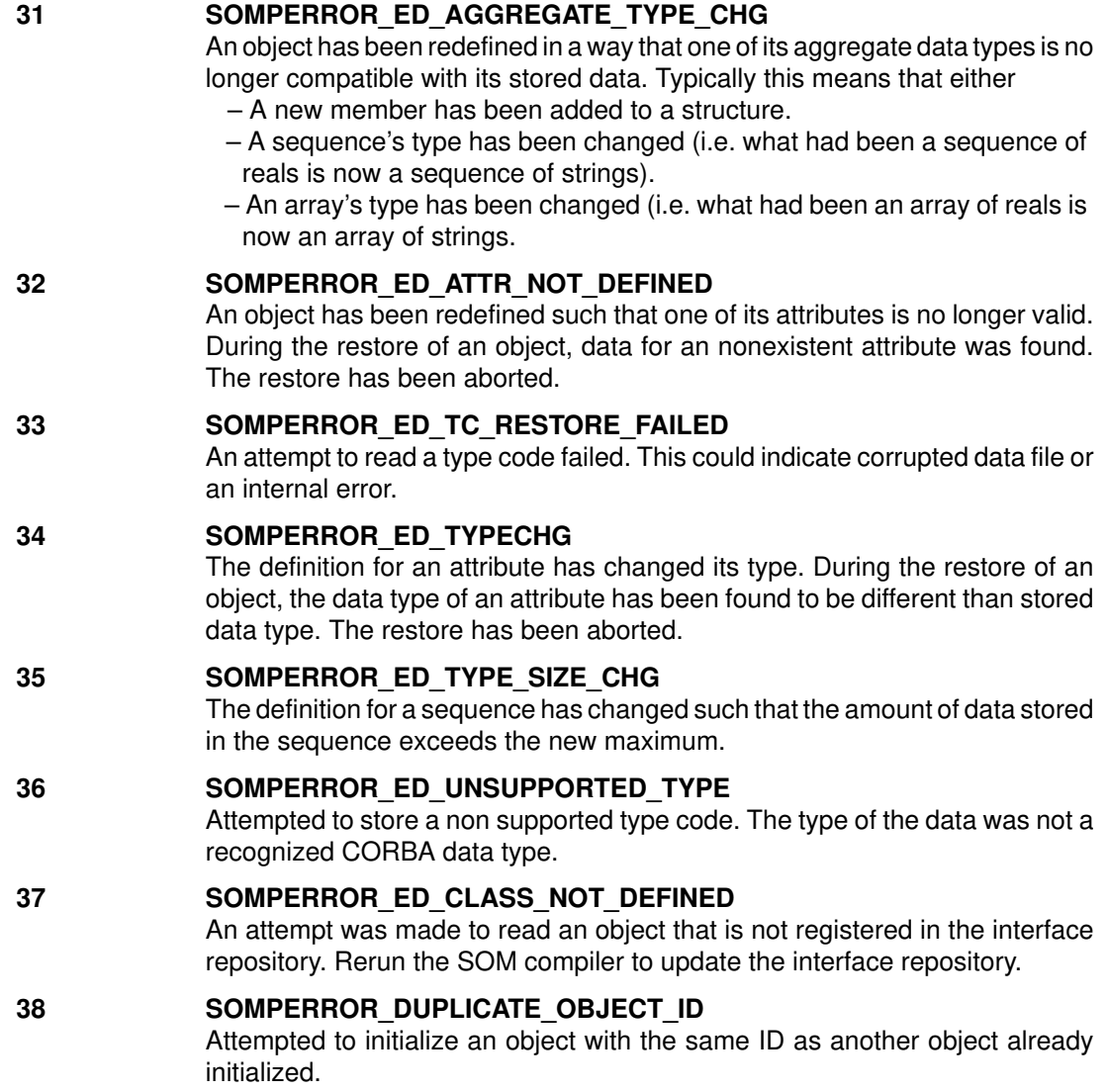

# **Replication Framework Error Codes**

Given below are the codes returned by Replication Framework methods; the reference manual page on each method states which code a method may return.

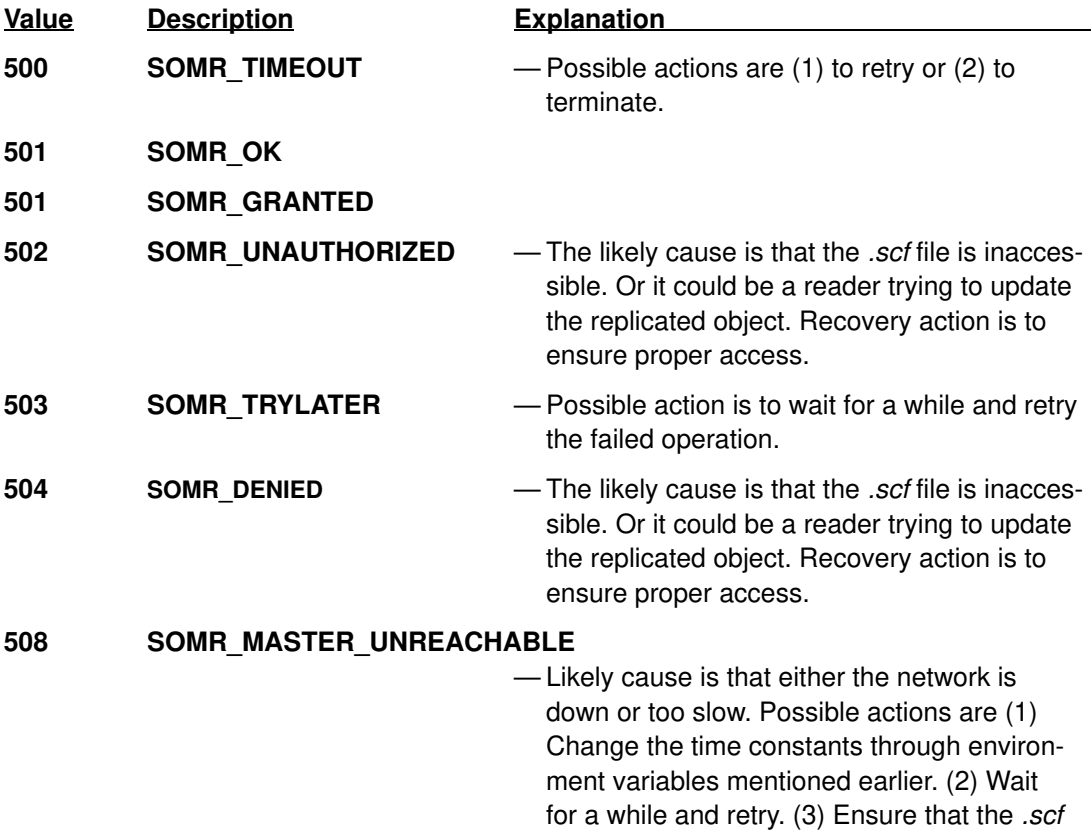

## **Messages**

It is possible to receive the following messages from the Replication Framework while an application is running. All but the last indicates a misuse of the framework interface or a timing problem.

file is accessible.

#### **Replication operation not logged. Probable invalid parameter**.

Check the reference manual and rewrite program with appropriate parameters.

#### **somrApplyUpdates in class SOMRReplicbl called. Method must be overridden.** You are using value logging but have not overridden **somrApplyUpdates**.

#### **Warning: Trying to UnPin a replicated object that is not Pinned.**

Each call to **somrUnPin** must be preceded by a call to **somrPin**; check your program.

#### **Waiting for Network Transport to be ready...**

This message usually appears when the communication buffers are full. When the target application consumes the pending messages, the problem goes away. Occasionally, this can also happen due to a programming error (for example, if a process containing a replica that is the target of update messages blocks indefinitely or enters an infinite loop).

#### **Shutting down listener until some replicas terminate.**

This message indicates that the number of replicas reached the permitted maximum.

**Listening to connections again.**

**SOMRERROR Replication Framework Error: N.N.N. Refer to IBM Customer Service.**

This message is issued by an internal consistency check in the framework and should never appear. Because of the fault-tolerance of the framework, your application may continue to run correctly. However, the message should be reported so that IBM can provide improvements to the framework.

#### **Environment variable SOMSOCKETS is not defined.**

See the topic "Dependence on Sockets DLL" in Chapter 9, "The Replication Framework."

**Unable to locate the class <class name> in SOMIR or failed to load the associated dll.** The specified class name is either not found in the implementation repository (indicated by the environment variable SOMIR) or the corresponding dynamic link library could not be found.

# **Metaclass Framework Error Codes**

It is possible to receive the following messages from the Metaclass Framework while an application is running.

- **60001** An attempt was made to construct a class with **SOMMSingleInstance** as a metaclass constraint. (This may occur indirectly because of the construction of a derived metaclass). The initialization of the class failed because **somInitMIClass** defined by **SOMMSingleInstance** is in conflict with another metaclass that has overridden **somNew**. That is, some other metaclass has already claimed the right to return the value for **somNew**.
- **60002** An attempt was made to construct a class with **SOMMSingleInstance** as a metaclass constraint. (This may occur indirectly because of the construction of a derived metaclass). The initialization of the class failed because **somInitMIClass** defined by **SOMMSingleInstance** is in conflict with another metaclass that has overridden **somFree**. That is, some other metaclass has already claimed this right to override **somFree**.
- **60004** An invocation of **somrRepInit** was made with a logging type other than '**o**' or '**v**'.
- **60005** The **sommBeforeMethod** or the **sommAfterMethod** was invoked on a **SOMRReplicableObject** whose logging type is other than '**o**' or '**v**'. This error cannot occur normally. The likely cause is that some method invoked on another object has overwritten this object's memory.
- **60006** A Before/After Metaclass must override both **sommBeforeMethod** and **sommAfterMethod**. This message indicates an attempt to create a Before/ After Metaclass where only one of the above methods is overridden.

# **Appendix B. Converting OIDL Files to IDL**

This appendix describes how to convert OIDL class descriptions (in .csc files) to IDL class descriptions (in .idl files).

The conversion process involves two steps:

- Converting .csc files to .idl files. This step is largely automatic, and most classes can be converted without intervention.
- Adding extra type information. The difficulty of this step depends largely on how much passthrus are used to define types and constants.

## **To convert or not to convert**

There are several reasons why OIDL users should convert to IDL. Unlike OIDL, IDL offers SOM users multiple inheritance, exception handling, type checking, and automatic descriptor support. In addition, binaries generated from OIDL class descriptions are significantly larger and run more slowly than binaries generated from IDL class descriptions. If users choose not to convert their OIDL class descriptions to IDL, however, they can continue to use the SOM Compiler to update their classes, with a few minor changes in protocol. These are:

- 1. The SOM Compiler no longer generates a .ph (private) and .h (public) file, only a .h file that includes bindings for both private and public methods. To generate a "public" version of the .h file, first generate a .sc file (by invoking the SOM Compiler on the .csc file with the "–ssc" option), then generate a .h file from the .sc file (by invoking the SOM Compiler on the .sc file with the "–sh" option).
- 2. Because .ph files are no longer used, passthru statements directed toward .ph files should be redirected toward .h files.
- 3. Passthru statements directed toward .c files should be removed or redirected toward .ih files.
- 4. Set the environment variables SMADDSTAR=1 and SMNOTC=1:

```
For OS/2:
     SET SMADDSTAR=1
     SET SMNOTC=1
```

```
For AIX:
```

```
export SMADDSTAR=1
export SMNOTC=1
```
5. Any methods that return structures should have the modifier "struct" attached to them. For example,

UserStruct getUserStruct(), struct;

## **Step 1. Converting .csc files to .idl files**

The SOM Toolkit supplies a program, **ctoi**, to assist users in converting .csc files to .idl files. Before running **ctoi**, ensure that the directories containing files to convert have all the necessary .sc and .psc files already created. (The SOM Compiler can be run with the –ssc and –spsc options to create .sc and .psc files from a .csc file.)

The conversion process requires a list of all the classes used in the files to be converted, so that forward references to classes can be handled correctly. Store this list of class names in some file (for example, clsfile). The name of this file must be specified to the SOM Compiler by the SMCLASSES environment variable:

For OS/2:

SET SMCLASSES=clsfile

For AIX:

```
export SMCLASSES=clsfile
```
The following command executes the **ctoi** conversion program:

**ctoi [file1 file2 ... ]**

The **ctoi** program generates a .idl file for each specified .csc file.

Once you have run **ctoi**, you should be able to install and run your application program as usual. The following situations, however, may require attention:

- Be sure to change any of your installation batch files or *Makefiles* that explicitly mention .csc, .sc, or .psc files so that they instead refer to .idl files.
- Set the environment variables SMADDSTAR=1 and SMNOTC=1:

For OS/2:

```
SET SMADDSTAR=1
SET SMNOTC=1
```
For AIX:

```
export SMADDSTAR=1
export SMNOTC=1
```
 Any methods that return structures should have the modifier "struct" attached to them. For example,

```
UserStruct getUserStruct(), struct;
```
- If any of your classes use IDL reserved words as function or variable names, then these names must be changed. Typical cases include "string," "context", and "interface."
- IDL does not permit the following notation for a struct type:

```
data:
     struct stat fileStats;
```
Instead, you must add a *typedef* in the IDL *interface* statement that introduces the data element:

```
interface: filemi {
  typedef struct stat stat;
...
#ifdef __SOMIDL__
    implementation {
       stat fileStats;
     ...
    };
#endif
};
```
To have the typedef emitted into the .h header file, put the typedef within the interface statement, as shown above. If you don't want the typedef to be emitted in the .h header file, then put it outside the interface statement or in a separate file (to be #included). Alternatively, if you #include a central header file, then the typedef can be put in that header file.

If you cannot simply add a *typedef*, due to name conflicts in other standard header files, then add a new type (such as stat  $t$ , for the example above) and change your .idl files to reflect the new type name.

The use of unbounded arrays is not allowed in IDL. For example,

```
char *argv[];
```
must be rewritten as:

```
char **argv;
or as:
     #define MAX_SIZE 32
     char *argv[MAX_SIZE];
```
 The "unsigned char" type is not supported by IDL. To effectively use unsigned chars, define the type *uchar*  $t$  as follows:

typedef octet uchar\_t;

The SOM Compiler will map this onto an "unsigned char" type in the .h header file.

- IDL does not permit structures to be passed by value. Instead, your methods must pass a pointer to a structure. (Methods can, however, return a structure.)
- Forward references are required in IDL. For all classes not in the ancestry of a class that are used in the *interface* statement for the class, the following statement must precede the class's interface statement:

interface <className>;

• Numeric and string macros that you want to appear in your output files must be mapped onto string constants. For example,

#define FILE\_NAME\_MAX 256 #define FILE\_NAME "hello.c"

must be replaced by:

```
const long FILE_NAME_MAX = 256;
const string FILE_NAME = "hello.c";
```
• Public or private instance variables are converted to IDL attributes. However, there are some limitations, as follows: For instance variables that are explicit arrays (such as, char  $x[10]$ ; or short  $y[20]$ ; the **ctoi** conversion will result in invalid IDL attributes, because IDL attributes cannot include array declarators. Attributes can be of a type that is an array, such as

```
typedef char myarraytype[10];
attribute myarraytype myarray;
```
but not an explicit array, as in

```
attribute char myarray[10]; /* not valid */
```
If a .csc file contains a public or private instance variable that is an array, such as

char myarray[10];

the **ctoi** conversion facility will produce the following in the .idl file it generates:

attribute char[10] myarray;

This is invalid IDL; it must be fixed manually before the SOM Compiler will accept the .idl file. (It is invalid not only because the array declarator is in the wrong place, but also because attributes cannot include array declarators at all.) To fix it, introduce a typedef that defines an array type, and make that the type of the attribute, as shown:

```
typedef char myarraytype[10];
attribute myarraytype myarray;
```
This limitation does not affect internal instance variables, just public and private ones. (Internal instance variables are not converted to attributes.)

- Most information contained in passthru lines directed to the implementation header (.ih) file should be moved to the implementation (.c) file. In addition, passthru statements directed toward .c files must be removed. (They are no longer allowed.)
- If after running ctoi, you discover that you inadvertently omitted a class name from the file that the SMCLASSES environment variable refers to, it is best to update the class name file, remove the new .idl files, and recreate them using **ctoi**.
- Unlike OIDL, IDL does not include a "private" modifier for data and methods. Instead, private data and methods are surrounded by "#ifdef PRIVATE " and "#endif" directives. For example, to declare a method "foo" as a private method within an IDL specification, the following declaration would appear within the interface statement:

```
#ifdef __PRIVATE__
void foo();
#endif
```
To include private data/methods in a compilatiion of a .idl file, the SOM Compiler must be invoked with the "–D\_\_PRIVATE\_\_" option. If any of the data or methods in your .csc files are marked as "private," then when using the SOM Compiler to generate binding files from the .idl files that **ctoi** creates from these .csc files, use the "–D\_\_PRIVATE\_\_" option to have the private data/methods included.

## **Step 2. Adding type information**

IDL, unlike OIDL, is strongly typed. This means that the SOM IDL compiler expects types and constants to be declared before they are referenced. If they are not, the SOM Compiler produces warning messages. Converting from OIDL to IDL does not require adding additional typing information (i.e., typedefs and constant definitions), because these warning messages can be safely ignored. If this additional typing information is added when converting from OIDL to IDL, however, SOM provides additional functionality not available otherwise. For example, an Interface Repository can be created from a .idl file and the IDL specification can by type– checked only if the file declares types and constants before they are referenced.

In IDL, types (including *typedefs, structs, unions, and enums*) are defined in a similar way to C. These types can be emitted into header files if they are defined within the *interface* statement for the class. Type definitions placed outside the *interface* statement are not transferred to header files. See the SOM IDL section of Chapter 4, "SOM IDL and the SOM Compiler," for a complete discussion of defining types and constants in IDL.

Passthrus are not generally needed in IDL to define constants or types, although they may still be used to pass #include directives to header files.

# **Appendix C. SOM IDL Language Grammar**

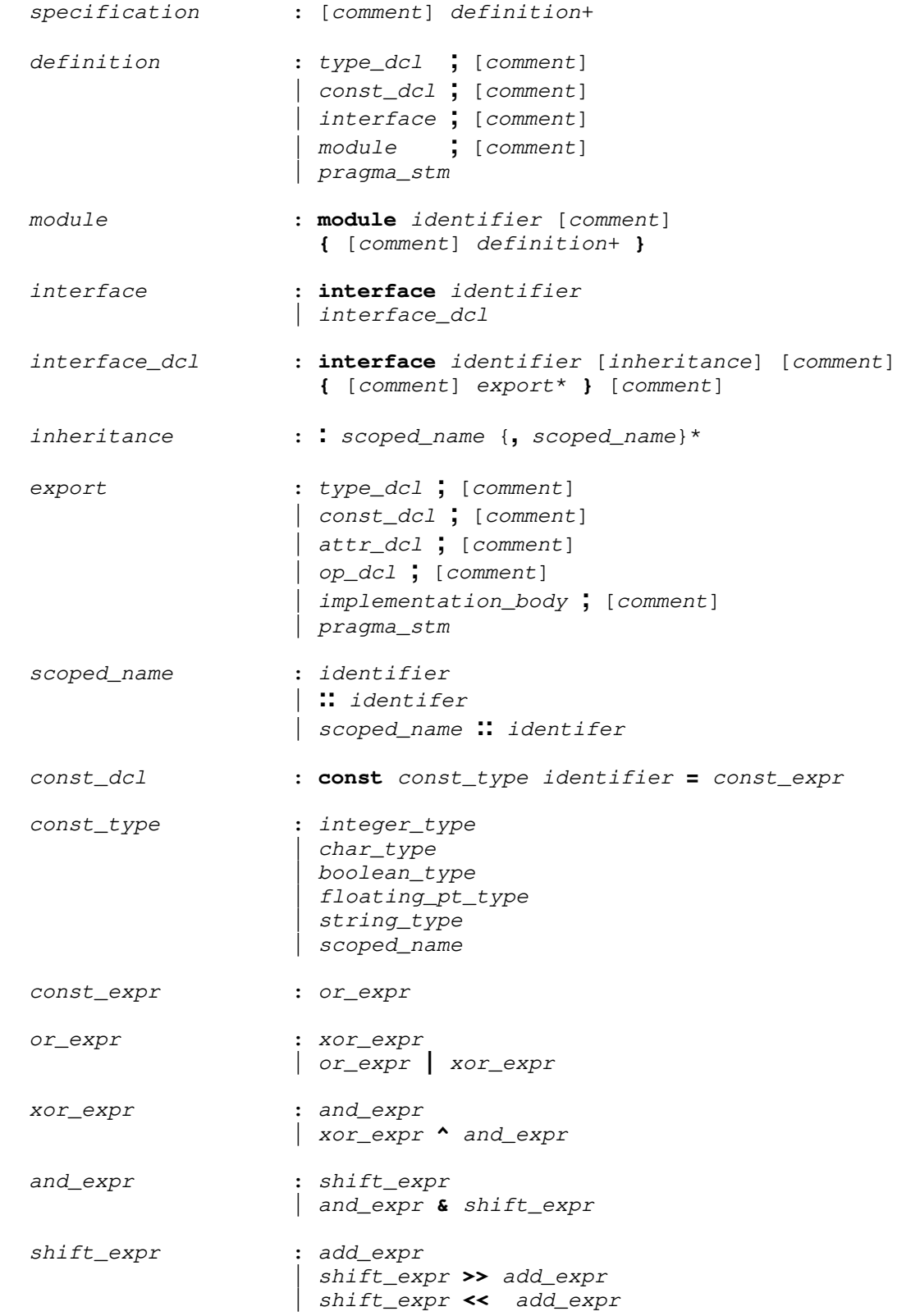

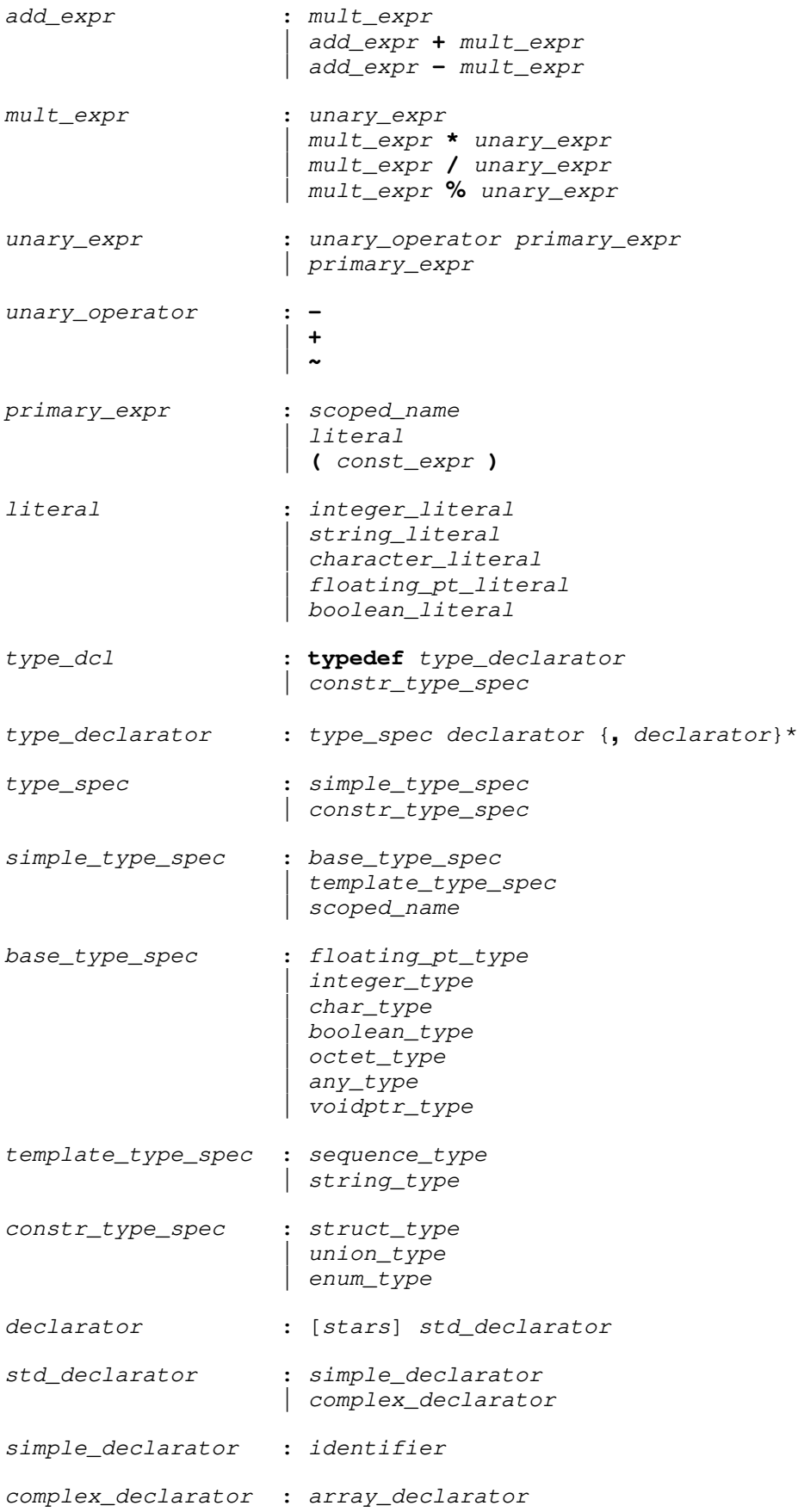

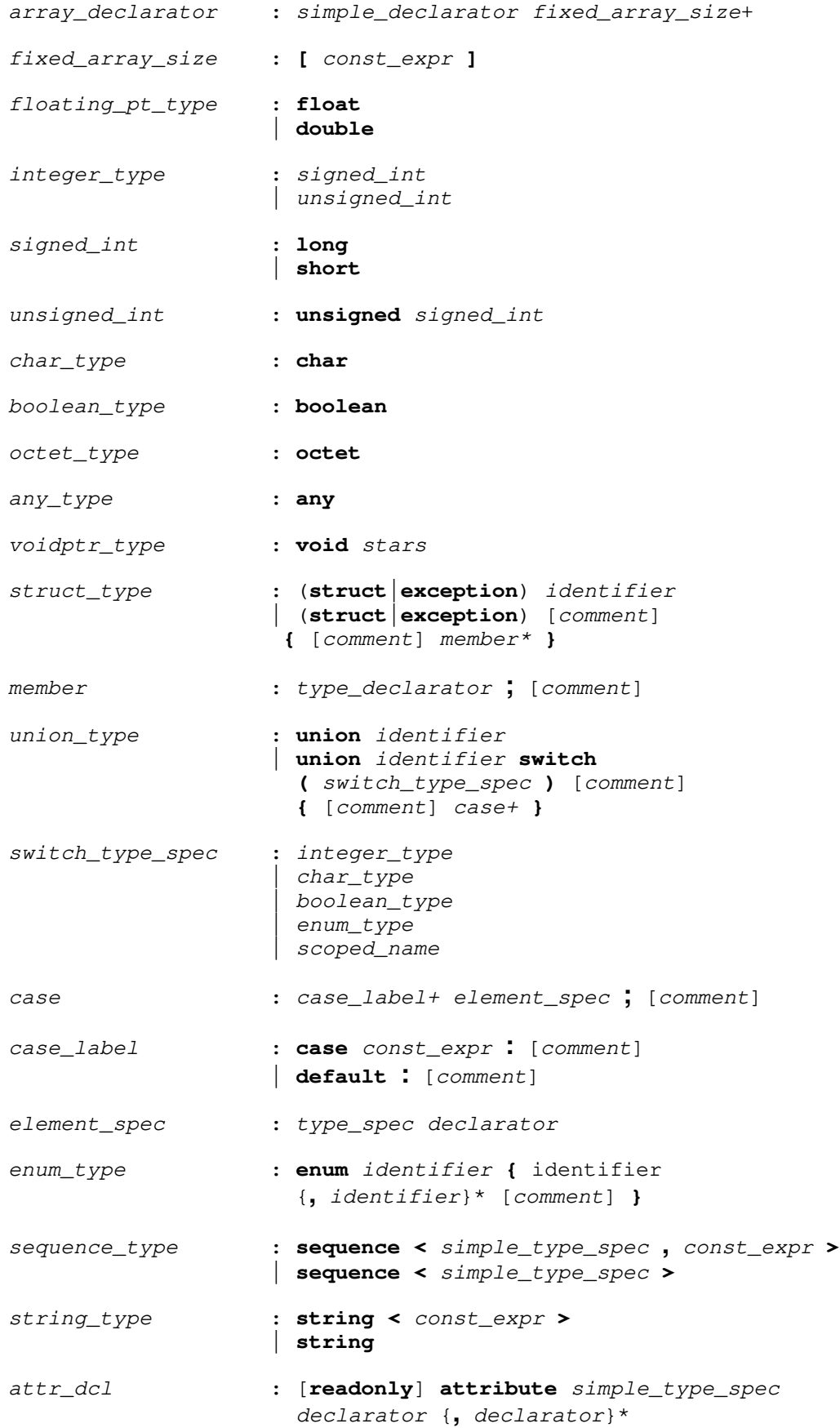

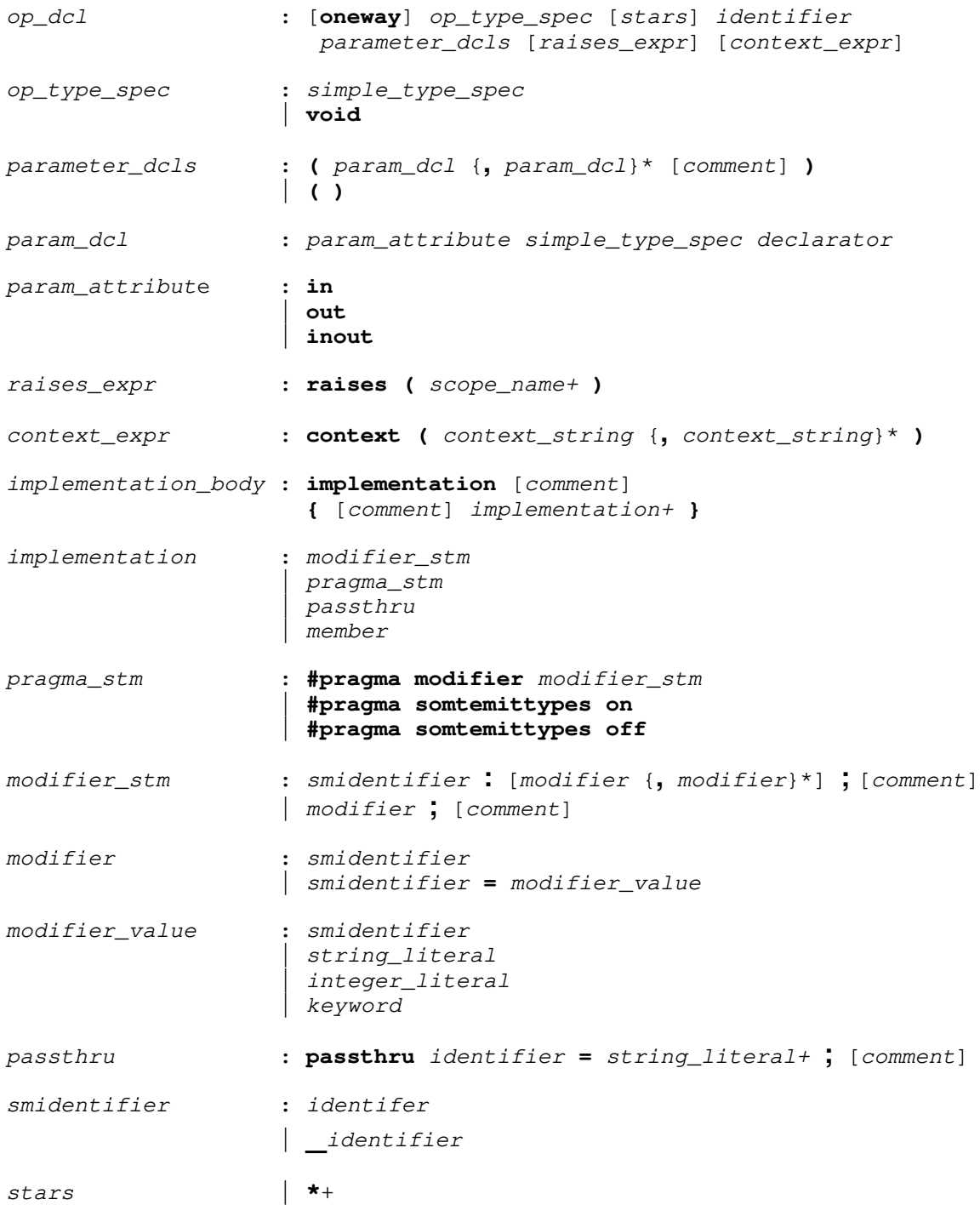

# **Appendix D. Subclassing the Persistence Framework**

# **Contents**

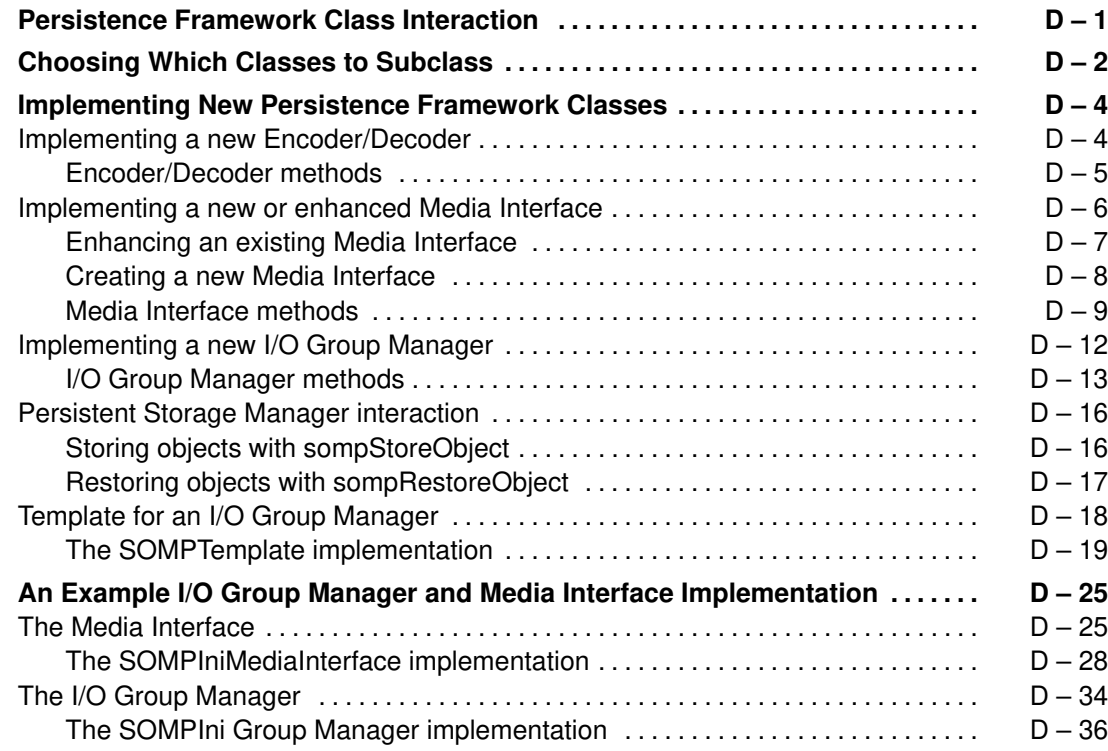

# **Appendix D. Subclassing the Persistence Framework**

The SOM Persistence Framework will, by default, save and restore SOM objects to a file with a simple format. The format is adequate for many applications; however, some applications may have unique storage requirements for which the default implementation is inadequate. This appendix describes subclassing and modifying the behavior of the SOM Persistence Framework.

## **Persistence Framework Class Interaction**

It is important to understand the various classes that make up the SOM Persistence Framework and how they interact before you attempt to subclass them. Refer to the figure below when reading the following description of the SOM Persistence Framework classes. It is assumed that you have already read Chapter 8, "The Persistence Framework," earlier in this document and are somewhat acquainted with the Framework.

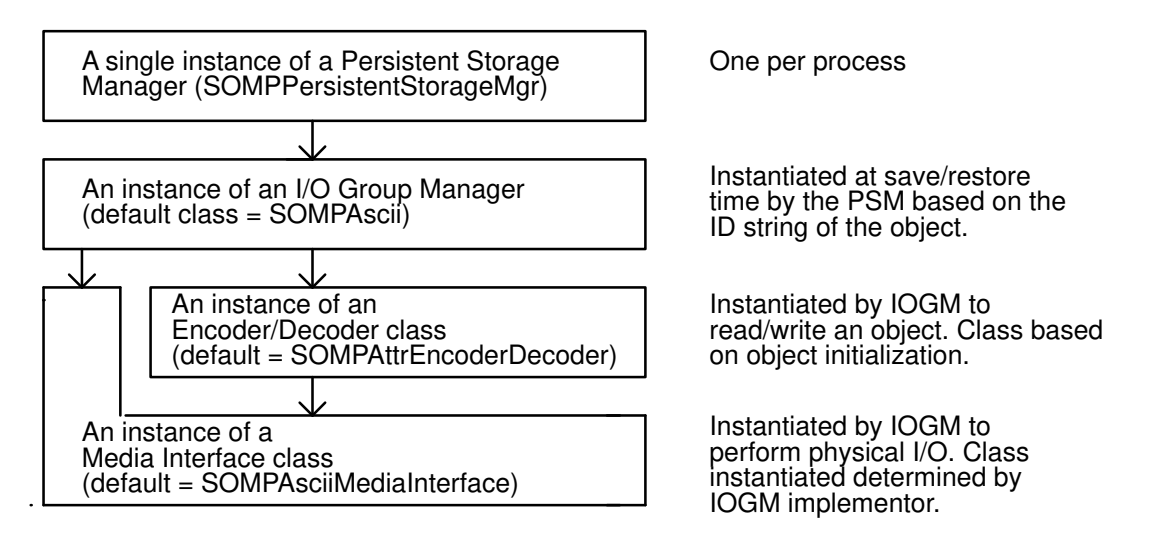

The primary interface to the SOM Persistence Framework is the Persistent Storage Manager (**SOMPPersistentStorageMgr** class). You invoke methods on this class to save and restore objects. The Persistent Storage Manager responds to requests to save and restore objects by instantiating an object called an I/O Group Manager (a class derived from **SOMPIOGroupMgrAbstract**) to complete the work of actually reading or writing the object. The SOM Persistence Framework supplies a default I/O Group Manager class named **SOMPAscii**.

The format of an individual object is maintained by a class called an Encoder/Decoder which has been derived from **SOMPEncoderDecoderAbstract**. Whenever an instance of an I/O Group Manager is about to read or write an object, it instantiates an Encoder/Decoder. An Encoder/Decoder has a method to read an object and a method to write an object. Every persistent object is associated with at least one encoder/decoder class. The name of the Encoder/Decoder class for a persistent object is stored within the object. By default, the Encoder/Decoder for a persistent object is the class **SOMPAttrEncoderDecoder**. By consulting the SOM Interface Repository, this default class is capable of finding the attributes of a persistent object that have been marked as "persistent," and storing and restoring them.

Both the I/O Group Manager and the Encoder/Decoder classes share a common third object called a Media Interface (an object derived from **SOMPMediaInterfaceAbstract**). The Media Interface class provides an interface to the physical media that contains the stored objects. The SOM Persistence Framework supplies an abstract Media Interface class named **SOMPFileMediaAbstract**. This abstract class provides a set of methods to read/write basic IDL type data to and from a file media.

The SOM Persistence Framework supplies two implementations of the **SOMPFileMediaAbstract** class. The first, named **SOMPAsciiMediaInterface**, reads and writes to a file with numeric data written in ASCII. The second, named **SOMPBinaryFileMedia**, is derived from **SOMPAsciiMediaInterface**. It writes numeric data in its binary form to a file.

When the default Encoder/Decoder **SOMPAttrEncoderDecoder** stores/restores an object, it makes use of the write/read methods defined on the **SOMPFileMediaAbstract** class.

# **Choosing Which Classes to Subclass**

You can modify the behavior of the SOM Persistence Framework in a number of ways. You may change the stored format of one of your classes and you may store your objects in a file with a different format than the file produced by the default SOM Persistence Framework. Use the following table as a guide to determine which classes you should be subclassing based on the behavior you would like to change. Consult the sections that follow for more detail on how to do the subclassing.

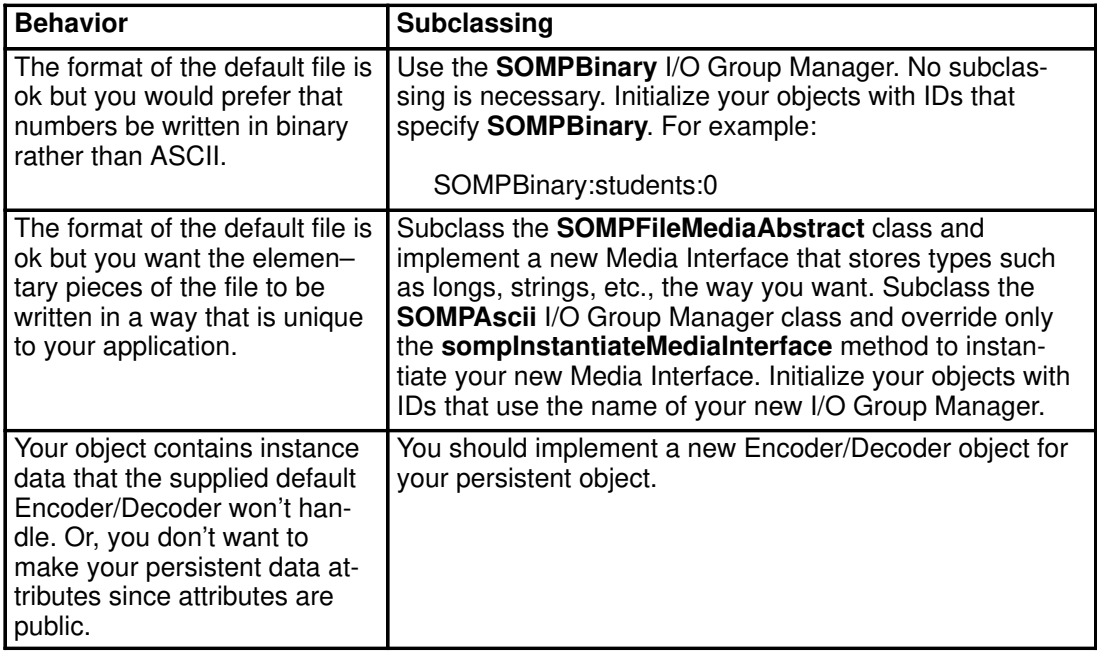

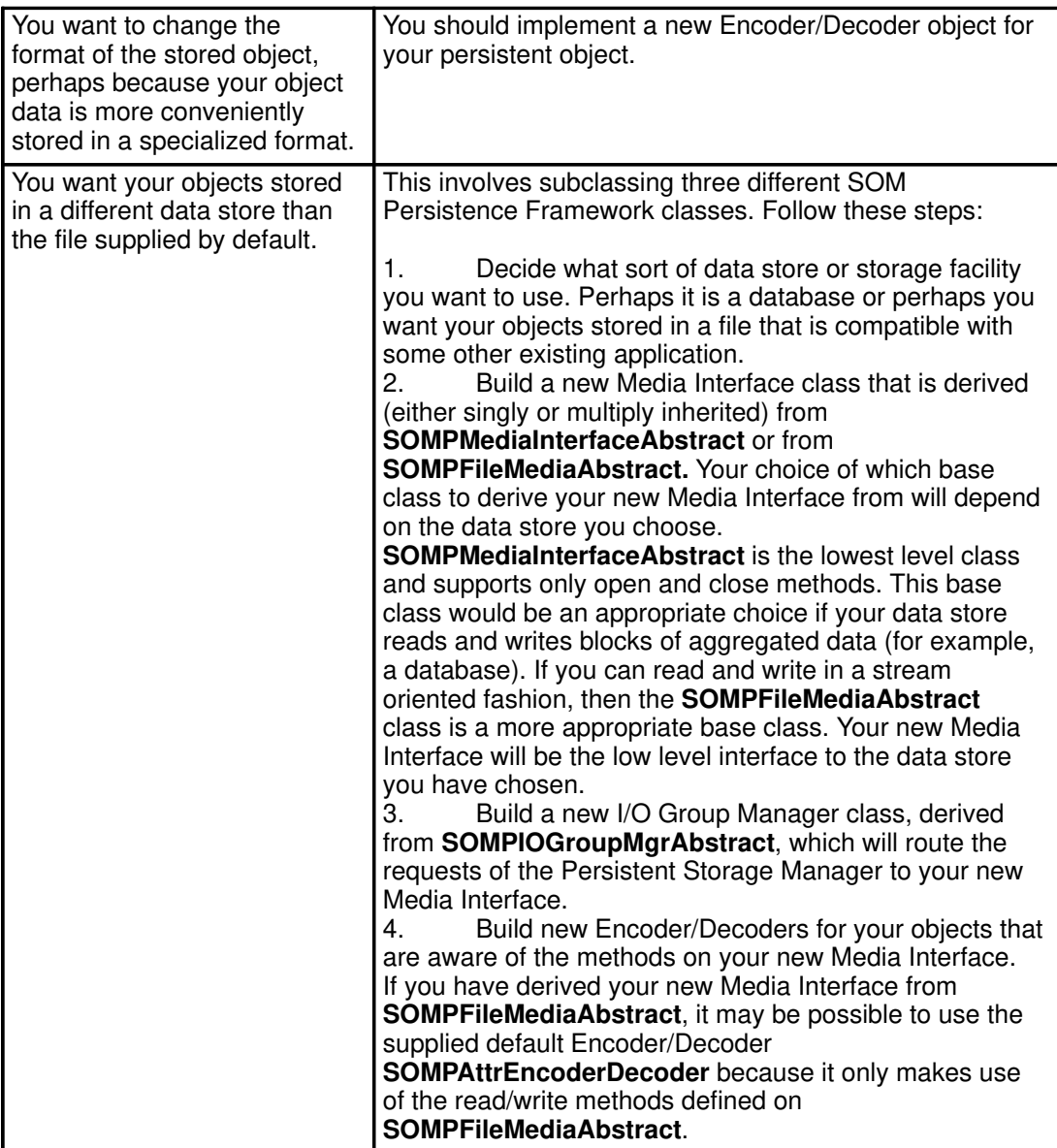

# **Implementing New Persistence Framework Classes**

The following sections describe the overridable methods for the subclassable classes of the SOM Persistence Framework and how the methods should be implemented to work within the SOM Persistence Framework.

## **Implementing a new Encoder/Decoder**

An Encoder/Decoder is an object that is paired with a persistent object and handles the reading/writing of that persistent object's instance data. An Encoder/Decoder uses a specific class of Media Interface. Before you implement a new Encoder/Decoder, determine which class of Media Interface your Encoder/Decoder will use. The supplied **SOMPAscii** I/O Group Manager passes Encoder/Decoders an instance of the **SOMPAsciiMediaInterface** class. Similarly, the **SOMPBinary** I/O Group Manager passes Encoder/Decoders an instance of the **SOMPBinaryFileMedia**. Become familiar with the methods of your Media Interface class that can be used to save and restore the state of your persistent object.

By implementing a specialized Encoder/Decoder for a persistent object class, you can make assumptions about the methods available on that class or the instance data of that class which the default **SOMPAttrEncoderDecoder** may not. You may also want to store the object in a format other than that of the one provided by **SOMPAttrEncoderDecoder**. There may be many potential Encoder/Decoder's for a persistent object, however, every persistent object is associated with only one Encoder/Decoder at save or restore time.

It is also possible to write general Encoder/Decoders that can be used to read/write many types of objects. The supplied **SOMPAttrEncoderDecoder** is one such general Encoder/Decoder that uses the information available in the SOM Interface Repository.

The class name of the Encoder/Decoder that will be used for a persistent object can be set with the **sompSetEncoderDecoderName** method on the persistent object. This allows you to set Encoder/Decoders on an object-by-object basis. If, however, every object of a class should use the same Encoder/Decoder, it is more appropriate to use the **sompSetClassLevelEncoderDecoderName** method on the class object of your persistent object. This only needs to be done once, however doing it multiple time will do no harm. The **sompSetClassLevelEncoderDecoderName** method can be called at any prior to save/restore time but we suggest you override the somInit method of your persistent object class and do the following (assuming the class name of your new Encoder/Decoder is "mySpecialEncoderDecoder"):

```
ev = SOM_CreateLocalEnvironment();
 _sompSetClassLevelEncoderDecoderName(_somGetClass(somSelf), ev,
                                        "mySpecialEncoderDecoder");
SOM_DestroyLocalEnvironment(ev);
```
Prior to attempting to use a user written Encoder/Decoder, the client program should ensure that the class of the Encoder/Decoder exists by executing its NewClass procedure. For example:

```
mySpecialEncoderDecoderNewClass(0,0);
```
This should also be done in the somInit method of your persistent object. It only needs to be done once, however doing it multiple times will do no harm. If your new Encoder/Decoder class is built into a dynamically loadable class library (see "Creating a SOM Class Library" in Chapter 5, "Implementing Classes in SOM") then the explicit call to the Encoder/Decoder's NewClass procedure in somInit is not necessary.

When an object is stored/restored, the I/O Group Manager uses the Encoder/Decoder returned by the **sompGetEncoderDecoder** method on the persistent object. The

**sompGetEncoderDecoder** method attempts to find and instantiate an instance of the encoder/decoder class name specified with either **sompSetEncoderDecoderName** or **sompSetClassLevelEncoderDecoderName**. By default, **sompGetEncoderDecoder** returns an instance of class **SOMPAttrEncoderDecoder**.

Chapter 8 contains a complete example of a user–written Encoder/Decoder. The toolkit samples contains the complete implementation of the example.

#### Encoder/Decoder methods

The following methods of **SOMPEncoderDecoderAbstract** must be overridden to build your own Encoder/Decoder.

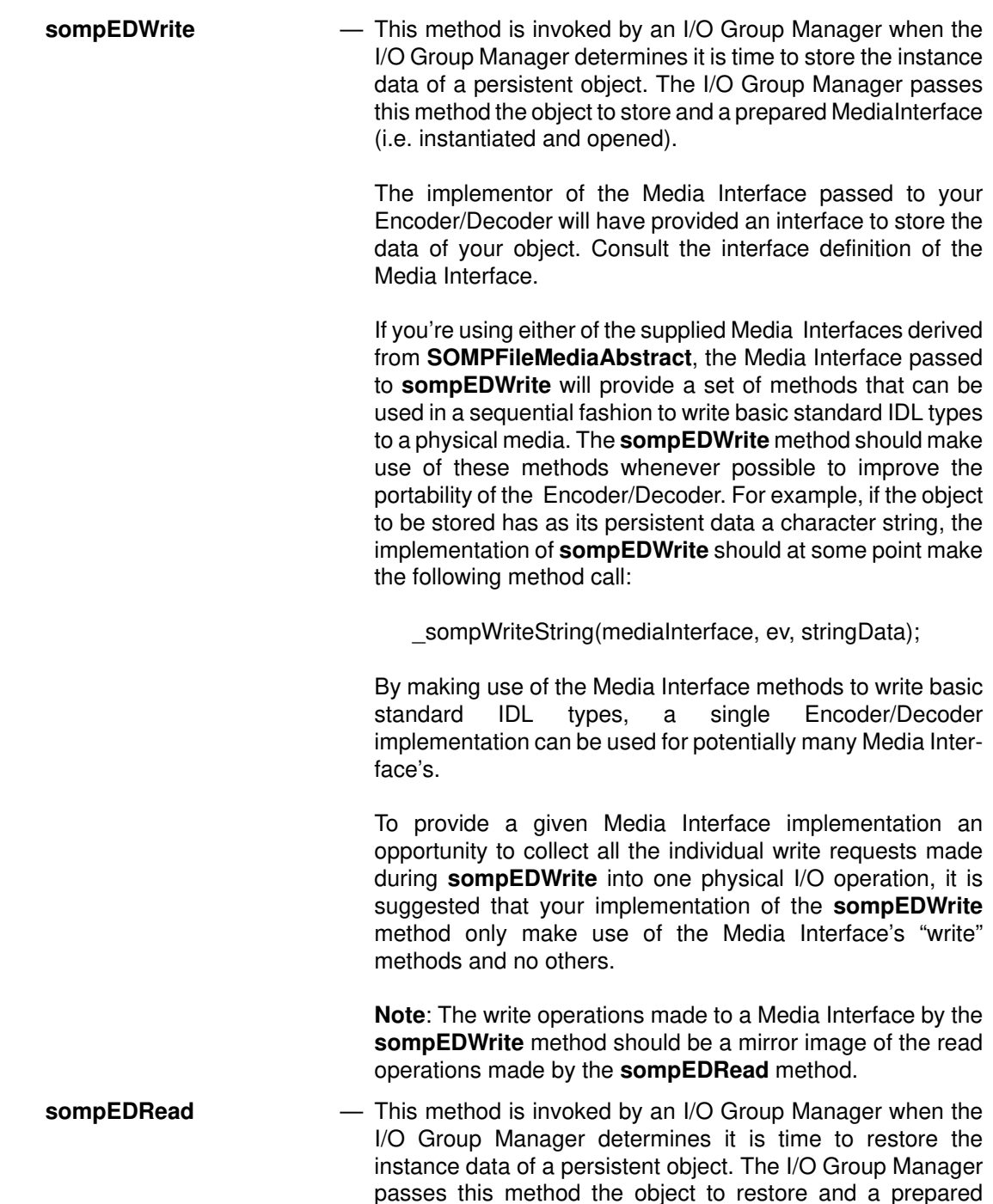

MediaInterface (i.e. instantiated and opened). The implementor of the Media Interface passed to your Encoder/Decoder will have provided an interface to restore the data of your object. Consult the interface definition of the Media Interface.

If you're using either of the supplied Media Interfaces derived from **SOMPFileMediaAbstract**, the Media Interface passed to **sompEDRead** will provide a set of methods that can be used in a sequential fashion to read basic standard IDL types from a physical media. The **sompEDRead** method should make use of these methods whenever possible to improve the portability of the Encoder/Decoder. For example, if the object to be restored has as its persistent data a character string, the implementation of **sompEDRead** should at some point make the following method call:

sompReadString(mediaInterface, ev, &stringData);

By making use of the Media Interface methods to read basic standard IDL types, a single Encoder/Decoder implementation can be used for potentially many Media Interface's.

To provide a given Media Interface implementation an opportunity to collect all the individual read requests made during **sompEDRead** into one physical I/O operation, it is suggested that your implementation of the **sompEDRead** method only make use of the Media Interface's "read" methods and no others.

**Note**: The read operations made to a Media Interface by the **sompEDRead** method should be a mirror image of the read operations made by the **sompEDWrite** method.

## **Implementing a new or enhanced Media Interface**

A Media Interface is the low–level interface to some physical media. An instance of a Media Interface is the means by which the I/O Group Manager and Encoder/Decoder classes save/restore an object's state. There are two abstract Media Interface classes supplied in the SOM Persistence Framework: **SOMPMediaInterfaceAbstract** is the base class and **SOMPFileMediaAbstract** is derived from it, as follows:

- **SOMPMediaInterfaceAbstract** defines only the **sompOpen** and **sompClose** methods. It is expected that at the very least, a media will require you to open and close it.
- The **SOMPFileMediaAbstract** defines a set of methods, in addition to **sompOpen** and **sompClose**, to read/write to a file and to move the file pointer. There are also a number of methods to read/write basic standard IDL defined data types.

Before implementing a new Media Interface, decide whether:

- 1. You can simply enhance an existing Media Interface, or
- 2. You must build a new Media Interface

A Media Interface is used by both Encoder/Decoders and I/O Group Managers so your design decisions regarding the Media Interface will affect these other classes. Enhancing an existing Media Interface usually has minimal impact on existing Encoder/Decoders and I/O Group Managers. Implementing a new Media Interface with new methods for reading/writing object data usually requires a completely new I/O Group Manager and new Encoder/Decoders that know about the new methods.

#### Enhancing an existing Media Interface

You may want to enhance one of the supplied File Media Interface classes, for example, to provide new methods that read/write some application specific data type. You can use these new methods in new Encoder/Decoders for your objects that contain the specific data type. To enhance a supplied file Media Interface do the following:

1. Create a new class that is derived from either **SOMPAsciiMediaInterface** or **SOMPBinaryFileMedia**. For example, a class named EnhancedMediaInterface, derived from **SOMPAsciiMediaInterface**, here adds two new methods to read and write the new  $myAppType$  data type:

```
#include <somp.idl> 
#include <fmi.idl>
interface EnhancedMediaInterface : SOMPAsciiMediaInterface
// This is a sample SOMPAsciiMediaInterface which has the ability to
// read and write my application data type.
    struct myAppType {
     myAppType *next;
     myAppType *prev;
    }; 
void myReadAppType(inout myAppType list); 
// Reads data of my application's type.
void myWriteAppType(in myAppType list);
// Writes data of my application's type.
#ifdef __SOMIDL__ 
implementation
{ 
   callstyle=idl;
   dllname="emi.dll"; 
  releaseorder: myReadAppType, myWriteAppType;
};
#endif /* __SOMIDL__ */
};
```
The implementation of this class is included in the Toolkit samples.

- 2. Create a new I/O Group Manager class which is derived from the I/O Group Manager class that used the Media Interface you are enhancing. In this case, that is the **SOMPAscii** class. I/O Group Manager objects instantiate the Media Interface used to read/write an object so, therefore, in order to use your new Media Interface you must create a new I/O Group Manager.
- 3. In the interface definition of your I/O Group Manager, override the **somInit** and **sompInstantiateMediaInterface** methods. For example, here we have defined a new I/O Group Manager named EnhancedAscii, derived from the supplied **SOMPAscii**.

```
#include <fsagm.idl>
#include <somp.idl>
interface EnhancedAscii : SOMPAscii
// This IO Group Manager class uses the sample 
// EnhancedMediaInterface class.
{
#ifdef __SOMIDL__
implementation
{
    callstyle=idl;
    dllname="emi.dll";
// Method Modifiers
    sompInstantiateMediaInterface: override;
    somInit: override;
};
#endif /* __SOMIDL__ */
};
```
The implementation of this class is included in the Toolkit samples.

- 4. Write new Encoder/Decoders to make use of the new methods that you have defined on your enhanced Media Interface. In the **sompEDWrite** method you would make use of your new myWriteAppType method. In the **sompEDRead** method you would make use of myReadAppType.
- 5. Build your new classes into a dynamically loadable library. If your new classes are not in a dynamically loaded library, the Persistent Storage Manager will not be able to find and instantiate your new I/O Group Manager class. This subject is covered in chapter 4.

**Note**: An alternative to building a dynamically loadable library would be to explicitly call the EnhancedAsciiNewClass and EnhancedMediaInterface procedure prior to any attempt to save/restore.

6. To use the new classes when your objects are saved/restored, initialize your persistent objects with IDs that specify the class name of the new I/O Group Manager. An ID string for the examples shown above might be:

EnhancedAscii:employee:0

#### Creating a new Media Interface

If the file interface provided by the supplied **SOMPAsciiMediaInterface** class is inadequate or inappropriate for your application, you can create a new Media Interface. To accomplish this you must:

1. Create a new class that is derived from **SOMPMediaInterfaceAbstract**. You may have already built a class that provides access to the media of your choice. To use that class within the SOM Persistence Framework, use multiple inheritance to derive your new class from your existing class and **SOMPMediaInterfaceAbstract**. For example, suppose you have a class that implements a cursor for a database. This class could be used as a Media Interface. You could define a new class that works with the SOM Persistence Framework as follows. The new class has the methods defined for both classes.

```
interface SqlMedia : SOMPMediaInterfaceAbstract, myDatabaseCursor
{
    /* \dots */ somInit: override;
    somUninit: override;
}
```
If you prefer to encapsulate your existing class, you could define your new class as follows:

```
interface SqlMedia : SOMPMediaInterfaceAbstract
{
 ...
    // Instance data
   myDatabaseCursor dbc;
    ...
}
```
- 2. Create a new I/O Group Manager class to use your new Media Interface. It is unlikely you will be able to use any of the supplied implementations of an I/O Group Manager as a base, so start with the template I/O Group Manager described in "Template for an I/O Group Manager" later in this appendix.
- 3. Write new Encoder/Decoders to make use of your new Media Interface.
- 4. To use the new classes when your objects are saved/restored, initialize your persistent objects with IDs that specify the class name of the new I/O Group Manager. Based on the example above you might use:

SqlMedia:employee:0

5. Build all your new classes into a dynamically loadable library. If your new classes are in a dynamically loaded library, it will be possible for SOM to find and instantiate them. Alternatively, you can explicitly call the <className>**NewClass** procedure of each of your classes during the initialization of your program. For example:

```
SqlMediaNewClass(0,0);
  ...
```
#### Media Interface methods

This section lists the Media Interface methods for the **SOMPFileMediaAbstract** class. Most of these methods should be overridden in a new File Media Interface, however those that should not be are noted. To reuse existing code, we recommend that you subclass from either **SOMPAsciiMediaInterface** or **SOMPBinaryFileMedia**.

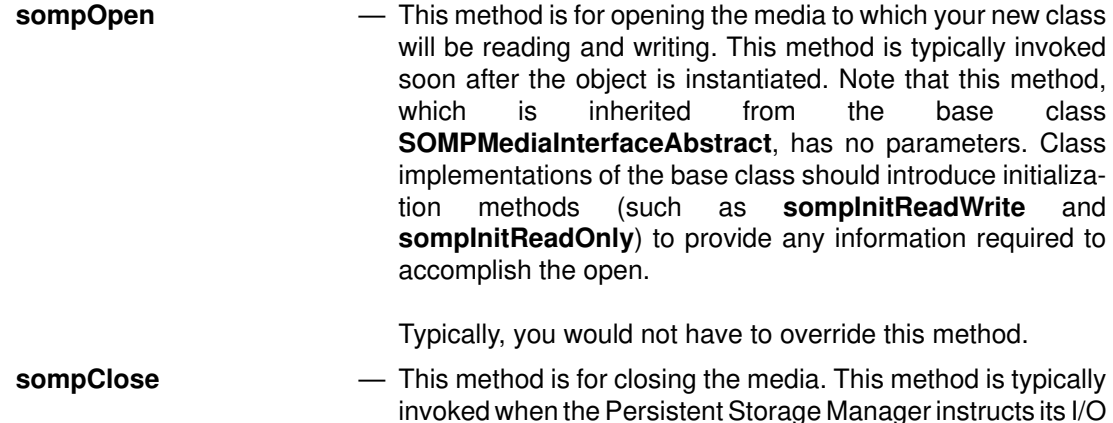

Group Manager to free its Media Interface. You should only override this method if you have overridden **sompOpen**.

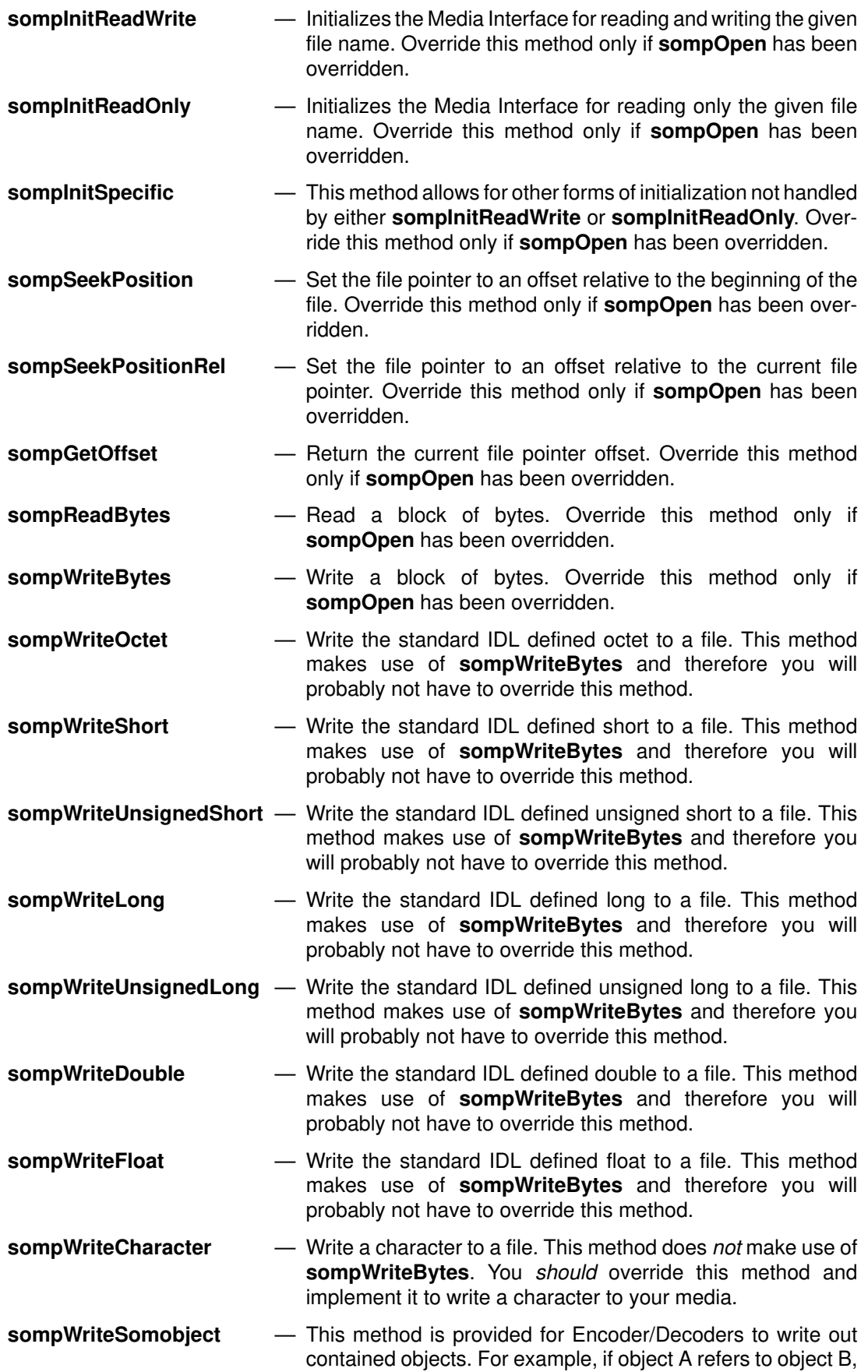
then when object A is stored its Encoder/Decoder would call **sompWriteSomobject** to store the contained object B. This method makes use of **sompWriteCharacter** and **sompWriteString**. Provided that these methods are implemented in your new Media Interface, you should not override this method.

- **sompWriteString** Write a null terminated string to a file. This method makes use of **sompWriteBytes** and therefore you will probably not have to override this method.
- **sompWriteLine** Writes the newline terminated string to a file. This method does not make use of **sompWriteBytes**. You should override and implement this method. This method is equivalent to the fputs() c library function. The terminating null character  $( \nabla \theta)$  is not written. This method does NOT append a newline character (\n) to the given string before writing. If the user of this method intends to restore the string written via **sompWriteLine** with **sompReadLine**, the user must put the newline character in the string before calling this method.
- **sompReadOctet** Read the standard IDL defined octet from a file. This method makes use of **sompReadBytes** and therefore you will probably not have to override this method.
- **sompReadShort** Read the standard IDL defined short from a file. This method makes use of **sompReadBytes** and therefore you will probably not have to override this method.
- **sompReadUnsignedShort** Read the standard IDL defined unsigned short from a file. This method makes use of **sompReadBytes** and therefore you will probably not have to override this method.
- **sompReadLong** Read the standard IDL defined long from a file. This method makes use of **sompReadBytes** and therefore you will probably not have to override this method.
- **sompReadUnsignedLong** Read the standard IDL defined unsigned long from a file. This method makes use of **sompReadBytes** and therefore you will probably not have to override this method.
- **sompReadDouble** Read the standard IDL defined double from a file. This method makes use of **sompReadBytes** and therefore you will probably not have to override this method.
- **sompReadFloat** Read the standard IDL defined float from a file. This method makes use of **sompReadBytes** and therefore you will probably not have to override this method.
- **sompReadCharacter** Read a character from a file. This method does *not* make use of **sompReadBytes**. You should override this method and implement it to write a character to your media.
- **sompReadSomobject** This method is provided for Encoder/Decoders to read in contained objects that were written using **sompWriteSomobject**. For example, if object A refers to object B, then when object A is restored its Encoder/Decoder would call **sompReadSomobject** to restore the contained object B. This method makes use of **sompReadCharacter** and **sompReadString**. Provided that these methods are implemented in your new Media Interface, you should not override this method.
- **sompReadString** Read and return a null terminated string. This method allocates block of storage large enough to contain the string. You must, at some point, free the string returned by this method with SOMFree(). This method makes use of **sompReadLong** and **sompReadBytes**. Provided that these methods are implemented in your new Media Interface, you should not override this method.
- **sompReadStringToBuffer** Read and return a null terminated string in the preallocated buffer provided by the caller. This method makes use of **sompReadLong** and **sompReadBytes**. Provided that these methods are implemented in your new Media Interface, you should not override this method.
- **sompReadLine** Read a string up to and including the first newline character (\n) into the preallocated buffer provided by the caller. Use this method for reading strings stored with **sompWriteLine**. This method does not make use of **sompReadBytes**. You should override and implement this method. **Note**: If the string read is larger than size of the buffer given it is truncated to fit in the given buffer. A null character  $(0)$  is appended. The newline character, if read, is included in the string.
- **sompWriteTypeCode** Do not override this method. Instead, override methods **sompWriteLong** and **sompWriteBytes**, the methods used by **sompWriteTypeCode**.
- **sompReadTypeCode** Do not override this method. Instead, override methods **sompReadLong** and **sompReadBytes**, the methods used by **sompReadTypeCode**.

# **Implementing a new I/O Group Manager**

This section describes the I/O Group Manager methods that should be overridden to implement a new I/O Group Manager. It also describes the behavior of the supplied I/O Group Manager **SOMPAscii**. You may or may not wish to emulate that behavior in your new I/O Group Manager. Methods that must be implemented in response to requests from the Persistent Storage Manager are noted. You may also want to refer to "Persistent Storage Manager Interaction" in the next section to become acquainted with the order in which the Persistent Storage Manager invokes methods on an I/O Group Manager.

How you implement an I/O Group Manager class may have implications for the Encoder/Decoder and Media Interface classes you use. You may need to re-implement these other classes.

Refer to the template for an I/O Group Manager that is shipped with sample in the SOMobjects/2 Toolkit when reading the following section. See "Template for an I/O Group Manager" later in this appendix.

When implementing a new I/O Group Manager:

- 1. You must build your new I/O Group Manager class into a dynamically loadable library or, explicitly call the NewClass procedure of your new I/O Group Manager class during the initialization of your application.
- 2. If your class is built into a dynamically loadable library, you must specify the name of the loadable library file in the interface definition (in your .idl file) for your new I/O Group Manager. For example:

```
 #ifdef __SOMIDL__
    implementation
     {
          callstyle=idl;
          dllname="temp.dll"; /* load from here */
 ... 
     };
     #endif /* __SOMIDL__ */
```
3. For somFindClass to find your new I/O Group Manager class, you must include the –u flag when you run the SOM compiler on your new I/O Group Manager .idl file. This updates the SOM Interface Repository so that SOM can find and load your I/O Group Manager class.

#### I/O Group Manager methods

**sompNewMediaInterface** — This method is invoked by the Persistent Storage Manager to prepare it for storing or restoring a group of objects. It must be implemented in a new I/O Group Manager. This method should invoke **sompInstantiateMediaInterface** whenever it needs a new instance of a Media Interface.

> The **SOMPAscii** I/O Group Manager invokes the **sompInstantiateMediaInterface** on itself to instantiate a Media Interface object. It uses the Media Interface object to store information about the objects in the group. Once the Media Interface has been instantiated, **SOMPAscii** invokes the **sompInitReadWrite** and **sompOpen** methods on its Media Interface.

**sompInstantiateMediaInterface**—This method is provided in the interface to return an instance of a Media Interface class that the I/O Group Manager may use. It should be used when the method **sompNewMediaInterface** is invoked on an I/O Group Manager. The Persistent Storage Manager does not make use of this method directly.

> This method is provided primarily so that others may override it and easily replace the media interface your I/O Group Manager uses.

> The **SOMPAscii** I/O Group Manager instantiates a Media Interface of class **SOMPAsciiMediaInterface**.

- **sompGetMediaInterface** This method is provided in the interface to return the Media Interface that was instantiated as a result of **sompNewMediaInterface**. The Persistent Storage Manager does not make use of this method directly. This method provides a way for subclasses of your I/O Group Manager to get at the Media Interface you have instantiated.
- **sompFreeMediaInterface** This method is invoked by the Persistent Storage Manager to tell the I/O Group Manager that it no longer needs access to the Media Interface it prepared when **sompNewMediaInterface** was invoked. The method must be implemented in a new I/O Group Manager.

**SOMPAscii** invokes the **sompClose** method on its Media Interface and then frees the Media Interface.

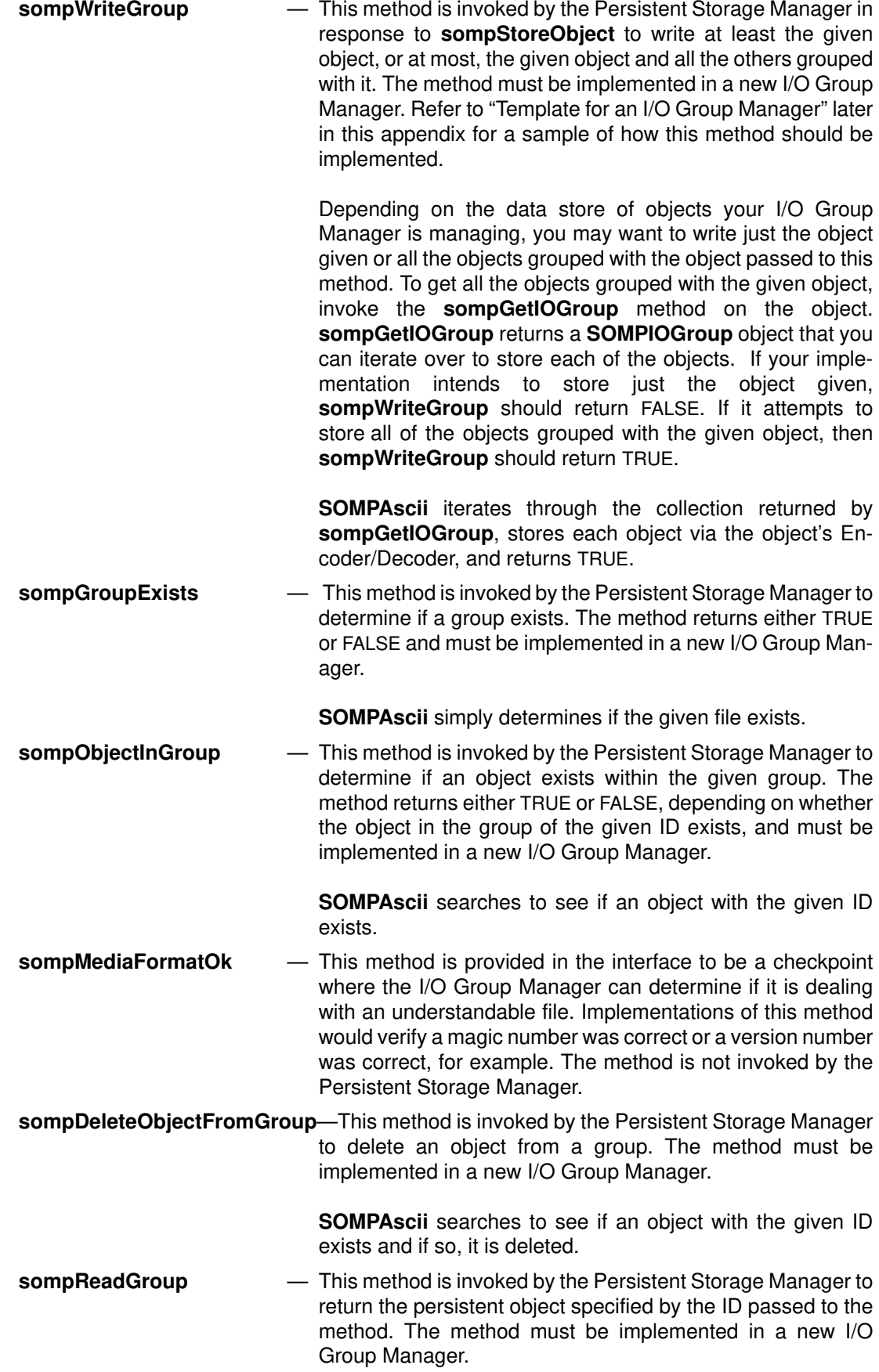

The **sompReadGroup** method must at the very least, instantiate and initialize (via **sompInitGivenId**) the object represented by the ID it has been passed. It is up to the I/O Group Manager implementor to determine if the data of the instantiated object or objects should be read at this point. If the data is not read, the method should set the state of the object(s) to *unstable* with

sompSetState(thisPo, ev, SOMP\_STATE\_UNSTABLE);

The data of an object need not be read at this point. The **sompReadObjectData** method exists for reading an object's data and will be called by the Persistent Storage Manager when required . If object data is read by the **sompReadGroup** method then the object must have its state set to SOMP\_STATE\_STABLE and the **sompReadObjectData** method should be able to sense that the object's data has been read and not attempt to read the data a second time. Your implementation may require that you instantiate all the objects grouped with the object specified by the given ID. At most, the **sompReadGroup** method should instantiate all the objects in the group, read all their data and mark the object's as SOMP\_STATE\_STABLE.

Be aware that if you implement **sompReadGroup** to read in an object's data, the Persistent Storage Manager method **sompRestoreObjectWithoutChildren** will not behave as described in chapter 8. Instead, child objects will be completely restored to stable objects.

The supplied **SOMPAscii** I/O Group Manager implements this method by instantiating and initializing all the objects stored in the group. It reads no object data and leaves all objects as SOMP\_STATE\_UNSTABLE. The template I/O Group Manager in "Template for an I/O Group Manager" later in this appendix shows one possible implementation of the **sompReadGroup** method. In the implementation, the very least that must be done by this method is done. Note that the class name of the object represented by the given ID must be restored from the data store where the object is stored. Without the class name, it is impossible to instantiate an object of the stored class.

**sompReadObjectData** — This method is invoked by the Persistent Storage Manager to set the given object's persistent data to the state it was when the object was stored. The method must be implemented in a new I/O Group Manager. The Persistent Storage Manager only calls this method if the state of the object returned by sompReadGroup is SOMP STATE UNSTABLE. How this method is implemented depends on how **sompReadGroup** has been implemented . Note the example implementation in "Template for an I/O Group Manager".

# **Persistent Storage Manager interaction**

The following sections describe the methods that are called and the order in which they are called when objects are stored and restored by the Persistent Storage Manager. It is important for anyone who implements a new I/O Group Manager class to understand how the Persistent Storage Manager will be making use of the their I/O Group Manager. The list of methods below is not complete, however, it is sufficient to implement a new I/O Group Manager.

#### Storing objects with **sompStoreObject**

The following methods are invoked to complete the storage of an object when the **sompStoreObject** method is invoked on the Persistent Storage Manager.

1. **sompGetPersistentId** on Persistent Object

From the ID of the object, the Persistent Storage Manager determines the class name of the I/O Group Manager class that will be used to complete the storage of the object. Therefore, if you implement a new I/O Group Manager, you must modify your source code so that the IDs of your objects contain the class name of your new I/O Group Manager. If you are using system–assigned IDs you must implement a new IdAssigner class.

2. **sompGetIOGroupMgrClassName** on the object's ID

At this point the Persistent Storage Manager instantiates a new I/O Group Manager object based on the class name in the object's ID.

3. **sompGetIOGroupName** on the object's ID.

The name of the object's group is returned from the object's ID. The returned name is passed to the I/O Group Manager on the **sompNewMediaInterface** method. The group-name portion of an object's persistent ID that is returned by **sompGetIOGroupName** is unique to the implementation of a given I/O Group Manager. For the supplied **SOMPAscii** I/O Group Manager, the group name corresponds to the file in which the object(s) will be stored. However, if you implemented a group manager that stored objects in a database, the group name portion of the object ID might contain the name of a database and the table within the database in which the object is stored. For example, your persistent ID string might look like:

myDBGM:mydatabase,employee:0

4. **sompNewMediaInterface** on I/O Group Manager

The Persistent Storage Manager tells the I/O Group Manager to prepare the media interface the I/O Group Manager will use to store the object(s). For the supplied **SOMPAscii** class, this amounts to telling it the name of the file it should open.

5. **sompWriteGroup** on I/O Group Manager

The Persistent Storage Manager passes the object requested to be stored to the I/O Group Manager. The I/O Group Manager responds by storing the specified object and possibly all objects grouped with the specified object. The choice is up to the I/O Group Manager implementor.

6. **sompFreeMediaInterface** on I/O Group Manager

The Persistent Storage Manager tells the I/O Group Manager that a media interface is no longer required.

7. The Persistent Storage Manager now frees the I/O Group Manager object.

The object has been written and the instance of the I/O Group Manager is freed.

I/O Group Manager implementors should be aware that as child objects of the initially stored object are stored, new instances of their I/O Group Manager class will be created.

#### Restoring objects with **sompRestoreObject**

The following methods are invoked to complete the restoration of an object when **sompRestoreObject** is invoked on the Persistent Storage Manager.

1. **sompGetIOGroupMgrClassName** on the given persistent object ID

The Persistent Storage Manager instantiates a new I/O Group Manager object based on the class name in the object's ID.

2. **sompGetIOGroupName** on the given persistent object ID

The group name returned is used to see if the group exists.

3. **sompGroupExists** on I/O Group Manager

Before attempting to restore an object from a group, a check is made to see if a group even exists. If the group does not exist, the Persistent Storage Manager returns at this point after freeing the I/O Group Manager.

4. **sompNewMediaInterface** on I/O Group Manager

The Persistent Storage Manager tells the I/O Group Manager to prepare the media interface the I/O Group Manager will use to restore the object(s). The group name returned by **sompGetIOGroupName** is passed to **sompNewMediaInterface**.

5. **sompObjectInGroup** on I/O Group Manager

Before attempting to restore an object from a group, the Persistent Storage Manager checks to see if the object exists in the group. If the object is not in the group, the Persistent Storage Manager returns at this point after freeing the I/O Group Manager.

6. **sompReadGroup** on I/O Group Manager

The **sompReadGroup** method returns, at a minimum, the persistent object corresponding to the persistent object ID originally passed to the **sompRestoreObject** method. The object may or may not have been fully restored yet. That is, its instance data may not yet have been read from storage and set. The Persistent Storage Manager detects if the object has been fully restored by checking its state as follows:

\_sompCheckState(restoredObject, ev, SOMP\_STATE\_UNSTABLE)

If the check returns TRUE, further processing is done later by the Persistent Storage Manager.

7. **sompFreeMediaInterface** on I/O Group Manager

The Persistent Storage Manager tells the I/O Group Manager that a media interface is no longer required.

8. The Persistent Storage Manager now frees the I/O Group Manager object.

9. **sompReadObjectData** on I/O Group Manager

If further processing is required to fully restore the requested object, the Persistent Storage Manager once again goes through the steps of instantiating a new I/O Group Manager and invoking the **sompNewMediaInterface** method on it. The Persistent Storage Manager then invokes the **sompReadObjectData** method on the I/O Group Manager passing it the persistent object whose data is to be read.

10.**sompFreeMediaInterface** on I/O Group Manager

The Persistent Storage Manager tells the I/O Group Manager that a media interface is no longer required.

- 11.The Persistent Storage Manager now frees the I/O Group Manager object.
- 12.**sompActivated** on the restored persistent object

Once an object is fully restored, via either **sompReadGroup** or **sompReadObjectData**, the **sompActivated** method is invoked on it to allow the object to perform any initialization related to restoration prior to being returned to the caller of **sompRestoreObject**. By default, the **sompActivated** method simply sets the state of the object as being fully restored.

### **Template for an I/O Group Manager**

The following class definition and implementation can be used as a starting point for building your own I/O Group Manager. You may also want to refer to "An Example I/O Group Manager and Media Interface Implementation" in the following section for an example I/O Group Manager and Media Interface that work together to store objects into an OS/2 .INI file.

```
/*
   @(#)template.idl 1.9 5/4/93 11:01:32 [5/4/93] (c)IBM Corp. 1993
  */
#ifndef template_idl
#define template_idl
#include <iogma.idl>
#include <somp.idl>
#include <somperrd.idl>
#include <sompstad.idl>
interface SOMPTemplate : SOMPIOGroupMgrAbstract
// This is a template IO Group Manager class.
//
// This class is a starting point for someone who intends to build a
// new IO Group Manager to store/restore objects to the container of
// their choice.
{#ifdef __SOMIDL__
implementation
{
    callstyle=idl;
    dllname="template.dll";
// Class Modifiers
    filestem = template;
```
<sup>//</sup> Internal Instance Variables SOMPMediaInterfaceAbstract mia;

```
// Method Modifiers
    sompNewMediaInterface: override;
    sompGetMediaInterface: override;
    sompFreeMediaInterface: override;
    sompInstantiateMediaInterface: override;
    sompWriteGroup: override;
    sompReadGroup: override;
    sompReadObjectData: override;
    sompDeleteObjectFromGroup: override;
    sompGroupExists: override;
    sompObjectInGroup: override;
    sompMediaFormatOk: override;
    somInit: override;
    somUninit: override;
};
#endif /* __SOMIDL__ */
};
#endif /* template_idl */
```
#### The SOMPTemplate implementation

Refer to the preceding section entitled "I/O Group Manager methods" when reading through this code.

```
#include <somp.h>
#include <stdlib.h>
#include <stdio.h>
#include <iogrp.h>
#define SOMPTemplate_Class_Source
#include <template.ih>
SOM_Scope void SOMLINK sompNewMediaInterface(SOMPTemplate somSelf,
                                      Environment *ev, string IOInfo)
{
     SOMPTemplateData *somThis = SOMPTemplateGetData(somSelf);
     SOMPTemplateMethodDebug("SOMPTemplate","sompNewMediaInterface");
    if (mia == NULL) {
        _mia = _sompInstantiateMediaInterface(somSelf, ev);
        _sompInitReadWrite(_mia, ev, IOInfo);
        if (ev–>_major == NO_EXCEPTION) {
           _sompOpen(_mia, ev);
       } / * endif */} /* endif */}
SOM_Scope SOMPMediaInterfaceAbstract SOMLINK
sompGetMediaInterface(SOMPTemplate somSelf, Environment *ev)
{
     SOMPTemplateData *somThis = SOMPTemplateGetData(somSelf);
     SOMPTemplateMethodDebug("SOMPTemplate","sompGetMediaInterface");
     return (_mia);
}
```

```
SOM_Scope void SOMLINK sompFreeMediaInterface(SOMPTemplate somSelf,
Environment *ev)
{
     SOMPTemplateData *somThis = SOMPTemplateGetData(somSelf);
     SOMPTemplateMethodDebug("SOMPTemplate",
                          "sompFreeMediaInterface"); 
     if (_mia) {
       _sompClose(_mia, ev);
       _somFree(_mia);
       \_min = NULL;} / * endif */}
SOM_Scope SOMPMediaInterfaceAbstract SOMLINK
sompInstantiateMediaInterface(SOMPTemplate somSelf, Environment *ev)
{
     SOMPMediaInterfaceAbstract mia = NULL;
     SOMPTemplateData *somThis = SOMPTemplateGetData(somSelf);
     SOMPTemplateMethodDebug("SOMPTemplate",
                              "sompInstantiateMediaInterface");
    /* mia = <mediaInterfaceClassName>New(); */
    mia = SOMPAsciiMediaInterfaceNew(); /* sample only */ return(mia);
}
SOM_Scope boolean SOMLINK sompWriteGroup(SOMPTemplate somSelf,
                                     Environment *ev,
                                     SOMPPersistentObject storeObj)
{
     SOMPIteratorHandle hit;
     SOMObject thisPo;
     SOMPIOGroup thisGroup;
     SOMPEncoderDecoderAbstract ed;
     SOMPTemplateData *somThis = SOMPTemplateGetData(somSelf);
     SOMPTemplateMethodDebug("SOMPTemplate","sompWriteGroup");
#ifdef TMP_WRITE_ALL
/* Write all objects grouped with the given object */
     thisGroup = _sompGetIOGroup(storeObj, ev);
    hit = _sompNewIterator(thisGroup, ev);
    /* Get each of the objects from the group. If it should be
        stored, then instantiate an Encoder/Decoder object and 
       invoke its sompEDWrite method. */
    while ( ((thisPo = _sompNextObjectInGroup(thisGroup, ev,
               hit))!=NULL) &&
               ev–>_major == NO_EXCEPTION) {
```

```
 if (_sompIsDirty(thisPo, ev)) {
         _sompPassivate(thisPo, ev); /* Tell object to prepare to be
                                         stored. */
        /* ...
            At this point, the IO Group Mgr must
            store anything about the object necessary in order to
            find it again in the group container. You may want to
            store any of:
             – how many objects are in the group container
             – where the object is located
             – mapping between ID and the class name of the object
               (used when the object is restored).
             – the class name of the encoder/decoder used by the
              object
             – etc.
            ... */
        ed = _sompGetEncoderDecoder(thisPo, ev) ;
         /* Now, write the object data */
         if (ed) {
            _sompEDWrite(ed, ev, _sompGetMediaInterface(somSelf,
                                   ev), thisPo);
            _sompFreeEncoderDecoder(thisPo, ev);
            _sompClearState(thisPo, ev, SOMP_STATE_DIRTY);
           /* ...
               any other unique processing
               ... */
         } else {
            sompRaiseException(ev, SOMPERROR_FRAMEWORK_ERROR,
                                    SOMPERROR_ENC_DEC_NOT_FOUND);
         } /* endif */
     } /* endif */ } /* endwhile */
   _sompFreeIterator(thisGroup, ev, hit);
   return(TRUE); /* return TRUE to indicate that we attempted to
                    write all objects in the group. */
 #else
  /* Write only the given object. */ 
   /* Write the object only if it is stable and has been marked as
      "dirty" */
   if (_sompIsDirty(storeObj, ev)) {
      _sompPassivate(storeObj, ev); /* Tell object to prepare to be
                                        stored. */
     /* ...
         At this point, the IO Group Mgr must
         store anything about the object necessary in order to
         find it again in the group container
         ... */
```

```
ed = _sompGetEncoderDecoder(storeObj, ev);
       if (ed) {
          /* Now, write the object data */
          _sompEDWrite(ed, ev, _sompGetMediaInterface(somSelf, ev),
                                                       storeObj);
          _sompFreeEncoderDecoder(storeObj, ev);
          _sompClearState(storeObj, ev, SOMP_STATE_DIRTY);
         /* ...
             any other unique processing
             ... */
       } else {
          sompRaiseException(ev, SOMPERROR_FRAMEWORK_ERROR,
                                  SOMPERROR_ENC_DEC_NOT_FOUND);
      } / * endif */\} /* endif */
    return(FALSE); /* return FALSE to indicate that we attempted to
                       write only the given object. */
#endif /* TMP_WRITE_ALL */
}
SOM_Scope SOMPPersistentObject SOMLINK sompReadGroup(
                                    SOMPTemplate somSelf,
                                    Environment *ev,
                                    SOMPPersistentId objectID)
{
     SOMPIOGroup newIOGroup = NULL;
     SOMClass classObj;
     SOMObject thisPo = NULL;
    string objectClassName = "ttest"; /* template test class name */ SOMPTemplateData *somThis = SOMPTemplateGetData(somSelf);
     SOMPTemplateMethodDebug("SOMPTemplate","sompReadGroup");
    /* ...
        Restore the objectClassName from the container the
        IO Group Mgr is managing and anything else about the object
        required for your IO Group Mgr. This will depend on what
        object metadata you store along with the object.
        You must provide some ability to map the given objectID
        into a SOM class name. Perhaps the class name is part of the 
        persistent ID. For example, you might have persistent ID 
        which includes not only the file name but the class name as
        well:
                 MyIOGroupMgr:<filename>,<classname>:0
        objectClassName = ...;
        In this sample template, the class name is just set to 
        "ttest" which will probably never be correct for your 
        I/O Group Manager.
        ... */
    classObj = _somFindClass(SOMClassMgrObject,
                              SOM_IdFromString(objectClassName),
                             0, 0); if (classObj) { /* If SOM was able to find the class, instantiate
                       the object. */
      thisPo = \_somNew(classObj);
       _sompInitGivenId(thisPo, ev, objectID);
```

```
/* Indicate this object is unstable - i.e. not fully
          restored yet and that the object is not "dirty" yet. */
       _sompClearState(thisPo, ev, SOMP_STATE_STABLE);
       _sompSetState(thisPo, ev, SOMP_STATE_UNSTABLE);
       _sompClearState(thisPo, ev, SOMP_STATE_DIRTY);
       newIOGroup = _sompGetIOGroup(thisPo, ev);
    } else {
       sompRaiseException(ev, SOMPERROR_FRAMEWORK_ERROR,
                               SOMPERROR_IOGROUP_NEWOBJ);
   } / * endif */ return(thisPo);
}
SOM_Scope void SOMLINK sompReadObjectData(SOMPTemplate somSelf,
                                          Environment *ev,
                                          SOMPPersistentObject thisPo)
{
     SOMPEncoderDecoderAbstract ed;
     SOMPPersistentId objectID;
     SOMPTemplateData *somThis = SOMPTemplateGetData(somSelf);
     SOMPTemplateMethodDebug("SOMPTemplate","sompReadObjectData");
     /* Locate the object in the group container via its ID and
        set up the media interface in preparation for invoking the
        sompEDRead method to read the object data.
        objectID = _sompGetPersistentId(thisPo, ev);
        ...
        */
     /* Note: the encoder/decoder class object must exist prior
       to a call to sompGetEncoderDecoder */
     ed = _sompGetEncoderDecoder(thisPo, ev);
     if (ed) {
        _sompEDRead(ed, ev, _sompGetMediaInterface(somSelf, ev),
                    thisPo);
        _sompFreeEncoderDecoder(thisPo, ev);
        _sompClearState(thisPo, ev, SOMP_STATE_UNSTABLE);
        _sompSetState(thisPo, ev, SOMP_STATE_STABLE);
     } else {
        sompRaiseException(ev, SOMPERROR_FRAMEWORK_ERROR,
                                SOMPERROR_ENC_DEC_NOT_FOUND);
    } /* endif */
}
SOM_Scope void SOMLINK sompDeleteObjectFromGroup(SOMPTemplate
somSelf, Environment *ev,
                 SOMPPersistentId objectID)
{
     /* SOMPTemplateData *somThis = SOMPTemplateGetData(somSelf); */
     SOMPTemplateMethodDebug("SOMPTemplate",
                              "sompDeleteObjectFromGroup"); 
     /* This method has not been implemented in this template */
SOMPTemplate_parent_SOMPIOGroupMgrAbstract_sompDeleteObjectFromGroup
(somSelf,ev,objectID);
}
```

```
SOM_Scope boolean SOMLINK sompGroupExists(SOMPTemplate somSelf,
Environment *ev,
                 string IOInfo)
{
     SOMPTemplateData *somThis = SOMPTemplateGetData(somSelf);
     SOMPTemplateMethodDebug("SOMPTemplate","sompGroupExists");
     /* Determine whether the group given by IOInfo exists */
     /* This method has been implemented over optimistically 
        in this template. */
     return (TRUE);
}
SOM_Scope boolean SOMLINK sompObjectInGroup(SOMPTemplate somSelf,
Environment *ev,
                 SOMPPersistentId objectID)
{
     SOMPTemplateData *somThis = SOMPTemplateGetData(somSelf);
     SOMPTemplateMethodDebug("SOMPTemplate","sompObjectInGroup");
     /* Determine whether the object with the given ID is exists in
        the group determined from the ID. 
        This method has been implemented over optimistically in this
        template.
      */
     return (TRUE);
}
SOM_Scope boolean SOMLINK sompMediaFormatOk(SOMPTemplate somSelf,
                                   Environment *ev,
                                   string mediaFormatName)
{
     SOMPTemplateData *somThis = SOMPTemplateGetData(somSelf);
     SOMPTemplateMethodDebug("SOMPTemplate","sompMediaFormatOk");
    /* Is the file being referred to by the caller one which we know
        how to read? 
        This method has been implemented over optimistically in this
        template.
      */
     return (TRUE);
}
SOM_Scope void SOMLINK somInit(SOMPTemplate somSelf)
{
     SOMPTemplateData *somThis = SOMPTemplateGetData(somSelf);
     SOMPTemplateMethodDebug("SOMPTemplate","somInit");
     /* Initialize instance variables */
    \_mia = NULL; /* Initially, no media interface */
}
SOM_Scope void SOMLINK somUninit(SOMPTemplate somSelf)
{
     Environment tev;
     SOMPTemplateData *somThis = SOMPTemplateGetData(somSelf);
     SOMPTemplateMethodDebug("SOMPTemplate","somUninit");
     /* Clean up resources */
     _sompFreeMediaInterface(somSelf, &tev);
}
```
# **An Example I/O Group Manager and Media Interface Implementation**

The following final examples illustrate an implementation of a Media Interface subclass and an I/O Group Manager subclass that uses the new Media Interface.

In these examples, we show how to modify the SOM Persistence Framework so that you can store objects in an OS/2 INI file or "initialization file". INI files are a convenient place to store information on the OS/2 system. The system typically uses these files to store configuration and startup information.

An OS/2 INI file consists of one or more named sections of data. Each section contains a set of key–value pairs. The section name and key are null terminated strings, while the value associated with the key is a variable length block of any data. When objects are stored using the example classes below, each class is stored in one section of the OS/2 INI file. Within the class section each key–value pair corresponds to the key part of an object's persistent ID (retrieved via **sompGetGroupOffset**) and the value of an object's instance data. Refer to the OS/2 Technical Library for more information on INI files and the OS/2 Profile Manager.

**Note:** AIX and Windows users may not be familiar with INI files, however the following implementation is still a useful illustration of how to build subclasses of the SOM Persistence Framework.

## **The Media Interface**

Since we've decided to store our objects in a new type of file for which we don't know the format, we must first provide the SOM Persistence Framework with an interface that does know the format of the file. To do that we must define a new Media Interface which includes calls to an API that can read/write INI files. We have a choice of subclassing from either **SOMPMediaInterfaceAbstract** or **SOMPFileMediaAbstract**. The supplied default Encoder/ Decoder **SOMPAttrEncoderDecoder** makes use of the interface provided by the **SOMPFileMediaAbstract** class. To continue to take advantage of the supplied Encoder/Decoder we've chosen to implement a **SOMPFileMediaAbstract** interface to the INI files.

Ordinarily, you don't stream data to an INI file. Each write for a key–value pair overwrites the previous write. The supplied Encoder/Decoder, however, expects to be able to stream data to its Media Interface. To maintain this ability, we introduce two new methods to our Media Interface. These are:

```
void sompBeginBlock(in string appName, in string key);
void sompEndBlock();
```
sompBeginBlock instructs the Media Interface to begin buffering all incoming write requests. sompEndBlock flushes all buffered data to the INI file. To support reading as well, sompBeginBlock first reads any data that matches the appName and key value. So, either reading or writing may follow sompBeginBlock.

Because all object data is buffered in memory, it is assumed that the objects stored are relatively small in size.

Here is the interface definition of the new Media Interface, called **SOMPIniMediaInterface**. Refer to the sample code in the SOMobjects Toolkit for a completed implementation of the class.

```
#ifndef prf_idl
#define prf_idl
#include <fmi.idl>
#include <somp.idl>
#include <somperrd.idl>
interface SOMPIniMediaInterface : SOMPAsciiMediaInterface
// This is the class definition for a media interface which
// reads/writes using the OS/2 profile API. (.INI files)
//
//
// An .INI file is not a stream oriented file. Data is passed to it
// in blocks, with each block labeled by an application name and key
// value.
//
// Since the SOM Persistence Framework makes many "read" or "write"
// calls to store one object, this class must collect all these
// requests into one final block request to the OS/2 profile API.
//
// It is assumed that this class is made use of in the following
// way:
//
// /// IO Group Mgr ///
//
// sompInitReadWrite(ini_file_name)
// sompOpen
// sompBeginBlock(app_name, key_string)
//
// /// encoder/decoder ///
//
// sompWrite...<br>// sompWrite...
// sompWrite...<br>// sompWrite...
         sompWrite...
// ...
//
// /// IO Group Mgr ///
//
     sompEndBlock
// sompClose
//
//
// or:
//
// /// IO Group Mgr ///
\frac{1}{11}// sompInitReadWrite(ini_file_name)
// sompOpen
// sompBeginBlock(app_name, key_string)
//
// /// encoder/decoder ///
//<br>//
         sompRead...
// sompRead...
// sompRead...
// ...
//
```

```
// /// IO Group Mgr ///
//
// sompEndBlock<br>// sompClose
    sompClose
//
{
    void sompBeginBlock(in string appName, in string key);
// Method to begin a block of data. Invoke after sompOpen.
    void sompEndBlock();
// Flushes buffered data to the profile.
    boolean sompBlockExists(in string appName, in string key);
// Check to see if the block named by the given appName and key
// exists. Returns TRUE if it exists. Invoke this after sompOpen
// but before sompBeginBlock.
#ifdef __SOMIDL__
implementation
{
    callstyle=idl;
    releaseorder: sompBeginBlock, sompEndBlock;
    dllname = "sompini.dll";
// Class Modifiers
   filestem = prf;
#ifdef __PRIVATE__
// Internal Instance variables
// Note: because the following OS/2 types are not defined as IDL
// types, warnings may be generated. This is ok, although you will
// not be able to store information about this data in the SOM
// Interface Repository.
#pragma notc 1
HAB hab; // Anchor–block handle
string fileName; // User-profile file name<br>HINI hini; // Handle to INI file
HINI hini; // Handle to INI file<br>string appName; // App name passed to
string appName; // App name passed to profile read/write<br>string key; // Key passed to profile read/write
string key; \frac{1}{2} // Key passed to profile read/write
string block; // Block of data to be read/written to the
profile
unsigned long readPtr; // Position within the block to read
unsigned long writePtr; // Position within the block to write
unsigned long blockSize; // Current size of the block
#endif
```

```
// Method Modifiers
     sompInitReadWrite : override;
     sompInitReadOnly : override;<br>sompOpen : override;
sompOpen : override;
sompClose : override;
sompSeekPosition : override;
sompSeekPositionRel : override;
sompGetOffset : override;
     \begin{array}{lll}\n\text{some} \text{sc} & \text{sc} & \text{sc} & \text{sc} \\
\text{some} \text{ReadBytes} & & \text{c} & \text{override;} \\
\text{some} & \text{sc} & \text{sc} & \text{c} & \text{c} \\
\text{sc} & \text{sc} & \text{c} & \text{c} & \text{c} \\
\text{sc} & \text{sc} & \text{c} & \text{c} & \text{c} & \text{c} \\
\end{array}sompWriteBytes : override;
sompWriteCharacter : override;
sompReadCharacter : override;
     somInit : override;
     somUninit : override;
};
#endif /* __SOMIDL__ */
};
#endif /* prf_idl */
```
#### The SOMPIniMediaInterface implementation

```
#include<stdlib.h>
#include<stdio.h>
#include<string.h>
#define PRFBLOCK_SIZE 1024
#ifdef __OS2__
#define INCL_WINWINDOWMGR /* Or use INCL_WIN or INCL_PM. Also in
                                 COMMON section */
#define INCL_WINSHELLDATA /* Or use INCL_WIN or INCL_PM */
#include <os2.h>
#else
/* Stubs of OS/2 prf calls */
#include <prfstub.h>
#endif
#include <somp.h>
#include <string.h>
#include <memory.h>
#define SOMPIniMediaInterface_Class_Source
#include <prf.ih>
/* set the target string t with the given string g * /static string cpyString(string *t, string g)
{
     if (*t) SOMFree(*t);
   *t = (string) SOMMalloc(strlen(q) + 1);
    strcpy(*t, g);
    return(*t);
}
/*
  * Method to begin a block of data
 */
```

```
SOM_Scope void SOMLINK sompBeginBlock(
                 SOMPIniMediaInterface somSelf,
                 Environment *ev,
                 string appName,
                 string key)
{
     BOOL fSuccess; /* Success indicator */
     ULONG dataLen = 0;
     SOMPIniMediaInterfaceData *somThis =
                             SOMPIniMediaInterfaceGetData(somSelf);
     SOMPIniMediaInterfaceMethodDebug("SOMPIniMediaInterface",
                                      "sompBeginBlock");
     if (_block) {
       SOMFree(_block);
    } / * endif */ cpyString(&_appName, appName);
     cpyString(&_key, key);
     fSuccess = PrfQueryProfileSize(_hini, _appName, _key, &dataLen);
    if (dataLen == 0) { / \sqrt{*} No data by that name */\_block = (string) SOMMalloc(PRFBLOCK\_SIZE);
        _blockSize = PRFBLOCK_SIZE;
        memset((void*)_block, 0, (size_t)_blockSize);
       _readPtr = _blockSize; /* nothing to read */
       _ } else {
       \_block = (string)SOMMalloc(dataLen);
        fSuccess = PrfQueryProfileData(_hini, _appName, _key, _block,
                                       &dataLen);
       _{\text{blockSize}} = dataLen;
       readPtr = 0; \frac{1}{2} /* can read from 0 to blockSize */
       writePtr = 0;
    } /* endif */}
/*
  * Flushes buffered data to the profile
  */
SOM_Scope void SOMLINK sompEndBlock(SOMPIniMediaInterface somSelf,
                                      Environment *ev)
{
     BOOL fSuccess; /* Success indicator */
     SOMPIniMediaInterfaceData *somThis =
                            SOMPIniMediaInterfaceGetData(somSelf);
     SOMPIniMediaInterfaceMethodDebug("SOMPIniMediaInterface",
                                      "sompEndBlock");
     if (_writePtr) {
        fSuccess = PrfWriteProfileData(_hini, _appName, _key, _block,
                                        (ULONG)_writePtr);
     } /* endif */
}
```

```
SOM_Scope void SOMLINK sompInitReadWrite(
                          SOMPIniMediaInterface somSelf,
                          Environment *ev,
                          string mediaInfo)
{
     SOMPIniMediaInterfaceData *somThis =
     SOMPIniMediaInterfaceGetData(somSelf);
     SOMPIniMediaInterfaceMethodDebug("SOMPIniMediaInterface",
                                       "sompInitReadWrite");
     cpyString(&_fileName, mediaInfo);
}
SOM_Scope void SOMLINK sompInitReadOnly(
                          SOMPIniMediaInterface somSelf, 
                          Environment *ev,
                          string mediaInfo)
{
     SOMPIniMediaInterfaceData *somThis =
                                SOMPIniMediaInterfaceGetData(somSelf);
     SOMPIniMediaInterfaceMethodDebug("SOMPIniMediaInterface",
                                       "sompInitReadOnly");
     _sompInitReadWrite(somSelf, ev, mediaInfo);
                                                  /* No readonly
                                                     support
                                                     for this version*/
}
static char userPrf[80]="os2.ini";
static char sysPrf[80]="os2sys.ini";
static PRFPROFILE p = {
    sizeof(userPrf), userPrf,
   sizeof(sysPrf), sysPrf };
/* Assume that if they give os2.ini then use USERPROFILE */
/* Assume that if they give os2sys.ini then use SYSTEMPROFILE */
SOM_Scope void SOMLINK sompOpen(SOMPIniMediaInterface somSelf,
                                   Environment *ev)
{
     BOOL fSuccess; /* Success indicator */
     SOMPIniMediaInterfaceData *somThis =
                               SOMPIniMediaInterfaceGetData(somSelf);
     SOMPIniMediaInterfaceMethodDebug("SOMPIniMediaInterface",
                                       "sompOpen");
```

```
 if (_fileName) {
        /* fSuccess = PrfQueryProfile(_hab, &p); */
#ifdef __OS2__
        if (stricmp(_fileName, userPrf)==0)
#else
        if (strcmp(_fileName, userPrf)==0)
#endif
\overline{\mathcal{A}}_hini = HINI_USERPROFILE; /* No need to open */
        } else {
#ifdef __OS2__
           if (stricmp(_fileName, sysPrf)==0)
#else
           if (strcmp(_fileName, sysPrf)==0)
#endif
 {
              _hini = HINI_SYSTEMPROFILE;
           } else {
              _hini = PrfOpenProfile(_hab, _fileName);
 }
 }
    } /* endif */
}
SOM_Scope void SOMLINK sompClose(SOMPIniMediaInterface somSelf,
                                    Environment *ev)
{
     BOOL fSuccess;/* Success indicator */
     Environment tev;
     SOMPIniMediaInterfaceData *somThis =
                               SOMPIniMediaInterfaceGetData(somSelf);
     SOMPIniMediaInterfaceMethodDebug("SOMPIniMediaInterface",
                                       "sompClose");
     if (_hini) {
        fSuccess = PrfCloseProfile(_hini);
       hini = NULL; _sompBeginBlock(somSelf, &tev, "$$SOMP$$", "key");
    } / * endif */}
SOM_Scope void SOMLINK sompSeekPosition(
                                 SOMPIniMediaInterface somSelf,
                                 Environment *ev,
                                 long offset)
{
     SOMPIniMediaInterfaceData *somThis =
                                SOMPIniMediaInterfaceGetData(somSelf);
     SOMPIniMediaInterfaceMethodDebug("SOMPIniMediaInterface",
                                       "sompSeekPosition");
    _readPtr = offset;}
```

```
SOM_Scope void SOMLINK sompSeekPositionRel(
                          SOMPIniMediaInterface somSelf,
                          Environment *ev,
                          long offset)
{
     SOMPIniMediaInterfaceData *somThis =
                                SOMPIniMediaInterfaceGetData(somSelf);
     SOMPIniMediaInterfaceMethodDebug("SOMPIniMediaInterface",
                                        "sompSeekPositionRel");
    _readPtr += offset;
}
SOM_Scope long SOMLINK sompGetOffset(SOMPIniMediaInterface somSelf,
                                        Environment *ev)
{
     SOMPIniMediaInterfaceData *somThis =
                                SOMPIniMediaInterfaceGetData(somSelf);
     SOMPIniMediaInterfaceMethodDebug("SOMPIniMediaInterface",
                                       "sompGetOffset");
     return((long)_readPtr);
}
SOM_Scope void SOMLINK sompReadBytes(SOMPIniMediaInterface somSelf,
                                         Environment *ev,
                                         string byteStream,
                                         long length)
{
    long amountToRead = 0;
     SOMPIniMediaInterfaceData *somThis =
                                SOMPIniMediaInterfaceGetData(somSelf);
     SOMPIniMediaInterfaceMethodDebug("SOMPIniMediaInterface",
                                       "sompReadBytes");
     if (_blockSize) {
        amountToRead = ((_readPtr + length) <= _blockSize) ?
                        length :
                        _blockSize – _readPtr;
        if (amountToRead) {
          memcpy((void*)byteStream, (void*)(_block+_readPtr),
                                       (size_t)amountToRead);
          _readPtr += amountToRead;
        } else {
           /* Nothing to read */
       } / * endif */ } else {
        /* Nothing to read */
    } / * endif */}
SOM_Scope void SOMLINK sompWriteBytes(
                       SOMPIniMediaInterface somSelf, 
                       Environment *ev,
                       string byteStream,
                       long length)
{
     SOMPIniMediaInterfaceData *somThis =
                                SOMPIniMediaInterfaceGetData(somSelf);
     SOMPIniMediaInterfaceMethodDebug("SOMPIniMediaInterface",
                                        "sompWriteBytes");
```

```
 if (_blockSize) {
        if (_writePtr + length > _blockSize) {
          \_blocksize += (PRFBLOCK_SIZE + length); _block = SOMRealloc(_block, _blockSize);
       } /* endif */ memcpy((void*)(_block+_writePtr), (void*)byteStream,
                                            (size_t)length);
        _writePtr += length;
     } else {
       /* No place to write */
    } /* endif */}
SOM_Scope void SOMLINK sompWriteCharacter(
                          SOMPIniMediaInterface somSelf,
                          Environment *ev,
                         char c)
{
     SOMPIniMediaInterfaceData *somThis =
                                SOMPIniMediaInterfaceGetData(somSelf);
     SOMPIniMediaInterfaceMethodDebug("SOMPIniMediaInterface",
                                        "sompWriteCharacter");
    _sompWriteBytes(somSelf, ev, &c, 1);
}
SOM_Scope void SOMLINK sompReadCharacter(
                          SOMPIniMediaInterface somSelf,
                          Environment *ev,
                          string c)
{
     SOMPIniMediaInterfaceData *somThis =
                                SOMPIniMediaInterfaceGetData(somSelf);
     SOMPIniMediaInterfaceMethodDebug("SOMPIniMediaInterface",
                                       "sompReadCharacter");
    _sompReadBytes(somSelf, ev, c, 1);
}
SOM_Scope void SOMLINK somInit(SOMPIniMediaInterface somSelf)
{
    static int firsttime = 1;
     Environment *ev;
     SOMPIniMediaInterfaceData *somThis =
                                SOMPIniMediaInterfaceGetData(somSelf);
SOMPIniMediaInterfaceMethodDebug("SOMPIniMediaInterface","somInit");
     if (firsttime) {
       _hab = WinInitialize(0L);
       firsttime = 0;} /* endif */
    _fileName = NULL;
    \_hini = NULL; ev = SOM_CreateLocalEnvironment();
     _sompBeginBlock(somSelf, ev, "$$SOMP$$", "key");
     SOM_DestroyLocalEnvironment(ev);
}
```

```
SOM_Scope void SOMLINK somUninit(SOMPIniMediaInterface somSelf)
{
     SOMPIniMediaInterfaceData *somThis =
                                SOMPIniMediaInterfaceGetData(somSelf);
     SOMPIniMediaInterfaceMethodDebug("SOMPIniMediaInterface",
                                       "somUninit");
     if (_block) {
        SOMFree(_block);
    } /* endif */
}
/*
  * Method to check for the existence of a block of data.
 */
SOM_Scope boolean SOMLINK sompBlockExists(
                 SOMPIniMediaInterface somSelf,
                 Environment *ev,
                 string appName,
                 string key)
{
     BOOL fSuccess; /* Success indicator */
     ULONG dataLen = 0;
     SOMPIniMediaInterfaceData *somThis =
                                SOMPIniMediaInterfaceGetData(somSelf);
     SOMPIniMediaInterfaceMethodDebug("SOMPIniMediaInterface",
                                        "sompBeginBlock");
     fSuccess = PrfQueryProfileSize(_hini, appName, key, &dataLen);
    if (!fSuccess \vert \vert dataLen == 0) { /* No data by that name */
        return(FALSE);
     } else {
        return(TRUE);
    } /* endif */}
```
## **The I/O Group Manager**

Whenever you build a new Media Interface, you need to build a new I/O Group Manager. To build our new I/O Group Manager, SOMPIni, we started with the template described in "Template for an I/O Group Manager" earlier in this appendix. The persistent object ID used when an object is initialized determines which I/O Group Manager is instantiated when an object is stored/restored. The name part of the ID (set via **sompSetIOGroupName** or indirectly via somutSetIdString) is meaningful only to the I/O Group Manager class. In our implementation, the name is used to specify the INI file in which to store our objects. An example of an object ID for our I/O Group Manager where the objects are stored in the os2.ini file would be:

```
SOMPIni:os2.ini:0
```
In order for this I/O Group Manager to store objects via the Media Interface we created above, we'll need to provide the Media Interface with an appName and key for the sompBeginBlock method. In our implementation, we make the appName equal to the object's class name and the key value equal to the offset part of the object ID. This part of the ID can be returned via the **sompGetGroupOffset** method on the object ID.

When an object is to be restored, the I/O Group Manager is only presented with an object ID. Since our ID does not indicate what class of object is to be instantiated during the restore, we must provide a mapping between ID and class name. We've chosen to implement this by reserving a special block of INI data for ID and class name information. It would have also been possible to implement this by deciding that all IDs for our I/O Group Manager contain the class name of the object. For example:

```
SOMPIni:os2.ini,PersistentStudent:0
```
In this example, we've chosen the earlier alternative.

Writing an object comes down to:

- getting the object's Encoder/Decoder object.
- doing sompBeginBlock() to start the ID–to–class–name mapping block
- storing the class name and ID
- ending the mapping block with sompEndBlock()
- calling the **sompEDWrite**() method of the Encoder/Decoder
- freeing the Encoder/Decoder
- ending the class data block with sompEndBlock()

Here is the interface definition of the new I/O Group Manager, SOMPIni. Refer to the sample code in the installed SOMobjects Developer Toolkit for the complete implementation of the class.

```
#ifndef prfgm_idl
#define prfgm_idl
#include <iogma.idl>
#include <somp.idl>
#include <somperrd.idl>
#include <sompstad.idl>
interface SOMPIni : SOMPIOGroupMgrAbstract
// This is an IO Group Manager class for OS/2 .INI files. It uses
// the SOMPIniMediaInterface to store objects in OS/2 .INI files.
//
//
// This class expects object ID's of the form:
//
      // SOMPIni:<INI_file_name>:<offset_key>
//
// where:
//
// <INI_file_name> is the name of the INI file to read/write to.
// <INI_file_name> == os2.ini means use the USER PROFILE.
// <INI_file_name> == os2sys.ini means use the SYSTEM PROFILE.
//
{
#ifdef __SOMIDL__
implementation
{
    callstyle=idl;
    dllname="sompini.dll";
// Internal Instance Variables
    SOMPMediaInterfaceAbstract mia;
```

```
// Method Modifiers
    sompNewMediaInterface: override;
    sompGetMediaInterface: override;
    sompFreeMediaInterface: override;
    sompInstantiateMediaInterface: override;
    sompWriteGroup: override;
    sompReadGroup: override;
    sompReadObjectData: override;
    sompDeleteObjectFromGroup: override;
    sompGroupExists: override;
    sompObjectInGroup: override;
    sompMediaFormatOk: override;
    somInit: override;
    somUninit: override;
};
#endif /* __SOMIDL__ */
};
#endif /* prfgm_idl */
```
#### The SOMPIni Group Manager implementation

The differences between this I/O Group Manager and the template one it was started with are highlighted.

```
#include <somp.h>
#include <stdlib.h>
#include <stdio.h>
#include <iogrp.h>
#include <prf.h>
#define SOMPIni_Class_Source
#include <prfgm.ih>
#define MAPPING_APPNAME "$SOMP_KEY2CLASS$"
SOM_Scope void SOMLINK sompNewMediaInterface(SOMPIni somSelf,
                                       Environment *ev,
                                       string IOInfo)
{
     SOMPIniData *somThis = SOMPIniGetData(somSelf);
     SOMPIniMethodDebug("SOMPIni","sompNewMediaInterface");
    if (\text{min} == \text{NULL}) {
        _mia = _sompInstantiateMediaInterface(somSelf, ev);
        _sompInitReadWrite(_mia, ev, IOInfo);
        if (ev–>_major == NO_EXCEPTION) {
           _sompOpen(_mia, ev);
       } / * endif */ } /* endif */
}
SOM_Scope SOMPMediaInterfaceAbstract SOMLINK
             sompGetMediaInterface(SOMPIni somSelf, Environment *ev)
{
     SOMPIniData *somThis = SOMPIniGetData(somSelf);
     SOMPIniMethodDebug("SOMPIni","sompGetMediaInterface");
     return (_mia);
}
```

```
SOM_Scope void SOMLINK sompFreeMediaInterface(SOMPIni somSelf,
                                                  Environment *ev)
{
     SOMPIniData *somThis = SOMPIniGetData(somSelf);
     SOMPIniMethodDebug("SOMPIni","sompFreeMediaInterface");
     if (_mia) {
        _sompClose(_mia, ev);
        _somFree(_mia);
       \_mia = NULL;
    } /* endif */}
SOM_Scope SOMPMediaInterfaceAbstract SOMLINK
                        sompInstantiateMediaInterface(SOMPIni somSelf,
                                                       Environment *ev)
{
     SOMPMediaInterfaceAbstract mia = NULL;
     SOMPIniData *somThis = SOMPIniGetData(somSelf);
     SOMPIniMethodDebug("SOMPIni","sompInstantiateMediaInterface");
    /* mia = <mediaInterfaceClassName>New(); */
    mia = SOMPIniMediaInterfaceNew();
     return(mia);
}
SOM_Scope boolean SOMLINK sompWriteGroup(SOMPIni somSelf,
Environment *ev,
                 SOMPPersistentObject storeObj)
{
     SOMPIteratorHandle hit;
     SOMObject thisPo;
     SOMPIOGroup thisGroup;
     SOMPEncoderDecoderAbstract ed;
     long key;
     char keyString[SOMPMAXIDSIZE];
     SOMPIniData *somThis = SOMPIniGetData(somSelf);
     SOMPIniMethodDebug("SOMPIni","sompWriteGroup");
/* Write all objects grouped with the given object */
#define TMP_WRITE_ALL 1
#ifdef TMP_WRITE_ALL
     thisGroup = _sompGetIOGroup(storeObj, ev);
    hit = _sompNewIterator(thisGroup, ev);
     /* Get each of the objects from the group. 
        If it should be stored, then instantiate an Encoder/Decoder
        object and invoke its sompEDWrite method. */
    while ( ((thisPo = _sompNextObjectInGroup(thisGroup, ev,
               hit))!=NULL) &&
              ev–>_major == NO_EXCEPTION) {
```

```
 if (_sompIsDirty(thisPo, ev)) {
           _sompPassivate(thisPo, ev); /* Tell object to prepare to be
                                               stored. */
           ed = _sompGetEncoderDecoder(thisPo, ev);
           /* Now, write the object data */
           if (ed) {
              key = _sompGetGroupOffset(_sompGetPersistentId(thisPo,
                                             ev), ev);
               sprintf(keyString, "%d", key);
               /* First, store the class name associated with the */
              /* object ID so that upon object restoration, the */ /* name of the class associated with this ID can be*/
              \frac{1}{2} determined. \frac{1}{2} \frac{1}{2} \frac{1}{2} \frac{1}{2} \frac{1}{2} \frac{1}{2} \frac{1}{2} \frac{1}{2} \frac{1}{2} \frac{1}{2} \frac{1}{2} \frac{1}{2} \frac{1}{2} \frac{1}{2} \frac{1}{2} \frac{1}{2} \frac{1}{2} \frac{1}{2} \frac{1}{2} \frac{1}{2} _sompBeginBlock(_mia, ev, MAPPING_APPNAME, keyString);
              _sompWriteString(_mia, ev, _somGetClassName(thisPo));
              _sompWriteString(_mia, ev,
                                 _sompGetEncoderDecoderName(thisPo, ev));
              _sompEndBlock(_mia, ev);
              /* Now, store the object data... */ _sompBeginBlock(_mia, ev, _somGetClassName(thisPo),
                                 keyString);
               _sompEDWrite(ed, ev, _sompGetMediaInterface(somSelf,
                                       ev), thisPo);
               _sompFreeEncoderDecoder(thisPo, ev);
              _sompClearState(thisPo, ev, SOMP_STATE_DIRTY);
               _sompEndBlock(_mia, ev);
           } else {
               /* No encoder/decoder object could be instantiated, */
              /* perhaps the <encoder/decoderClassName>NewClass */<br>/* has not be executed. */
              /* has not be executed.
               sompRaiseException(ev, SOMPERROR_FRAMEWORK_ERROR,
                                          SOMPERROR_ENC_DEC_NOT_FOUND);
           } /* endif */
          /* ...
               any other unique processing
              ... */
       } /* endif */ } /* endwhile */
    _sompFreeIterator(thisGroup, ev, hit);
    return(TRUE);
#endif /* TMP_WRITE_ALL */
}
SOM_Scope SOMPPersistentObject SOMLINK sompReadGroup(
                             SOMPIni somSelf, 
                             Environment *ev,
                             SOMPPersistentId objectID)
{
     SOMPIOGroup newIOGroup = NULL;
     SOMClass classObj;
     SOMObject thisPo = NULL;
     long key;
     char keyString[SOMPMAXIDSIZE];
     char objectClassName[SOMPMAXIDSIZE];
     char encoderDecoderClassName[SOMPMAXIDSIZE];
     SOMPIniData *somThis = SOMPIniGetData(somSelf);
```
SOMPIniMethodDebug("SOMPIni","sompReadGroup");

```
D – 38 SOMobjects Developer Toolkit Users Guide
```

```
\frac{1}{x} Restore class names \frac{x}{x} /* Note: you could use encoderDecoderClassName data here to */
   /* set the object's encoderDecoder class name. We are */<br>/* using the default, so are ignoring this information.*/
            using the default, so are ignoring this information.*/ key = _sompGetGroupOffset(objectID, ev);
    sprintf(keyString, "%d", key);
    _sompBeginBlock(_mia, ev, MAPPING_APPNAME, keyString);
    _sompReadStringToBuffer(_mia, ev, objectClassName,
                             SOMPMAXIDSIZE);
    _sompReadStringToBuffer(_mia, ev, encoderDecoderClassName,
                             SOMPMAXIDSIZE);
    _sompEndBlock(_mia, ev);
    classObj = _somFindClass(SOMClassMgrObject,
                              SOM_IdFromString(objectClassName),
                             0, 0); if (classObj) { /* If SOM was able to find the class, instantiate
                       the object. */
       thisPo = _somNew(classObj);
 _sompInitGivenId(thisPo, ev, objectID);
 /*
. . . . \star/ /* Indicate this object is unstable – i.e. not fully restored
         yet and that the object is not "dirty" yet. */
       _sompClearState(thisPo, ev, SOMP_STATE_STABLE);
       _sompSetState(thisPo, ev, SOMP_STATE_UNSTABLE);
       _sompClearState(thisPo, ev, SOMP_STATE_DIRTY);
       newIOGroup = _sompGetIOGroup(thisPo, ev);
    } else {
       sompRaiseException(ev, SOMPERROR_FRAMEWORK_ERROR,
                               SOMPERROR_IOGROUP_NEWOBJ);
   } /* endif */
    return(thisPo);
}
SOM_Scope void SOMLINK sompReadObjectData(SOMPIni somSelf,
                 Environment *ev,
                 SOMPPersistentObject thisPo)
{
     SOMPEncoderDecoderAbstract ed;
     SOMPPersistentId objectID;
     long key;
     char keyString[SOMPMAXIDSIZE];
     SOMPIniData *somThis = SOMPIniGetData(somSelf);
     SOMPIniMethodDebug("SOMPIni","sompReadObjectData");
     /* Locate the object in the group container via its ID and
        set up the media interface in preparation for invoking the
        sompEDRead method to read the object data.
        objectID = _sompGetPersistentId(thisPo, ev);
```

```
 ... */ 
     ed = _sompGetEncoderDecoder(thisPo, ev);
     if (ed) {
       key = _sompGetGroupOffset(_sompGetPersistentId(thisPo, ev),
 ev);
        sprintf(keyString, "%d", key);
        _sompBeginBlock(_mia, ev, _somGetClassName(thisPo),
                        keyString);
       \frac{1}{2} Restore class names \frac{1}{2} /* Note: you could use encoderDecoderClassName data here to*/
       /* set the object's encoderDecoder class name. We are*/<br>/* using the default, so are ignoring this *//* using the default, so are ignoring this \frac{\star}{\prime} information. \frac{\star}{\prime}information.
       _sompEDRead(ed, ev, _sompGetMediaInterface(somSelf, ev),
                    thisPo);
        _sompFreeEncoderDecoder(thisPo, ev);
        _sompEndBlock(_mia, ev);
        _sompClearState(thisPo, ev, SOMP_STATE_UNSTABLE);
        _sompSetState(thisPo, ev, SOMP_STATE_STABLE);
     } else {
       /* No encoder/decoder object could be instantiated. */ sompRaiseException(ev, SOMPERROR_FRAMEWORK_ERROR,
                               SOMPERROR_ENC_DEC_NOT_FOUND);
    } /* endif */
}
SOM_Scope void SOMLINK sompDeleteObjectFromGroup(SOMPIni somSelf,
Environment *ev,
                 SOMPPersistentId objectID)
{
     /* SOMPIniData *somThis = SOMPIniGetData(somSelf); */
     SOMPIniMethodDebug("SOMPIni","sompDeleteObjectFromGroup");
     /* Not implemented */
SOMPIni_parent_SOMPIOGroupMgrAbstract_sompDeleteObjectFromGroup(somS
elf,ev,objectID);
}
SOM_Scope boolean SOMLINK sompGroupExists(SOMPIni somSelf,
Environment *ev,
                string IOInfo)
{
     SOMPIniData *somThis = SOMPIniGetData(somSelf);
     SOMPIniMethodDebug("SOMPIni","sompGroupExists");
     /* Very optimistic implementation */
     return (TRUE);
}
SOM_Scope boolean SOMLINK sompObjectInGroup(SOMPIni somSelf,
Environment *ev,
                 SOMPPersistentId objectID)
{
     long key;
     char keyString[SOMPMAXIDSIZE];
     SOMPIniData *somThis = SOMPIniGetData(somSelf);
     SOMPIniMethodDebug("SOMPIni","sompObjectInGroup");
```

```
 key = _sompGetGroupOffset(objectID, ev);
     sprintf(keyString, "%d", key);
     return(_sompBlockExists(_mia, ev, MAPPING_APPNAME, keyString));
}
SOM_Scope boolean SOMLINK sompMediaFormatOk(SOMPIni somSelf,
Environment *ev,
                string mediaFormatName)
{
     SOMPIniData *somThis = SOMPIniGetData(somSelf);
     SOMPIniMethodDebug("SOMPIni","sompMediaFormatOk");
     /* Very optimistic implementation */
     return (TRUE);
}
SOM_Scope void SOMLINK somInit(SOMPIni somSelf)
{
     SOMPIniData *somThis = SOMPIniGetData(somSelf);
     SOMPIniMethodDebug("SOMPIni","somInit");
    \_mia = NULL; /* Initially, no media interface */
}
SOM_Scope void SOMLINK somUninit(SOMPIni somSelf)
{
     Environment tev;
     SOMPIniData *somThis = SOMPIniGetData(somSelf);
     SOMPIniMethodDebug("SOMPIni","somUninit");
     _sompFreeMediaInterface(somSelf, &tev);
}
```
# **Appendix E. Implementing Sockets Subclasses**

# **Contents**

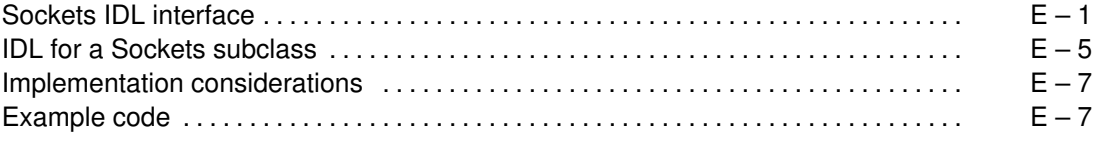

# **Appendix E. Implementing Sockets Subclasses**

Distributed SOM (DSOM) and the Replication Framework require basic message services for inter-process communications. The Event Management Framework must be integrated with the same communication services in order to handle communications events.

To maximize their portability to a wide variety of local area network transport protocols, the DSOM, Replication, and Event Management Frameworks have been written to use a *common* communications interface, which is implemented by one or more SOM class libraries using available local protocols.

The common communications interface is based on the "sockets" interface used with TCP/IP, since its interface and semantics are fairly widespread and well understood. The IDL interface is named **Sockets**. There is no implementation associated with the **Sockets** interface by default; specific protocol implementations are supplied by subclass implementations.

**Note:** The **Sockets** classes supplied with the SOMobjects Developer Toolkit and Enabler packages are only intended to support the DSOM, Replication, and Event Management Frameworks. These class implementations are *not* intended for general application usage.

Available **Sockets** subclasses for SOMobjects products are as follows:

- For AIX: **TCPIPSockets** class for TCP/IP, **IPXSockets** class for NetWare IPX/SPX, and **NBSockets** class for NetBIOS.
- For OS/2 and Windows: **TCPIPSockets** class (a) for TCP/IP for Windows or (b) for TCP/IP 1.2.1 on OS/2, **TCPIPSockets32** class for TCP/IP 2.0 on OS/2 only (see Note below), **IPXSockets** class for NetWare IPX/SPX, and **NBSockets** class for NetBIOS.
- **Note:** The **TCPIPSockets32** class gives greater performance over the **TCPIPSockets** class on OS/2, but requires the 32–bit version of TCP/IP (version 2.0) rather than the 16–bit version of TCP/IP (version 1.2.1).

Application developers may need to develop their own **Sockets** subclass if the desired transport protocol or product version is not one of those supported by the SOMobjects run-time packages. This appendix explains how to approach the implementation of a **Sockets** subclass, if necessary. Warning: this may be a non-trivial exercise!

## **Sockets IDL interface**

The base **Sockets** interface is expressed in IDL in the file **somssock.idl**, listed below. There is a one-to-one mapping between TCP/IP socket APIs and the methods defined in the **Sockets** interface.

Please note the following:

• The semantics of each **Sockets** method must be that of the corresponding TCP/IP call. Currently, only Internet address family (AF\_INET) addresses are used by the frameworks.

(The TCP/IP sockets API is not documented as part of the SOMobjects Developer Toolkit. The implementor is referred to the programming references for IBM TCP/IP for AIX or OS/2, or to similar references that describe the sockets interface for TCP/IP.)

• Data types, constants, and macros which are part of the **Sockets** interface are defined in a C include file, **soms.h**. This file is supplied with the SOMobjects Toolkit, and is not shown in this manual.

- The **Sockets** interface is expressed in terms of a 32-bit implementation.
- Some of the method parameters and return values are expressed using pointer types, for example:

```
hostent *somsGethostent ();
```
This has been done to map TCP/IP socket interfaces as directly as possible to their IDL equivalent. (Use of strict CORBA IDL was not a primary goal for the **Sockets** interface, since it is only used internally by the frameworks.)

• The **Sockets** class and its subclasses are single instance classes.

Following is a listing of the file **somssock.idl**. Each socket call is briefly described with a comment.

```
// 96F8647, 96F8648 (C) Copyright IBM Corp. 1992, 1993
// All Rights Reserved
// Licensed Materials – Property of IBM
#ifndef somssock_idl
#define somssock_idl
#include <somobj.idl>
#include <snglicls.idl>
interface Sockets : SOMObject
{
    //# The following typedefs are fully defined in <soms.h>.
    typedef SOMFOREIGN sockaddr;
    #pragma modifier sockaddr : impctx="C", struct;
    typedef SOMFOREIGN iovec;
    #pragma modifier iovec : impctx="C", struct;
   typedef SOMFOREIGN msghdr;
    #pragma modifier msghdr : impctx="C", struct;
    typedef SOMFOREIGN fd_set;
    #pragma modifier fd_set : impctx="C", struct;
    typedef SOMFOREIGN timeval;
    #pragma modifier timeval : impctx="C", struct;
    typedef SOMFOREIGN hostent;
    #pragma modifier hostent : impctx="C", struct;
    typedef SOMFOREIGN servent;
    #pragma modifier servent : impctx="C", struct;
    typedef SOMFOREIGN in_addr;
    #pragma modifier in_addr : impctx="C", struct;
    long somsAccept (in long s, out sockaddr name, out long namelen);
    // Accept a connection request from a client.
    long somsBind (in long s, inout sockaddr name, in long namelen);
    // Binds a unique local name to the socket with descriptor s.
    long somsConnect (in long s, inout sockaddr name,
                       in long namelen);
    // For streams sockets, attempts to establish a connection
    // between two sockets. For datagram sockets, specifies the 
    // socket's peer.
    hostent *somsGethostbyaddr (in char *addr, in long addrlen, 
                                 in long domain);
    // Returns a hostent structure for the host address specified on
    // the call.
```
hostent \***somsGethostbyname** (in string name); // Returns a hostent structure for the host name specified on // the call. hostent \***somsGethostent** (); // Returns a pointer to the next entry in the hosts file. unsigned long **somsGethostid** (); // Returns the unique identifier for the current host. long **somsGethostname** (in string name, in long namelength); // Retrieves the standard host name of the local host. long somsGetpeername (in long s, out sockaddr name, out long namelen); // Gets the name of the peer connected to socket s. servent \*somsGetservbyname (in string name, in string protocol); // Retrieves an entry from the /etc/services file using the // service name as a search key. long somsGetsockname (in long s, out sockaddr name, out long namelen); // Stores the current name for the socket specified by the s // parameter into the structure pointed to by the name // parameter. long **somsGetsockopt** (in long s, in long level, in long optname, in char \*optval, out long option); // Returns the values of socket options at various protocol // levels. unsigned long **somsHtonl** (in unsigned long a); // Translates an unsigned long integer from host–byte order to // network–byte order. unsigned short **somsHtons** (in unsigned short a); // Translates an unsigned short integer from host–byte order to // network–byte order. long **somsIoctl** (in long s, in long cmd, in char \*data, in long length); // Controls the operating characteristics of sockets. unsigned long **somsInet\_addr** (in string cp); // Interprets character strings representing numbers expressed // in standard '.' notation and returns numbers suitable for use // as internet addresses. unsigned long **somsInet\_lnaof** (in in\_addr addr); // Breaks apart the internet address and returns the local // network address portion. in\_addr **somsInet\_makeaddr** (in unsigned long net, in unsigned long lna); // Takes a network number and a local network address and // constructs an internet address. unsigned long **somsInet\_netof** (in in\_addr addr); // Returns the network number portion of the given internet // address.

unsigned long **somsInet\_network** (in string cp); // Interprets character strings representing numbers expressed // in standard '.' notation and returns numbers suitable for use // as network numbers. string **somsInet\_ntoa** (in in\_addr addr); // Returns a pointer to a string expressed in the dotted–decimal // notation. long **somsListen** (in long s, in long backlog); // Creates a connection request queue of length backlog to queue // incoming connection requests, and then waits for incoming // connection requests. unsigned long **somsNtohl** (in unsigned long a); // Translates an unsigned long integer from network–byte order // to host–byte order. unsigned short **somsNtohs** (in unsigned short a); // Translates an unsigned short integer from network–byte order // to host–byte order. long **somsReadv** (in long s, inout iovec iov, in long iovcnt); // Reads data on socket s and stores it in a set of buffers // described by iov. long **somsRecv** (in long s, in char \*buf, in long len, in long flags); // Receives data on streams socket s and stores it in buf. long **somsRecvfrom** (in long s, in char \*buf, in long len, in long flags, out sockaddr name, out long namelen); // Receives data on datagram socket s and stores it in buf. long **somsRecvmsg** (in long s, inout msghdr msg, in long flags); // Receives messages on a socket with descriptor s and stores // them in an array of message headers. long **somsSelect** (in long nfds, inout fd\_set readfds, inout fd\_set writefds, inout fd\_set exceptfds, inout timeval timeout); // Monitors activity on a set of different sockets until a // timeout expires, to see if any sockets are ready for reading // or writing, or if an exceptional condition is pending. long **somsSend** (in long s, in char \*msg, in long len, in long flags); // Sends msg on streams socket s. long **somsSendmsg** (in long s, inout msghdr msg, in long flags); // Sends messages passed in an array of message headers on a // socket with descriptor s. long **somsSendto** (in long s, inout char msg, in long len, in long flags, inout sockaddr to, in long tolen); // Sends msg on datagram socket s. long **somsSetsockopt** (in long s, in long level, in long optname, in char \*optval, in long optlen);

// Sets options associated with a socket.

```
long somsShutdown (in long s, in long how);
    // Shuts down all or part of a full–duplex connection.
    long somsSocket (in long domain, in long type, 
                      in long protocol);
    // Creates an endpoint for communication and returns a socket
    // descriptor representing the endpoint.
    long somsSoclose (in long s);
    // Shuts down socket s and frees resources allocated to the 
    // socket.
   long somsWritev (in long s, inout iovec iov, in long iovcnt);
    // Writes data on socket s. The data is gathered from the 
   // buffers described by iov.
    attribute long serrno;
    // Used to pass error numbers.
#ifdef __SOMIDL__
     implementation
     {
   releaseorder:
        somsAccept, somsBind, somsConnect, somsGethostbyaddr,
        somsGethostbyname, somsGethostent, somsGethostid,
        somsGethostname, somsGetpeername, somsGetsockname,
        somsGetsockopt, somsHtonl, somsHtons, somsIoctl,
        somsInet_addr, somsInet_lnaof, somsInet_makeaddr,
        somsInet_netof, somsInet_network, somsInet_ntoa,
        somsListen, somsNtohl, somsNtohs, somsReadv,
       somsRecv, somsRecvfrom, somsRecvmsg, somsSelect,
        somsSend, somsSendmsg, somsSendto, somsSetsockopt,
        somsShutdown, somsSocket, somsSoclose, somsWritev,
        _set_serrno, _get_serrno, somsGetservbyname;
    //# Class modifiers
   callstyle=idl;
   metaclass = SOMMSingleInstance;
   majorversion=1; minorversion=1;
   dll="soms.dll";
     };
#endif /* __SOMIDL__ */
};
#endif /* somssock_idl */
```
### **IDL for a Sockets subclass**

**Sockets** subclasses inherit their entire interface from **Sockets.** All methods are overridden.

For example, here is a listing of the **TCPIPSockets** IDL description.

```
// 96F8647, 96F8648 (C) Copyright IBM Corp. 1992, 1993
// All Rights Reserved
// Licensed Materials – Property of IBM
#ifndef tcpsock_idl
#define tcpsock_idl
#include <somssock.idl>
#include <snglicls.idl>
```

```
interface TCPIPSockets : Sockets
{
#ifdef __SOMIDL__
     implementation
\overline{\mathcal{A}}//# Class modifiers
    callstyle=idl;
    majorversion=1; minorversion=1;
    dllname="somst.dll";
   metaclass=SOMMSingleInstance;
    //# Method modifiers
    somsAccept: override;
    somsBind: override;
    somsConnect: override;
    somsGethostbyaddr: override;
    somsGethostbyname: override;
    somsGethostent: override;
    somsGethostid: override;
    somsGethostname: override;
    somsGetpeername: override;
    somsGetservbyname: override;
    somsGetsockname: override;
    somsGetsockopt: override;
    somsHtonl: override;
    somsHtons: override;
    somsIoctl: override;
    somsInet_addr: override;
    somsInet_lnaof: override;
    somsInet_makeaddr: override;
    somsInet netof: override;
    somsInet_network: override;
    somsInet_ntoa: override;
    somsListen: override;
    somsNtohl: override;
    somsNtohs: override;
    somsReadv: override;
    somsRecv: override;
    somsRecvfrom: override;
    somsRecvmsg: override;
    somsSelect: override;
    somsSend: override;
    somsSendmsg: override;
    somsSendto: override;
    somsSetsockopt: override;
    somsShutdown: override;
    somsSocket: override;
    somsSoclose: override;
    somsWritev: override;
    _set_serrno: override;
    _get_serrno: override;
    };
#endif /* __SOMIDL__ */
};
#endif /* tcpsock_idl */
```
### **Implementation considerations**

- Only the AF\_INET address family must be supported. That is, the DSOM, Replication, and Event Manager frameworks all use Internet addresses and port numbers to refer to specific sockets.
- On OS/2, the SOMobjects run-time libraries were built using the C Set/2 32-bit compiler. If the underlying subclass implementation uses a 16-bit subroutine library, conversion of the method call arguments may be required. (This mapping of arguments is often referred to as "thunking.")
- **Sockets** subclasses to be used in multi-threaded environments should be made threadsafe. That is, it is possible that concurrent threads may make calls on the (single) **Sockets** object, so data structures must be protected within critical regions, as appropriate.
- Valid values for the **serrno** attribute are defined in the file **soms.h**. The subclass implementation should map local error numbers into the appropriate corresponding **Sockets** error numbers.

### **Example code**

The following code fragment shows an example of the implementation of the **somsBind** method of the **TCPIPSockets** subclass, for both AIX and OS/2. The sample illustrates that, for TCP/IP, the implementation is basically a one-to-one mapping of **Sockets** methods onto TCP/IP calls. For other transport protocols, the mapping from the socket abstraction to the protocol's API may be more difficult.

For AIX, the mapping from **Sockets** method to TCP/IP call is trivial.

```
SOM_Scope long SOMLINK somsBind(TCPIPSockets somSelf, 
                                   Environment *ev,
                                   long s, Sockets_sockaddr* name,
                                   long namelen)
{
     long rc;
     TCPIPSocketsMethodDebug("TCPIPSockets","somsBind");
    rc = (long) bind((int)s, name, (int) name);
    if (rc == -1)
        __set_serrno(somSelf, ev, errno);
     return rc;
}
```
On OS/2, however, the TCP/IP Release 1.2.1 library is a 16-bit library. Consequently, many of the method calls require conversion ("thunking") of 32-bit parameters into 16-bit parameters, before the actual TCP/IP calls can be invoked. For example, the function prototype for the **somsBind** method is defined as:

```
SOM_Scope long SOMLINK somsBind(TCPIPSockets somSelf, 
                                   Environment *ev,
                                   long s, Sockets_sockaddr* name,
                                   long namelen);
```
whereas the file **socket.h** on OS/2 declares the **bind** function with the following prototype:

short \_Far16 \_Cdecl bind(short /\*s\*/, void \* \_Seg16 /\*name\*/, short /\*len\*/);

In this case, the pointer to the "name" structure, passed as a 32-bit address, cannot be used directly in the **bind** call: a 16-bit address must be passed instead. This can be accomplished by dereferencing the 32-bit pointer provided by the "name" parameter in the **somsBind** call, copying the caller's Sockets sockaddr structure into a local structure ("name16"), and then passing the address of the local structure ("&name16") as a 16-bit address in the **bind** call.

```
SOM_Scope long SOMLINK somsBind(TCPIPSockets somSelf, 
                                   Environment *ev,
                                   long s, Sockets_sockaddr* name,
                                   long namelen)
{
     long rc;
     Sockets_sockaddr name16;
     TCPIPSocketsMethodDebug("TCPIPSockets","somsBind");
     /* copy user's parameter into a local structure */
    memcpy ((char *)&name16, (char *)((sockaddr32 *)name), namelen);
    rc = (long) bind((short)s, (void *) \delta, (short) name16)if (rc == -1)__set_serrno(somSelf, ev, tcperrno());
     return rc;
}
```
For Windows, a developer would follow the OS/2 example for implementing the **bind** function with 16–bit addresses (but using the **IPXSockets** class for NetWare IPX/SPX or the **NBSockets** class for NetBIOS, rather than the **TCPIPSockets** class).

# Appendix F. emitcom: An Emitter of COM Interfaces

## **Contents**

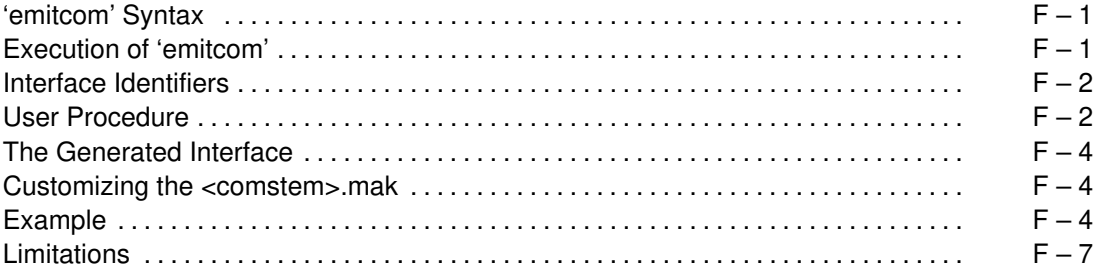

## **Appendix F. emitcom: An Emitter of COM Interfaces**

The **emitcom** emitter is a program that creates a binding for a SOM class so that the class can be used in the context of COM, Microsoft's component interface model. That is, the binding exports COM-style interfaces so that a SOM class can be used from OLE 2.0 programs. The generated COM interface is aggregatable. The **emitcom** emitter generates all the files necessary to build a DLL for the binding. In addition, **emitcom** can generate COM bindings for ancestor classes.

### **'emitcom' Syntax**

The **emitcom** command is issued as follows:

**emitcom** <*filestem>* <*comstem>* 

where: *<filestem>* is the prefix name of a SOM IDL file (*<filestem*>**.idl**), and <comstem> is the prefix for the corresponding COM binding files.

### **Execution of 'emitcom'**

For the IDL file <filestem>**.idl**, **emitcom** creates a set of files that compose an interface (or usage binding) that gives an OLE 2.0 program access to the SOM class described in <filestem>**.idl**. The following files are created: <comstem>**.mak**, <comstem>**.xh**, <comstem>**.cpp**, <comstem>**.def**, and <comstem>**.reg**. Once **emitcom** has run, issue the commands:

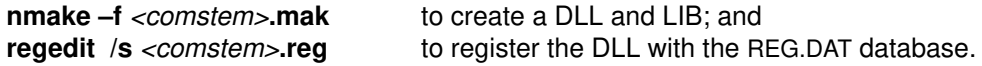

The COM interface generated by **emitcom** is the SOM class's interface. That is, the interface contains the union of the methods of the SOM class and all of its ancestors.

The COM interface is generated in C++; <comstem>**.cpp** is the implementation file and <comstem>**.xh** is a header file for users of the interface. Because SOM is language neutral, it does not matter what language is used to implement the SOM class.

The <comstem>**.def** file is used by the linker to make the DLL. In generating a makefile (<comstem>**.mak**), **emitcom** makes the following decision:

- If the <filestem>**.idl** file contains a **dllname** modifier, the associated <dllname>**.lib** file is used in the link statement. If there is no **dllname** modifier in the IDL file, then the link statement is generated with <filestem>**.obj**. (See also "Modifier statements" in Chapter 4, "Implementing Classes in SOM," of the SOMobjects Developer Toolkit Users Guide.)
- If <filestem>**.obj** is not desired, one can always edit the <comstem>**.mak**.

The <comstem>**.reg** file contains the information for registering the COM interface to the SOM class in the registration database. The DLL file name that is used in <comstem>**.reg** is <comstem>**.dll**; if this DLL is to be named otherwise, you must edit the <comstem>**.reg** file.

The COM interface for the SOM class named <className> is defined in <comstem>**.xh**. The interface is implemented as a C++ class named <className>**COMIntf**. To use the SOM class in a program, one must include the header <comstem>**.xh** and create instances of the C++ class <className>**COMIntf**, which creates instances of the SOM class.

### **Interface Identifiers**

The <filestem>**.idl** file must give the class identifier and the interface identifier needed for registration. This is done with two new modifiers:

**CLSID\_**<className> and **IID\_**<className>

where <className> is the name of the SOM class for which a COM interface is being generated. The various forms of the modifiers are as follows:

**CLSID\_**<className> = <guid1>;  $ID \text{ } <$ className> =  $<$ guid2>; **IID\_**<parentClassName1> = <guid3>; **IID\_**<parentClassName2>; **IID\_**<SOMObjectsToolkitClassName>;

The first two forms are mandatory, because the class and interface identifiers for the SOM class must be specified. The third form is used to specify an interface identifier for a parent class. However, if an interface identifier is specified in the IDL of the parent, the fourth form should be used. The fifth form is used for parent classes that are part of the SOMObjects Toolkit. Note that the third, fourth, and fifth forms are used only when an interface to the parent is to be aggregated into the COM binding.

Each ancestor of a SOM class provides an interface to instances of that class. Therefore, each of these may be aggregated into the COM binding. This is indispensable in the case where the instance is to be passed to code that was created for the ancestor interface (that is, code that uses the COM binding generated from the ancestor's IDL). In such cases, the caller must coerce the instance interface by calling QueryInterface before passing the instance into the code created for the ancestor.

### **User Procedure**

The following diagram depicts the total process, where <filestem> is **S** and <comstem> is **C**.

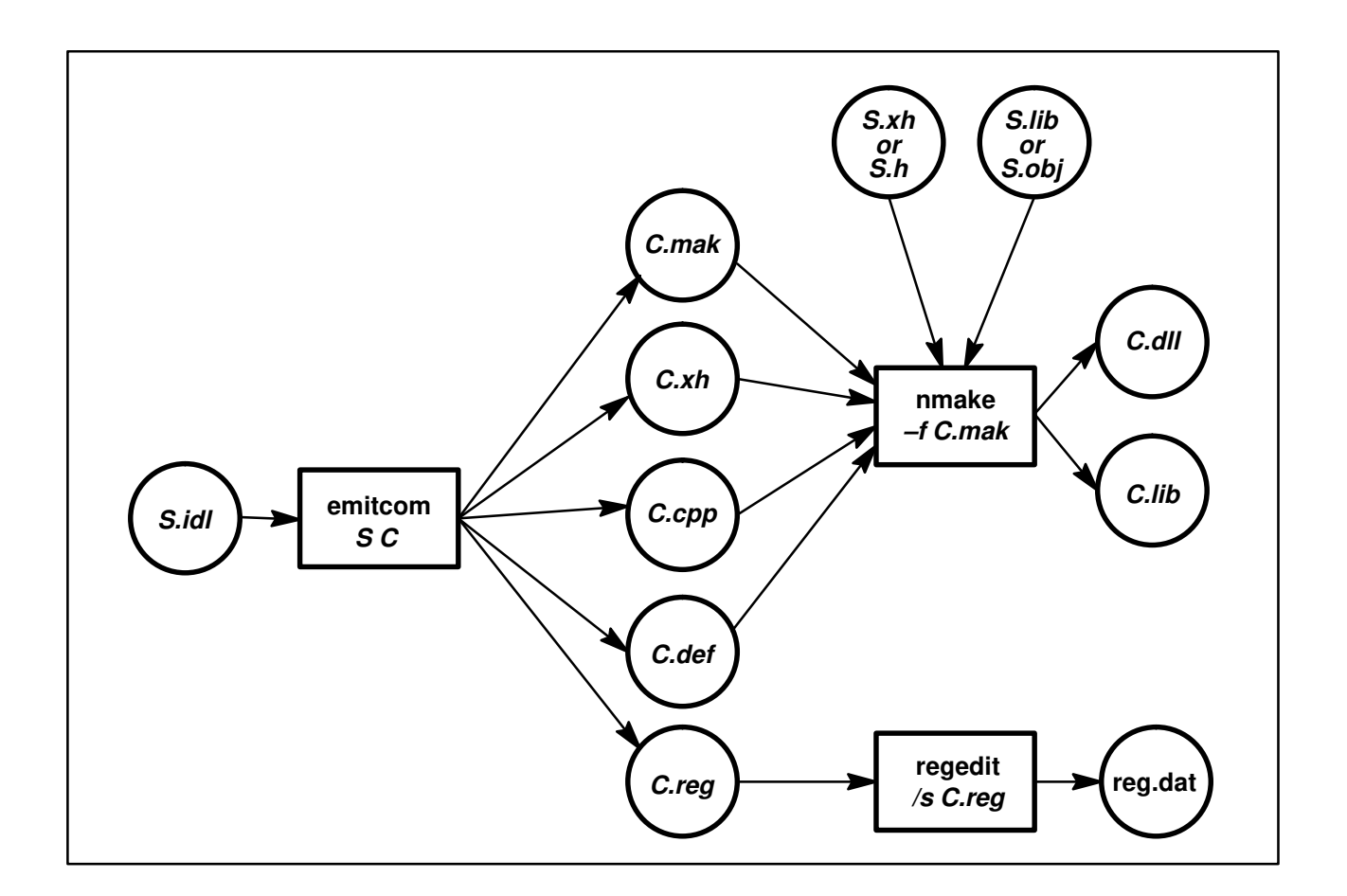

In summary, you will perform the following steps:

- 1. Add CLSID and IID to <filestem>**.idl** with the modifers: **CLSID\_**<className>
	- **IID\_**<className>

There is an example below.

2. Run the **"emitcom** <filestem> <comstem>**"** command to produce the files: <comstem>**.mak** <comstem>**.xh** <comstem>**.cpp** <comstem>**.def** <comstem>**.reg**

Note: <comstem>**.mak** is generated with the value of the **dllname** SOM IDL modifier or <filestem>**.obj** in the LINK command.

- 3. Run **"nmake –f** <comstem>**.mak"** to produce the files: <comstem>**.lib** <comstem>**.dll**
- 4. Run **"regedit /s** <comstem>**.reg"** to update reg.dat (\windows\reg.dat). Remember to update the DLL location in <comstem>**.reg** if necessary.
- 5. Install the header (<comstem>**.xh**) and library (<comstem>**.dll** and <comstem>**.lib**) in the required directory.

### **The Generated Interface**

Suppose the SOM class in <filestem>**.idl** is named X. The COM interface generated by **emitcom** in the *<comstem>***.xh** file then appears as follows.

```
#include "<filestem>.xh" 
DEFINE GUID (CLSID X, <class identifier>);
DEFINE_GUID (IID_X, <interface identifier>);
class XCOMIntf : IUnknown 
{
  public:
     XCOMIntf( LPUNKNOWN ); // constructor
     STDMETHOD(QueryInterface)(REFIID riid, void FAR* FAR* ppv);
     STDMETHOD_(ULONG, AddRef)(void);
     STDMETHOD_(ULONG, Release)(void);
     // SOM methods
     < all methods supported by X >
};
class XCOMFactory : public IClassFactory 
{
   public:
    XCOMFactory(); 
     STDMETHOD(QueryInterface)(REFIID riid, void FAR* FAR* ppv);
     STDMETHOD_(ULONG, AddRef)(void);
     STDMETHOD_(ULONG, Release)(void);
     STDMETHOD(CreateInstance)(IUnknown FAR* punkOuter, 
                                REFIID riid, 
                                void FAR* FAR* ppv);
     STDMETHOD(LockServer)(BOOL fLock);
};
```
There is a  $C_{++}$  class named *XCOMIntf* that contains the three *IUnknown* methods and all of the methods that the SOM class  $X$  supports (that is, any method defined in the  $X$  SOM class or any of its ancestor classes).

There is one constructor for *XCOMIntf* which takes an LPUNKNOWN parameter that is the pUnkOuter of the controlling interface in the case that XCOMIntf is part of an aggregate. If the interface is not part of an aggregate, the constructor should be called with a NULL value.

### **Customizing the <comstem>.mak**

The <comstem>**.mak** file is used to create a DLL that implements COM interface. The file is designed to be invoked from a makefile. There are two macro parameters in <comstem>**.mak** that can be set: OBJS and LIBS. The first is used to indicate any other object files that are to be linked into the DLL. The second is used to specify any other libraries on which the DLL depends.

In addition, when the environment variable COMDEBUG is set to 1, the *<comstem>***.dll** is compiled with the debugger options.

### **Example**

As an example, the standard SOM "Hello" sample has been modified to generate a COM binding for the "Hello" class. The full text of this modified example is also among the SOM samples. The following is a modified IDL file for the "Hello" SOM sample program that can be used to generate a COM interface. Note that the "Hello" sample SOM class is implemented in C (not C++), yet the COM binding is implemented in C++.

```
#include <somobj.idl>
interface Hello : SOMObject
/* this is a simple class that demonstrates how to define
  * the interface to a new class of objects in SOM IDL.
  */
{
        string sayHello();
         // This method returns the string "Hello, World!".
#ifdef __SOMIDL__
implementation
  {
  releaseorder: sayHello;
 CLSID_Hello = "12345678–abcd–1234–1234–123456789012";
  IID_Hello = "01234567–0123–cdef–0123–012345678901";
 };
#endif
};
```
Next is a fragment of a main program that uses the COM interface generated by **emitcom**. Note that, although this looks like using a SOM class with the C++ bindings, it actually is an example of using a COM interface. That is, HelloCOMClass is an implementation of a COM interface that supports both the IUnknown methods and all the methods of the "Hello" SOM class.

```
HelloCOMIntf *pintf;
HRESULT hr;
LPCLASSFACTORY pHelloFactory;
switch (message){
    case WM_CREATE:
        hr = CoGetClassObject(CLSID_Hello,
                              CLSCTX_INPROC_SERVER,
                              NULL,
                              IID_IClassFactory,
                              (void FAR* FAR*)& pHelloFactory);
        if ( SUCCEEDED(hr) ) {
                pHelloFactory–>CreateInstance(NULL,
                                         IID_Hello,
                                            (void FAR* FAR*)&pintf );
                pHelloFactory–>Release();
                }
        else {
                PostQuitMessage(2);
                }
        return 0;
    case WM_PAINT:
        hdc = BeginPaint (hwnd, &ps) ;
        GetClientRect (hwnd, &rect) ;
        strcpy(sBuf, pintf–>sayHello(somGetGlobalEnvironment()));
        DrawText (hdc, sBuf, –1, &rect, 
                         DT_SINGLELINE | DT_CENTER | DT_VCENTER);
        EndPaint (hwnd, &ps) ;
        return 0 ;
    case WM_DESTROY:
       PostQuitMessage (0) ;
        return 0 ;
    }
```
Following is an example of the main procedure for the preceding message loop.

```
#include <comhello.xh>
long FAR PASCAL _export WndProc (HWND, UINT, UINT, LONG) ;
int PASCAL WinMain (HANDLE hInstance, HANDLE hPrevInstance,
                      LPSTR lpszCmdParam, int nCmdShow)
{
   static char szAppName[] = "Hello" ;
   HWND hwnd ;
   MSG msg ;
   WNDCLASS wndclass ;
   HRESULT hr;
   hr = CoInitialize( NULL );
   if ( !SUCCEEDED(hr) ) {
       exit(1) }
   if (!hPrevInstance){
       wndclass-style = CS_HREDRAW | CS_VREDRAW ;
        wndclass.lpfnWndProc = WndProc ;
       wndclass.cbClsExtra = 0;
       wndclass.cbWndExtra = 0 ;
    wndclass.hInstance = hInstance ;
    wndclass.hIcon = LoadIcon (NULL, IDI_APPLICATION) ;
       wndclass.hIcon = LoadIcon (NULL, IDI_APPLICATIO)<br>wndclass.hCursor = LoadCursor (NULL, IDC_ARROW) ;
        wndclass.hbrBackground = GetStockObject (LTGRAY_BRUSH) ;
       wndclass.lpszMenuName = NULL ;
        wndclass.lpszClassName = szAppName ;
        RegisterClass (&wndclass) ; }
   hwnd = CreateWindow (szAppName, // window class name
         "Hello Program", // window caption
        WS_OVERLAPPEDWINDOW, // window style
         CW_USEDEFAULT, // initial x position
         CW_USEDEFAULT, // initial y position
         CW_USEDEFAULT, // initial x size
         CW_USEDEFAULT, // initial y size
        NULL, \sqrt{} parent window handle
           NULL,<br>
\frac{1}{1} // window menu handle<br>
\frac{1}{1} handle<br>
\frac{1}{1} program instance handle
        hInstance, \frac{1}{2} // program instance handle
        NULL) ; \sqrt{2} // creation parameters
   ShowWindow (hwnd, nCmdShow) ;
   UpdateWindow (hwnd) ;
   while (GetMessage (&msg, NULL, 0, 0)) {
       TranslateMessage (&msg) ;
       DispatchMessage (&msg) ; }
   CoUninitialize( );
   return msg.wParam ;
}
```
### **Limitations**

The following are known limitations at the current time:

- <filestem>**.idl** cannot contain more than one interface nor can it contain IDL modules.
- **emitcom** creates the following temporary files: <filestem>**.cmm**, <filestem>**.cmh**, <filestem>**.cmc**, <filestem>**.cmd**, and <filestem>**.reg**. The **emitcom** emitter should not be run in a directory where you have files with these names (when **emitcom** runs, it overwrites these files). Note that <filestem> is the first parameter to **emitcom**.
- <comstem>**.mak** is for Microsoft's **nmake**; <comstem>**.mak** expects the C++ compiler to be named **cl**. This makefile uses the temporary file <comstem>**.lrf**.

## **Glossary**

Note: In the following definitions, words shown in *italics* are terms for which separate glossary entries are also defined.

#### **abstract class**

A class that is not designed to be instantiated, but serves as a base class for the definition of subclasses. Regardless of whether an abstract class inherits instance data and methods from parent classes, it will always introduce methods that must be overridden in a subclass, in order to produce a class whose objects are semantically valid.

**affinity group** An array of *class objects* that were all registered with the *SOMClassMgr* object during the dynamic loading of a *class*. Any class is a member of at most one affinity group.

#### **ancestor class**

A class from which another class inherits instance methods, attributes, and instance variables, either directly or indirectly. A direct descendant of an ancestor class is called a child class, derived class, or subclass. A direct ancestor of a class is called a parent class, base class, or superclass.

#### **aggregate type**

A user-defined data type that combines basic types (such as, char, short, float, and so on) into a more complex type (such as structs, arrays, strings, sequences, unions, or enums).

- **apply stub** A *procedure* corresponding to a particular *method* that accepts as arguments: the object on which the method is to be invoked, a pointer to a location in memory where the method's result should be stored, a pointer to the method's procedure, and the method's arguments in the form of a va\_list. The apply stub extracts the arguments from the valist, invokes the method with its arguments, and stores its result in the specified location. Apply stubs are registered with class objects when instance methods are defined, and are invoked using the somApply function. Typically, implementations that override somDispatch call somApply to invoke a method on a va\_list of arguments.
- **attribute** A specialized syntax for declaring "set" and "get" methods. Method names corresponding to attributes always begin with " set " or " get ". An attribute name is declared in the body of the interface statement for a class. Method procedures for get/set methods are automatically defined by the SOM Compiler unless an attribute is declared as "noget/noset". Likewise, a corresponding instance variable is automatically defined unless an attribute is declared as "nodata". IDL also supports "readonly" attributes, which specify only a "get" method. (Contrast an attribute with an *instance variable.*)

#### **auxiliary class data structure**

A structure provided by the SOM API to support efficient static access to class-specific information used in dealing with SOM objects. The structure's name is <className>CClassData. Its first component (parentMtab) is a list of parent-class method tables (used to support efficient parent method calls). Its second component (instanceDataToken) is the *instance token* for the class (generally used to locate the instance data introduced by method procedures that implement *methods* defined by the class).

**base class** See parent class.

#### **behavior** (of an object)

The methods that an object responds to. These methods are those either introduced or inherited by the class of the object. See also state.

**bindings** Language-specific macros and procedures that make implementing and using SOM classes more convenient. These bindings offer a convenient interface to SOM that is tailored to a particular programming language. The SOM Compiler generates binding files for C and C<sub>++</sub>. These binding files include an *implemen*tation template for the class and two header files, one to be included in the class's implementation file and the other in client programs.

#### **BOA (basic object adapter) class**

A CORBA interface (represented as an abstract class in DSOM), which defines generic object-adapter (OA) methods that a server can use to register itself and its objects with an ORB (object request broker). See also SOMOA (SOM object adapter) class.

**callback** A user-provided procedure or method to the Event Management Framework that gets invoked when a registered event occurs. (See also event).

#### **casted dispatching**

A form of method dispatching that uses casted method resolution; that is, it uses a designated ancestor class of the actual target object's class to determine what procedure to call to execute a specified method.

#### **casted method resolution**

A method resolution technique that uses a method procedure from the method table of an ancestor of the class of an object (rather than using a procedure from the method table of the object's own class).

- **child class** A class that inherits instance methods, attributes, and instance variables directly from another class, called the parent class, base class, or superclass, or indirectly from an ancestor class. A child class may also be called a derived class or subclass.
- **class** A way of categorizing objects based on their behavior (the methods they support) and shape (memory layout). A class is a definition of a generic object. In SOM, a class is also a special kind of object that can manufacture other objects that all have a common shape and exhibit similar behavior. The specification of what comprises the shape and behavior of a set of objects is referred to as the "definition" of a class. New classes are defined in terms of existing classes through a technique known as inheritance. See also class object.
- **class variable** Instance data of a class object. All instance data of an object is defined (through either introduction or inheritance) by the object's class. Thus, class variables are defined by metaclasses.

#### **class data structure**

A structure provided by the SOM API to support efficient static access to class-specific information used in dealing with SOM objects. The structure's name is <className>ClassData. Its first component (classObject) is a pointer to the corresponding *class object*. The remaining components (named after the instance methods and instance variables) are method tokens or data tokens, in order as specified by the class's implementation. Data tokens are only used to support data (public and private) introduced by classes declared using OIDL; IDL attributes are supported with method tokens.

#### **class manager**

An object that acts as a run-time registry for all SOM class objects that exist within the current process and which assists in the dynamic loading and unloading of class libraries. A class implementor can define a customized class manager by subclassing *SOMClassMgr* class to replace the SOM-supplied SOMClassMgrObject. This is done to augment the functionality of the default class-management registry (for example, to coordinate the automatic quiescing and unloading of classes).

- **class method** (Also known as factory method or constructor.) A class method is a method that a class object responds to (as opposed to an instance method). A class method that class <X> responds to is provided by the metaclass of class <X>. Class methods are executed without requiring any instances of class <X> to exist, and are frequently used to create instances of the class.
- **class object** The run-time object representing a SOM class. In SOM, a class object can perform the same behavior common to all objects, inherited from SOMObject.
- **client code** (Or client program or client.) An application program, written in the programmer's preferred language, which invokes methods on objects that are instances of SOM classes. In DSOM, this could be a program that invokes a method on a remote object.
- **constructor** See class method.

#### **context expression**

An optional expression in a method's IDL declaration, specifying identifiers whose value (if any) can be used during SOM's *method resolution* process and/or by the *target object* as it executes the *method procedure*. If a context expression is specified, then a related Context parameter is required when the method is invoked. (This Context parameter is an implicit parameter in the IDL specification of the method, but it is an explicit parameter of the method's procedure.) No SOM-supplied methods require context parameters.

- **CORBA** The Common Object Request Broker Architecture established by the Object Management Group. IBM's Interface Definition Language used to describe the interface for SOM classes is fully compliant with CORBA standards.
- **data token** A value that identifies a specific instance variable within an object whose class inherits the instance variable (as a result of being derived, directly or indirectly, from the class that introduces the instance variable). An object and a data token are passed to the SOM run-time procedure, somDataResolve, which returns is a pointer to the specific instance variable corresponding to the data token. (See also instance token.)

#### derived class See subclass and subclassing.

#### **derived metaclass**

(Or SOM-derived metaclass.) A metaclass that SOM creates automatically (often even when the class implementor specifies an explicit metaclass) as needed to ensure that, for any code that executes without method-resolution error on an *instance* of a given class, the code will similarly execute without method-resolution error on instances of any *subclass* of the given class. SOM's ability to derive such metaclasses is a fundamental necessity in order to ensure binary compatibility for client programs despite any subsequent changes in class implementations.

**descriptor** (Or method descriptor.) An ID representing the identifier of a method definition or an attribute definition in the Interface Repository. The IR definition contains information about the method's return type and the type of its arguments.

- **directive** A message (a pre-defined character constant) received by a replica from the Replication Framework. Indicates a potential failure situation.
- **dirty object** A persistent object that has been modified since it was last written to persistent storage.

#### **dispatch-function resolution**

Dispatch-function resolution is the slowest, but most flexible, of the three method-resolution techniques SOM offers. Dispatch functions permit method resolution to be based on arbitrary rules associated with an object's class. Thus, a class implementor has complete freedom in determining how methods invoked on its instances are resolved. See also dispatch method and dynamic dispatching.

#### **dispatch method**

A method (such as somDispatch or somClassDispatch) that is invoked (and passed an argument list and the ID of another method) in order to determine the appropriate method procedure to execute. The use of dispatch methods facilitates *dispatch-function resolution* in SOM applications and enables method invocation on remote objects in DSOM applications. See also dynamic dispatching.

#### **dynamic dispatching**

Method dispatching using dispatch-function resolution; the use of dynamic method resolution at run time. See also dispatch-function resolution and dynamic method.

#### **Dynamic Invocation Interface (DII)**

The CORBA-specified interface, implemented in DSOM, that is used to dynamically build requests on remote *objects*. Note that DSOM applications can also use the somDispatch method for *dynamic method* calls when the object is remote. See also dispatch method.

#### **dynamic method**

A method that is not declared in the IDL *interface statement* for a *class* of objects, but is added to the interface at run time, after which instances of the class (or of its subclasses) will respond to the registered dynamic method. Because dynamic methods are not declared, usage bindings for SOM classes cannot support their use; thus, offset method resolution is not available. Instead, name-lookup or dispatch-function method resolution must be used to invoke dynamic methods. (There are currently no known uses of dynamic methods by any SOM applications.) See also method and static method.

#### **encapsulation**

An object-oriented programming feature whereby the implementation details of a class are hidden from client programs, which are only required to know the interface of a class (the signatures of its methods and the names of its attributes) in order to use the class's methods and attributes.

#### **encoder/decoder**

In the Persistence Framework, a *class* that knows how to read/write the persistent object format of a persistent object. Every persistent object is associated with an Encoder/Decoder, and an encoder/decoder object is created for each attribute and instance variable. An Encoder/Decoder is supplied by the Persistence Framework by default, or an application can define its own.

**entry class** In the Emitter Framework, a class that represents some syntactic unit of an interface definition in the IDL source file.

#### **Environment parameter**

- A CORBA-required parameter in all method procedures, it represents a memory location where exception information can be returned by the object of a method invocation. [Certain methods are exempt (when the class contains a modifier of callstyle=oidl), to maintain upward compatibility for client programs written using an earlier release.]
- **emitter** Generically, a program that takes the output from one system and converts the information into a different form. Using the Emitter Framework, selected output from the SOM Compiler (describing each syntactic unit in an IDL source file) is transformed and formatted according to a user-defined template. Example emitter output, besides the implementation template and language bindings, might include reference documentation, class browser descriptions, or "pretty" printouts.
- **event** The occurrence of a condition, or the beginning or ending of an activity that is of interest to an application. Examples are elapse of a time interval, sending or receiving of a message, and opening or closing a file. (See also event manager and callback.)

#### **event manager (EMan)**

The chief component of the Event Management Framework that registers interest in various events from calling modules and informs them through callbacks when those events occur.

- factory method See class method.
- **ID** See somId.

#### **IDL source file**

A user-written .idl file, expressed using the syntax of the Interface Definition Language (IDL), which describes the interface for a particular class (or classes, for a module). The IDL source file is processed by the SOM Compiler to generate the binding files specific to the programming languages of the class implementor and the client application. (This file may also be called the "IDL file," the "source file," or the "interface definition file.")

#### **implementation**

(Or object implementation.) The specification of what instance variables implement an *object's state* and what *procedures* implement its *methods* (or behaviors). In DSOM, a remote object's implementation is also characterized by its server implementation (a program).

#### **Implementation Repository**

A database used by DSOM to store the implementation definitions of DSOM servers.

#### **implementation statement**

An optional declaration within the body of the *interface* definition of a *class* in a SOM IDL source file, specifying information about how the class will be implemented (such as, version numbers for the class, overriding of inherited methods, or type of method resolution to be supported by particular methods). This statement is a SOM-unique statement; thus, it must be preceded by the term "#ifdef SOMIDL " and followed by "#endif". See also interface declaration.

#### **implementation template**

A template file containing stub procedures for methods that a class introduces or *overrides*. The implementation template is one of the *binding files* generated by the SOM Compiler when it processes the *IDL source file* containing class interface declarations. The class implementor then customizes the implementation, by adding language-specific code to the method procedures.

#### **implicit method parameter**

A method parameter that is not included in the IDL interface specification of a method, but which is a parameter of the *method's procedure* and which is required when the method is invoked from a *client program*. Implicit parameters include the required *Environment* parameter indicating where exception information can be returned, as well as a Context parameter, if needed.

#### **incremental update**

A revision to an implementation template file that results from reprocessing of the IDL source file by the SOM Compiler. The updated implementation file will contain new stub procedures, added comments, and revised method prototypes reflecting changes made to the method definitions in the IDL specification. Importantly, these updates do not disturb existing code that the class implementor has defined for the prior method procedures.

**inheritance** The technique of defining one class (called a subclass, derived class, or child class) as incremental differences from another class (called the parent class, base class, superclass, or ancestor class). From its parents, the subclass inherits variables and methods for its instances. The subclass can also provide additional instance variables and methods. Furthermore, the subclass can provide new procedures for implementing inherited methods. The subclass is then said to override the parent class's methods. An overriding method procedure can elect to call the parent class's method procedure. (Such a call is known as a parent method call.)

#### **inheritance hierarchy**

The sequential relationship from a root class to a subclass, through which the subclass inherits instance methods, attributes, and instance variables from all of its ancestors, either directly or indirectly. The root class of all SOM classes is SOMObject.

**instance** (Or *object instance* or just *object*.) A specific object, as distinguished from a class of objects. See also object.

#### **instance method**

A method valid for an object instance (as opposed to a class method, which is valid for a class object). An instance method that an object responds to is defined by its class or inherited from an ancestor class.

#### **instance token**

A data token that identifies the first instance variable among those introduced by a given class. The somGetInstanceToken method invoked on a class object returns that class's instance token.

#### **instance variables**

(Or, instance data.) Variables declared for use within the method procedures of a class. An instance variable is declared within the body of the implementation statement in a SOM IDL source file. An instance variable is "private" to the class and should not be accessed by a client program. (Contrast an instance variable with an attribute.)

**interface** The information that a *client* must know to use a *class* — namely, the names of its *attributes* and the signatures of its *methods*. The interface is described in a formal language (the *Interface Definition Language*, IDL) that is independent of the programming language used to implement the class's methods.

#### **interface declaration**

(Or interface statement.) The statement in the IDL source file that specifies the name of a new class and the names of its *parent class(es)*. The "body" of the interface declaration defines the signature of each new method and any attribute(s) associated with the class. In SOM IDL, the body may also include an implementation statement (where instance variables are declared or a modifier is specified, for example to override a method).

#### **Interface Definition Language (IDL)**

The formal language (independent of any programming language) by which the interface for a class of objects is defined in a .idl file, which the SOM Compiler then interprets to create an implementation template file and binding files. SOM's Interface Definition Language is fully compliant with standards established by the Object Management Group's Common Object Request Broker Architecture (CORBA).

#### **Interface Repository (IR)**

The database that SOM optionally creates to provide persistent storage of objects representing the major elements of interface definitions. Creation and maintenance of the IR is based on information supplied in the *IDL source file.* The SOM IR Framework supports all interfaces described in the CORBA standard.

#### **Interface Repository Framework**

A set of classes that provide methods whereby executing programs can access the persistent objects of the Interface Repository to discover everything known about the programming interfaces of SOM classes.

- **macro** An alias for executing a sequence of hidden instructions; in SOM, typically the means of executing a command known within a binding file created by the SOM Compiler.
- **metaclass** A class whose instances are classes. In SOM, any class descended from SOMClass is a metaclass. The methods a class inherits from its metaclass are sometimes called class methods (in Smalltalk) or factory methods (in Objective-C) or constructors. See also class method.

#### **metaclass incompatibility**

A situation where a subclass does not include all of the class variables or respond to all of the class methods of its ancestor classes. This situation can easily arise in OOP systems that allow programmers to explicitly specify metaclasses, but is not allowed to occur in SOM. Instead, SOM automatically prevents this by creating and using derived metaclasses whenever necessary.

**method** A combination of a *procedure* and a name, such that many different procedures can be associated with the same name. In object-oriented programming, invoking a method on an object causes the object to execute a specific method procedure. The process of determining which method procedure to execute when a method is invoked on an object is called *method resolution*. (The CORBA standard uses the term "operation" for method invocation). SOM supports two different kinds of methods: static methods and dynamic methods. See also static method and dynamic method.

#### **method descriptor** See descriptor.

**method ID** A number representing a zero-terminated string by which SOM uniquely represents a *method* name. See also *somid.* 

#### **method procedure**

A function or procedure, written in an arbitrary programming language, that implements a *method* of a *class*. A method procedure is defined by the class implementor within the *implementation template* file generated by the SOM Compiler.

#### **method prototype**

A method declaration that includes the types of the arguments. Based on method definitions in an IDL source file, the SOM Compiler generates method prototypes in the implementation template. A class implementor uses the method prototype as a basis for writing the corresponding method procedure code. The method prototype also shows all arguments and their types that are required to invoke the method from a client program.

#### **method resolution**

The process of selecting a particular *method procedure*, given a *method* name and an object instance. The process results in selecting the particular function/ procedure that implements the abstract method in a way appropriate for the designated object. SOM supports a variety of method-resolution mechanisms, including offset method resolution, name-lookup resolution, and dispatchfunction resolution.

- **method table** A table of pointers to the method procedures that implement the methods that an object supports. See also method token.
- **method token** A value that identifies a specific *method* introduced by a *class*. A method token is used during method resolution to locate the method procedure that implements the identified method. The two basic method-resolution procedures are somResolve (which takes as arguments an *object* and a method token, and returns a pointer to a procedure that implements the identified method on the given object) and somClassResolve (which takes as arguments a class and a method token, and returns a pointer to a procedure that implements the identified method on an instance of the given class).
- **modifier** Any of a set of statements that control how a class, an attribute, or a method will be implemented. Modifiers can be defined in the *implementation statement* of a SOM IDL source file. The implementation statement is a SOM-unique extension of the CORBA specification. [User-defined modifiers can also be specified for use by user-written emitters or to store information in the *Interface* Repository, which can then be accessed via methods provided by the Interface Repository Framework.]
- **module** The organizational structure required within an *IDL source file* that contains interface declarations for two (or more) classes that are not a class–metaclass pair. Such interfaces must be grouped within a module declaration.

#### **multiple inheritance**

The situation in which a class is derived from (and inherits interface and implementation from) multiple parent classes.

#### **name-lookup method resolution**

Similar to the method resolution techniques employed by Objective-C and Smalltalk. It is significantly slower than *offset resolution*. Name-lookup resolution, unlike offset resolution, can be used when the name of the method to be invoked is not known until run time, or the method is added to the class interface at run time, or the name of the class introducing the method is not known until run time.

**naming scope** See scope.

**object** (Or object instance or just instance.) An entity that has state (its data values) and behavior (its methods). An object is one of the elements of data and function that programs create, manipulate, pass as arguments, and so forth. An object is a way to encapsulate state and behavior. *Encapsulation* permits many aspects of the *implementation* of an object to change without affecting client programs that depend on the object's behavior. In SOM, objects are created by other objects called classes.

#### **object adapter (OA)**

A CORBA term denoting the primary interface a server implementation uses to access ORB functions; in particular, it defines the mechanisms that a server uses to interact with DSOM, and vice versa. This includes server activation/ deactivation, dispatching of methods, and authentication of the principal making a call. The basic object adapter described by CORBA is defined by the BOA (basic object adapter) abstract class; DSOM's primary object adapter implementation is provided by the SOMOA (SOM Object Adapter) class.

**object definition** See class.

**object implementation** See implementation.

**object instance** See instance and object.

#### **object reference**

A CORBA term denoting the information needed to reliably identify a particular object. This concept is implemented in DSOM with a proxy object in a client process, or a SOMDObject in a server process. See also proxy object and SOMDObject.

#### **object request broker (ORB)** See ORB.

#### **offset method resolution**

The default mechanism for performing method resolution in SOM, because it is the fastest (nearly as fast as an ordinary procedure call). It is roughly equivalent to the C++ "virtual function" concept. Using offset method resolution requires that the name of the method to be invoked must be known at compile time, the name of the *class* that introduces the method must be known at compile time (although not necessarily by the programmer), and the method to be invoked must be a static method.

**OIDL** The original language used for declaring SOM classes. The acronym stands for Object Interface Definition Language. OIDL is still supported by SOM release 2, but it does not include the ability to specify multiple inheritance classes.

#### **one-copy serializable**

The consistency property of the Replication Framework which states that the concurrent execution of methods on a replicated object is equivalent to the serial execution of those same methods on a nonreplicated object.

- **OOP** An acronym for "object-oriented programming."
- **operation** See method.

#### **operation logging**

In the Replication Framework, a technique for maintaining consistency among replicas of a replicated object, whereby the execution of a method that updates the *object* is repeated at the site of each replica.

#### **ORB (object request broker)**

A CORBA term designating the means by which objects transparently make requests (that is, invoke *methods*) and receive responses from objects, whether they are local or remote. With SOMobjects Developer Toolkit and Runtimes, this functionality is implemented in the DSOM Framework. Thus, the DSOM (Distributed SOM) system is an ORB. See also BOA (basic object adapter) class and SOMOA (SOM object adapter) class.

**override** (Or *overriding method.*) The technique by which a *class* replaces (redefines) the *implementation* of a *method* that it inherits from one of its parent classes. An overriding method can elect to call the parent class's method procedure as part of its own implementation. (Such a call is known as a parent method call.)

**parent class** A class from which another class inherits instance methods, attributes, and instance variables. A parent class is sometimes called a base class or superclass.

#### **parent method call**

A technique where an overriding method calls the method procedure of its parent class as part of its own implementation.

#### **persistent object**

An *object* whose *state* can be preserved beyond the termination of the *pro*cess that created it. Typically, such objects are stored in files.

#### **polymorphism**

An object-oriented programming feature that may take on different meanings in different systems. Under various definitions of polymorphism, (a) a method or procedure call can be executed using arguments of a variety of types, or (b) the same variable can assume values of different types at different times, or (c) a method name can denote more than one method procedure. The SOM system reflects the third definition (for example, when a SOM class overrides a parent class definition of a method to change its behavior). The term literally means "having many forms."

- **principal** The user on whose behalf a particular (remote) method call is being performed.
- **procedure** A small section of code that executes a limited, well-understood task when called from another program. In SOM, a method procedure is often referred to as a procedure. See also method procedure.
- **process** A series of instructions (a program or part of a program) that a computer executes in a multitasking environment.
- **proxy object** In DSOM, a SOM object in the client's address space that represents a remote object. The proxy object has the same *interface* as the remote object, but each method invoked on the proxy is overridden by a dispatch method that forwards the invocation request to the remote object. Under DSOM, a proxy object is created dynamically and automatically in the client whenever a remote method returns a pointer to an object that happens to be remote.

#### **readers and writers**

In the Replication Framework, different processes can access the same replicated object in different modes. A "reader" is a process that does not intend to update the object, but wants to continually watch the object as other processes update it. A "writer" is a process that wants to update the object, as well as continually watch the updates performed by others.

**receiver** See target object.

#### **redispatch stub**

A procedure, corresponding to a particular method, which has the same signature as the method's procedure but which invokes somDispatch to dispatch the method. The somOverrideMtab method can be used to replace the procedure pointers in a *class's method table* with the corresponding redispatch stubs. This is done when overriding somDispatch to customize method resolution so that all *static method* invocations will be routed through somDispatch for selection of an appropriate method procedure. (Dynamic methods have no entries in the method table, so they cannot be supported with redispatch functionality.)

#### **reference data**

Application-specific data that a *server* uses to identify or describe an *object* in DSOM. The data, represented by a sequence of up to 1024 bytes, is registered with DSOM when a server creates an *object reference*. A server can later ask DSOM to return the reference data associated with an object reference. See also object reference.

**replica** When an object is replicated among a set of processes (using the Replication Framework), each process is said to have a replica of the object. From the view point of any application model, the replicas together represent a single object.

#### **replicated object**

An object for which replicas (copies) exist. See replica.

#### **run-time environment**

The data structures, objects, and global variables that are created, maintained, and used by the functions, procedures, and methods in the SOM run-time library.

- **scope** (Or naming scope.) That portion of a program within which an identifier name has "visibility" and denotes a unique variable. In SOM, an IDL source file forms a scope. An identifier can only be defined once within a scope; identifiers can be redefined within a nested scope. In a .idl file, modules, interface statements, structures, unions, methods, and exceptions form nested scopes.
- serializable See one-copy serializable.
- **server** (Or *server implementation.*) In DSOM, a *process*, running in a distributed environment, that executes the implementation of an object. DSOM provides a default server implementation that can dynamically load SOM class libraries, create SOM objects, and make those objects accessible to clients. Developers can also write application-specific servers for use with DSOM.
- **server object** In DSOM, every server has an object that defines methods for managing objects in that server. These methods include object creation, object destruction, and maintaining mappings between *object references* and the objects they reference. A server object must be an instance of the class SOMDServer (or one of its subclasses). See also object reference and SOMDObject.
- **shadowing** In the Emitter Framework, a technique that is required when any of the *entry* classes are subclassed. Shadowing causes instances of the new subclass(es) (rather than instances of the original entry classes) to be used as input for building the object graph, without requiring a recompile of emitter framework code. Shadowing is accomplished by using the macro SOM\_SubstituteClass.
- **signature** The collection of types associated with a method (the type of its return value, if any, as well as the number, order, and type of each of its arguments).

#### **sister class object**

A duplicate of a class object that is created in order to save a copy of the class's original method table before replacing the method table to customize method resolution. The sister class object is created so that some original method procedures can be called by the replacement method procedures.

**Sockets class** A class that provides a common communications interface to Distributed SOM, the Replication Framework, and the Event Management Framework. The Sockets class provides the base interfaces (patterned after TCP/IP sockets); the subclasses TCPIPSockets, NBSockets, and IPXSockets provide actual implementations for TCP/IP, Netbios, and Netware IPX/SPX, respectively.

#### **SOM Compiler**

A tool provided by the SOM Toolkit that takes as input the interface definition file for a class (the .idl file) and produces a set of binding files that make it more convenient to implement and use SOM classes.

**SOMClass** One of the three primitive class objects of the SOM run-time environment. SOMClass is the root (meta)class from which all subsequent *metaclasses* are derived. SOMClass defines the essential behavior common to all SOM class objects.

#### **SOMClassMgr**

One of the three primitive class objects of the SOM run-time environment. During SOM initialization, a single *instance (object*) of SOMClassMgr is created, called SOMClassMgrObject. This object maintains a directory of all SOM classes that exist within the current process, and it assists with dynamic loading and unloading of class libraries.

#### **SOM-derived metaclass** See derived metaclass.

- **SOMDObject** The class that implements the notion of a CORBA "object reference" in DSOM. An *instance* of SOMDObject contains information about an object's *server* implementation and interface, as well as a user-supplied identifier.
- **somId** A pointer to a number that uniquely represents a zero-terminated string. Such pointers are declared as type somId. In SOM, somId's are used to represent method names, class names, and so forth.
- **SOMObject** One of the three primitive class objects of the SOM run-time environment. SOMObject is the root class for all SOM (sub)classes. SOMObject defines the essential behavior common to all SOM objects.

#### **SOMOA (SOM object adapter) class**

In DSOM, a class that dispatches methods on a server's objects, using the SOM Compiler and run-time support. The SOMOA class implements methods defined in the *abstract* BOA class (its *base class*). See also *BOA class.* 

- **somSelf** Within *method procedures* in the *implementation* file for a class, a parameter pointing to the *target object* that is an *instance* of the *class* being implemented. It is local to the method procedure.
- **somThis** Within method procedures, a local variable that points to a data structure containing the instance variables introduced by the class. If no instance variables are specified in the SOM *IDL source file*, then the somThis assignment statement is commented out by the SOM Compiler.

#### **state** (of an object)

The data (attributes, instance variables and their values) associated with an object. See also behavior.

**static method** Any method that can be accessed through offset method resolution. Any method declared in the IDL specification of a class is a static method. See also method and dynamic method.

#### **stub procedures**

- Method procedures in the implementation template generated by the SOM Compiler. They are procedures whose bodies are largely vacuous, to be filled in by the implementor.
- **subclass** A class that inherits instance methods, attributes, and instance variables directly from another class, called the *parent class, base class, superclass,* or indirectly from an ancestor class. A subclass may also be called a child class or derived class.
- **subclassing** The process whereby a new class, as it is created (or derived), inherits instance methods, attributes, and instance variables from one or more previously defined ancestor classes. The immediate parent class(es) of a new class must be specified in the class's interface declaration. See also inheritance.
- **superclass** See parent class.
- **symbol** In the Emitter Framework, any of a (standard or user-defined) set of names (such as, className) that are used as placeholders when building a text template to pattern the desired *emitter* output. When a template is emitted, the symbols are replaced with their corresponding values from the emitter's symbol table. Other symbols (such as, classSN) have values that are used by section-emitting methods to identify major sections of the template (which are correspondingly labeled as "classS" or by a user-defined name).
- **target object** (Or receiver.) The object responding to a method call. The target object is always the first formal parameter of a method procedure. For SOM's C-language bindings, the target object is the first argument provided to the method invocation macro, \_methodName.

#### **usage bindings**

The language-specific binding files for a class that are generated by the SOM Compiler for inclusion in client programs using the class.

**value logging** In the Replication Framework, a technique for maintaining consistency among replicas of a replicated object, whereby the new value of the object is distributed after the execution of a method that updates the object.

#### **view–data paradigm**

A Replication Framework construct similar to the Model-View-Controller paradigm in SmallTalk. The "view" object contains only presentation-specific information, while the "data" object contains the state of the application. The "view" and "data" are connected by means of an "observation" protocol that lets the "view" be notified whenever the "data" changes.

**writers** See readers and writers.

## **Index**

## Δ

abstract modifier, 4–19 activate\_impl\_failed method, 6–34 Activation policies, DSOM servers, 6–69 add\_arg method, 6–78 add\_class\_to\_impldef method, 6–58 add\_impldef method, 6–57 add\_item method, 6–77 'addstar' compiler option, 4–39 After methods, 10–3 Aggregate type, 7–11 alignment method, 7–13 Ancestor class, 3–26 Ancestor initialization with somDefault method, 5–26 'any' IDL type, 4–5 Application-assigned persistent IDs, 8–27 ARG\_IN flag value, 6–76 ARG\_INOUT flag value, 6–76 ARG\_OUT flag value, 6–76 Array declarations in IDL, 4–9 ASCII persistent storage, 8–30 Atomic type, 7–11 AttributeDef class, 7–6 **Attributes** "set" and "get" methods for, 3–12 accessing from client programs, 3–12 modifier statements for, 4–21 private attributes, 4–29 readonly attributes, 3–12 syntax for declarations, 4–14 tutorial example, 2–13, 2–15 Attributes vs instance variables, 2–15

## $\mathbf B$

Base class, 5–4 Base proxy classes, 6–83 baseproxyclass modifier, 4–19, 6–84 Basic Object Adapter, 6–70 BECOME\_STAND\_ALONE directive, 9–10, 9–21 Before methods, 10–3 Binary compatibility of SOM classes, 1–3 Binary persistent storage, 8–30 Binding files for client programs, 3–1 Binding files for SOM classes, 1–3, 1–5, 2–6, 4–1, 4–33 porting to another platform, 4–36 BOA class, 6–66, 6–70 Boolean IDL type, 4–5 Bounds exception, 7–12

## C

C++ classes converted to SOM classes, 5–21 METHOD\_MACROS for, 5–21 C/C++ binding files for SOM classes, 1–5, 4–2, 4–33, 4–34 limitations of, 4–36 C/C++ usage bindings, 3–1 Callback procedures/methods, 12–2 caller\_owns\_parameters modifier, 4–22, 6–28 caller\_owns\_result modifier, 4–22, 6–28 callstyle = oidl modifier,  $3-9$ ,  $3-10$ ,  $4-19$ Casted method resolution, 3–11 change\_id method, 6–36 char IDL type, 4–5 Character output customizing, 5–51 from SOM methods/functions, 3–25 Child class, 5–4 Child object, 8–15 handling in an Encoder/Decoder, 8–44 Class categories base class, 5–4 child class, 5–4 metaclass, 5–2 parent class, 5–4 parent class vs metaclass, 5–4 root class, 5–2 subclass, 5–4 Class data structure, 3–11, 5–13 Class libraries See also "Libraries" creating, 5–40 guidelines for, 5–40 loading, 3–22 packaging, for DSOM, 6–49 provided by SOMobjects Toolkit, 10–1 Class name, getting, 3–26, 3–27 Class names as types, 4–10 Class objects, 3–20, 5–1 See also "SOM classes, implementing," "SOM classes, usage in client programs," "SOM classes, customizing loading/unloading" creating from a client program, 3–20 customizing initialization, 5–49 getting information about, methods for, 3–25, 3–27 getting the class of an object, 3–20 size of, getting, 3–26 using, 3–20 Class variables, 4–27 classinit modifier, 4–20 \_<className> macro, 3–22 <className>\_Class\_Source symbol, 5–17 <className>ClassData.classObject, 3–22 <className>\_MajorVersion constant, 3–21 <className>MethodDebug macro, 3–28 <className>\_<methodName> macro, 3–9

<className>\_MinorVersion constant, 3–21 <className>New macro, 2–9, 3–5, 3–8 invalid as first C method argument, 3–9 <className>NewClass procedure, 5–49 for creating class objects, in C/C++, 3–5, 3–20 <className>New\_<initializerName> macro, 5–31 <className>Renew macro, 3–5 'cleanipc' command, 6–62, 6–1 Client events, 12–2 Client programming in DSOM, 6–17 client initialization, 6–18 client termination, 6–18 compiling and linking, 6–12, 6–30 creating objects arbitrary server, 6–19 specific server, 6–20 using metaclasses, 6–23 creating remote objects, 6–19 destroying objects via a proxy, 6–22 via a server object, 6–23 via DSOM object manager, 6–22 DSOM object manager, 6–17 finding existing objects, 6–25 finding servers, 6–21 memory allocation and ownership, 6–27 memory management, 6–27 method invocation, 6–26 failure, 6–88 object lifecycle service, 6–17, 6–68 object references, 6–24, 6–27 proxy objects, 6–20 server objects, 6–20 'stub' DLLs in, 6–81 Client programs, 3–1 See also "SOM classes, usage in client programs" and "Client programming in DSOM" compiling and linking, 2–11, 3–23 creating objects in, 3–5, 5–31 executing (Tutorial example), 2–12 header files, 3–1, 4–1 initializer methods in, 5–31 method invocations, 2–9, 4–14 testing and debugging, 3–28 **Collection classes**, 11–1 abstract classes, 11–3 choosing the best class, 11–7 class inheritance vs element inheritance, 11–2 class list by category, 11–13 inheritance hierarchy, 11–12 IsSame vs IsEqual comparisons, 11–1 iterator classes, 11–9 main collection classes, 11–4 somf\_TDeque class, 11–6 somf\_TDictionary class, 11–5 somf\_THashTable class, 11–4 somf\_TPrimitiveLinkedList class, 11–6 somf<sup>TPriorityQueue class, 11-7</sup>

**Collection classes** (cont'd.) main collection classes (cont'd.) somf TSet class, 11–5 somf TSortedSequence class, 11–6 mixin classes, 11–10 naming conventions, 11–2 object-initializer methods, 11–2 overview, 11–1 supporting classes, 11–11 COM interfaces, 'emitcom' emitter for, F–1 Comments in IDL files, 2–7 syntax of, 4–28 Compaction, of persistent objects, 8–37 Compiler command and options. See "SOM Compiler" Compiling and linking, 2–11, 3–23, 5–23, 5–44 DSOM client programs, 6–12, 6–30 DSOM servers, 6–43 Computer-supported cooperative work, 9–1 CONNECTION\_REESTABLISHED directive, 9–10 const modifier, 4–22 Constant declarations in IDL, 4–4, 4–13 ConstantDef class, 7–6 Constructed IDL types enum, 4–5 struct, 4–5 union, 4–7 Contained class, 7–6 Container class, 7–6 Context class, 6–65 Context expression in method declarations, 3–9, 3–10, 4–16 Context parameter in method calls, 3–9, 3–10 copy method, 7–13 CORBA compliance of SOM system, 1–4, 4–3, 6–64, 7–1 create method, 6–35, 6–38, 6–67 create\_constant method, 6–35, 6–38, 6–41 create\_list method, 6–77 create\_operation\_list method, 6–77 create request method, 6–78 create\_request\_args method, 6–78 create\_SOM\_ref method, 6–36 Creating objects in client programs, 3–5 Customer support procedures, A–1 Customization, of the Persistence Framework, 8–17, 8–39, D–1 Customization features of SOM, 5–48 character output, 5–51 class loading and unloading, 5–49 See also "SOM classes, customizing loading/ unloading" class objects initialized/uninitialized, 5–39 See also "SOM objects, customizing initialization/ uninitialization" error handling, 5–52 memory management, 5–48 See also "Memory management customization features" method resolution, 5–14 objects initialized/uninitialized, 5–25 See also "SOM objects, customizing initialization/ uninitialization"

## D

deactivate\_impl method, 6–35 Debugging, 3–28 client programs, 3–28 macros and global variables for, 3–28 statements in stub procedures, 5–18 with SOMMTraced metaclass, 10–9 def emitter, 4–35, 4–36 Deinitialization of objects, 5–32 delete operator, use after 'new' operator, in C++, 3–7, 5–32 delete\_impldef method, 6-57 Deque class (somf\_TDeque), 11–6 Derived metaclasses, 5–7 descriptor (method descriptor), 6–14, 6–49 Dictionary class (somf\_TDictionary), 11–5 DII. See "Dynamic Invocation Interface (DII)" Direct-call procedures, 5–15 directinitclasses modifier, 4–20, 5–22, 5–25, 5–29 Directives (in replication), 9–10 Dispatch methods, 3–19 Dispatch-function method resolution, 3–19, 5–14, 5–15 Distributed computing, 9–1 **Distributed SOM (DSOM)**, 6–1 advanced topics, 6–72 analyzing problem conditions, 6–87 base proxy classes, customizing, 6–83 checklist for DSOM setup, 6–86 classes, registering, 6–13 'cleanipc' command, 6–62, 6–1 client programming, 6–17 See also "Client Programming in DSOM" compiling clients, 6–12 configuring applications, 6–12, 6–14, 6–50 See also "DSOM applications, configuring" DSOM daemon (somdd), 6–14, 6–63 'dsom' server manager utility, 6–59 Dynamic Invocation Interface, 6–75, 6–79 EMan used with, 6–72 potential deadlocks of, 6–73 environment variables, 6–12, 6–50, 6–85 See also "Environment variables" error codes, A–6 error reporting, 6–85 error-message form, 6–85 existing objects, finding, 6–11 existing SOM libraries, using, 6–12 features of, 6–1 global variables. See "Global variables" header files, 6–9, 6–30, 6–43 implementation registration, 6–14, 6–52 Implementation Repository, 6–50, 6–57, 6–63, 6–69 updating client/server copies, 6–58 implementing classes for use with, 6–44 See also "DSOM classes, implementing" introduction to, 1–5

**Distributed SOM (DSOM)** (cont'd.) library files, 6–30, 6–43, 6–49 memory allocation and ownership, 6–27 memory management by client, 6–27 CORBA policy of, 6–29 of method parameters, 6–28 of object-owned parameters, 6–29 moving objects, 6–90 multi-threaded applications, customizing, 5–53, 5–55 object references. See "Object references in DSOM" peer processes, 6–72 pregimpl utility, 6–52, 6–56 interactive interface, 6–56 proxy classes, constructing, 6–67 proxy classes (default base classes), 6–83 proxy objects, 6–10, 6–20, 6–66 regimpl utility, 6–14, 6–52 command line interface, 6–55 interactive interface, 6–52 run-time components, 6–16 running applications, 6–14, 6–63 server objects, 6–11, 6–20, 6–32, 6–37 server programming, 6–31 See also "Server programming in DSOM" server proxy, 6–11 servers, 6–10, 6–39, 6–51, 6–59 See also "Servers" activation policies, 6–69 somdsvr command syntax, 6–63 Sockets class use, 6–84 Sockets class, implementing, E–1 SOM object adapter (SOMOA class), 6–32, 6–34, 6–44, 6–67, 6–70 'somdchk' program, 6–60 'somdclean' command, 6–62, 6–1 troubleshooting hints, 6–86 tutorial example, 6–4 user-supplied proxies, 6–81 using SOM classes, 6–44 vs Replication Framework, 6–2 when to use, 6–2 workgroup DSOM, 6–1 workstation DSOM, 6–1 wregimpl utility, 6–52, 6–56 interactive interface, 6–56 DLL loading, 3–22 dllname modifier, 3–22, 4–20 double IDL type, 4–4 DSOM. See "Distributed SOM (DSOM)" DSOM applications, configuring, 6–14, 6–50 'cleanipc' command, 6–62, 6–1 'dsom' server manager utility, 6–59 environment variables, 6–50 moving servers, 6–59 pregimpl registration utility, 6–52, 6–56 interactive interface, 6–56 regimpl registration utility, 6–52 command line interface, 6–55 interactive interface, 6–52 registering class interfaces, 6–51

DSOM applications, configuring (cont'd.) server implementation definitions, 6–51 'somdchk' program, 6–60 'somdclean' command, 6–62, 6–1 updating Implementation Repository, 6–57, 6–58 wregimpl registration utility, 6–52, 6–56 interactive interface, 6–56 DSOM classes, implementing, 6–44 constraints, 6–45 generic server role, 6–44 non-SOM classes, 6–46 SOM object adapter (SOMOA) role, 6–44 SOMDServer role, 6–44 subclassing SOMDServer, 6–46 using DLLs, 6–49 DSOM daemon (somdd), 6–14, 6–50, 6–63 DSOM method arguments 'any' values, 6–89 (char \*) values, 6–89 pointer types, 6–71, 6–88 strings, inout, 6–45 structures, packing/optimizing, 6–46 supported and unsupported types, 6–45 DSOM method invocation, failure, 6–88 'dsom' server manager utility, 6–59 –DSOM\_TestOn compile option, 3–29 duplicate method, 6–68 Dynamic class loading, 3–22 Dynamic dispatching, 3–19 Dynamic Invocation Interface (DII), 6–64, 6–68, 6–75, 6–79 Dynamic methods, 5–15 Dynamically linked library (DLL) creating, 5–40 customizing loading, 5–49 guidelines for, 5–40 on OS/2, 5–41

## Е

EMan event manager, 12–1 See also "Event Management Framework" Embedded objects, 8–14 handling in an Encoder/Decoder, 8–44 'emitcom' program, F–1 Emitter Framework See also the "Emitter Framework Reference Manual" introduction to, 1–6 **Emitters** def emitter, 4–35, 4–36 for C binding files (c, h, ih), 4–33 for C++ binding files (xc, xh, xih), 4–34 ir emitter, 4–36, 7–2 pdl emitter, 4–35 Encoder/Decoders, 8–40 default, 8–35, 8–41 embedded objects, handling, 8–14, 8–44

Encoder/Decoders (cont'd.) example, 8–45 initializing class objects, 8–48 methods for, D–5 writing, 8–42, D–4 enum IDL type, 4–5 tutorial example, 2–22 Environment structure, 3–9, 3–31 Environment variables as SOM Compiler controls, 4–36 DSOM, 6–12, 6–50, 6–85 DSOM 'somdchk' program for, 6–60 HOSTNAME environment variable, 6–13, 6–42, 6–50 in persistent IDs, 8–24 Persistence Framework, 8–24, 8–34 Replication Framework, 9–21 SMADDSTAR environment variable, 4–38 SMEMIT environment variable, 4–36 SMINCLUDE environment variable, 4–37 SMKNOWNEXTS environment variable, 4–38 SMTMP environment variable, 4–37 SOMDDEBUG environment variable, 6–51, 6–85 SOMDDIR environment variable, 6–13, 6–50 SOMDMESSAGELOG environment variable, 6–51, 6–85 SOMDNUMTHREADS environment variable, 6–51 SOMDPORT environment variable, 6–50 SOMDTIMEOUT environment variable, 6–51 SOMIR environment variable, 4–38, 6–13, 6–50, 7–2 SOMM\_TRACED environment variable, 10–9 SOMSOCKETS environment variable, 6–13, 6–50, 6–84 USER environment variable, 6–13, 6–42, 6–50 equal method, 7–12 Error codes, A–1 DSOM, A–6 Metaclass Framework, A–15 Persistence Framework, A–9 Replication Framework, 9–22, A–13 SOM kernel, A–4 Error handling, 3–29 customizing, 5–52 Environment variable, 3–31 exception values, setting/getting, 3–32 exceptions, 3–30 in the Persistence Framework, 8–51 standard exceptions, 3–31 Error reporting to IBM, A–1 Event classes of Event Management Framework, 12–2 **Event Management Framework**, 12–1 advanced topics, 12–7 basics of, 12–1 callback procedures/methods, 12–2 client events, generating, 12–4 'ConnectionNumber' macro, 12–7 EMan DLL, 12–9 EMan parameters, 12–3 event classes, 12–2

**Event Management Framework** (cont'd.) event types client events, 12–2 sink events, 12–2 timer events, 12–1 work procedure events, 12–2 'eventmsk.h' include file, 12–3 extending EMan, 12–7 interactive applications, 12–6 limitations, 12–9 message queues, 12–2 MOTIF applications, 12–7 multi-threaded applications, customizing, 5–53 processing events, 12–5 RegData object, 12–3 registering for events, 12–3 Sockets class, implementing, E–1 SOMEEMan class, 12–1 SOMEEMRegisterData class, 12–3 SOMSOCKETS environment variable, 12–9 thread safety, 12–7 tips on using EMan, 12–8 unregistering for events, 12–4 exception IDL declarations, 4–10, 4–13 table of standard CORBA exceptions, 4–12 ExceptionDef class, 7–7 exception\_free function, 3–33 exception\_id function, 3–33 Exceptions, 3–30 setting/getting values, 3–32 exception\_value function, 3–33 execute\_next\_request method, 6–34, 6–70 execute\_request\_loop method, 6–34, 6–70

## F

filestem modifier, 4–20 find\_all\_impldefs method, 6–58 find\_impldef method, 6–33, 6–58 find\_impldef\_by\_alias method, 6–58 find\_impldef\_by\_class method, 6–58 find\_impldef\_classes method, 6–58 float IDL type, 4–4 Floating point IDL types double, 4–4 float, 4–4 Frameworks as SOMobjects Toolkit class libraries, 1–5 Distributed SOM (DSOM), 1–5, 6–1 Emitter Framework, 1–6 Event Management Framework, 12–7 Interface Repository Framework, 1–5, 7–1 Metaclass Framework, 1–6, 10–1 Persistence Framework, 1–6, 8–1, D–1 Replication Framework, 1–6, 9–1 free method, 6–77, 7–13 free\_memory method, 6–77

fsagm.idl file, 8–30 fsgm.idl file, 8–30 functionprefix modifier, 4–20, 4–30, 4–39, 5–21 Functions for generating output, 3–25

## G

Garbage collection, of persistent objects, 8–37 Generating output customization of, 5–51 from SOM methods/functions, 3–25 \_get\_<attribute> method, 3–12, 4–16 tutorial example, 2–13 get\_count method, 6–77 get\_id method, 6–36 get\_implementation method, 6–21 get\_item method, 6–77 get\_principal method, 6–42 get response method, 6–79 get\_SOM\_object method, 6–37 Global variables SOM\_AssertLevel, 3–28 SOMCalloc, 5–48 SOMCreateMutexSem, 5–53 SOMD\_DebugFlag, 6–85 SOMDeleteModule, 5–50 SOMDestroyMutexSem, 5–53 SOMD\_ImplDefObject, 6–32, 6–33 SOMD\_ImplRepObject, 6–33, 6–57 SOMD\_ObjectMgr, 6–9, 6–15, 6–18 SOMD\_ORBObject, 6–65 SOMD\_ServerObject, 6–34 SOMD\_SOMOAObject, 6–34 SOMEndThread, 5–55 SOMError, 3–29, 5–52 SOMFree, 5–48 SOMGetThreadHandle, 5–55 SOMGetThreadId, 5–53 SOMKillThread, 5–55 SOMLoadModule, 5–49 SOMMalloc, 5–48 SOMOutCharRoutine, 3–25, 3–28, 5–51 SOMRealloc, 5–48 SOMReleaseMutexSem, 5–53 SOMRequestMutexSem, 5–53 SOMStartThread, 5–55 SOM\_TraceLevel, 3–28, 5–19 SOM\_WarnLevel, 3–28 Grammar of SOM IDL syntax, C–1 Graph inheritance, 9–18 Groupware, 9–1

## н

Hash table class (somf\_THashTable), 11-4 Header files for DSOM, 6–30, 6–43 Header files for SOM classes, 4–1, 4–4, 5–17 HOSTNAME environment variable, 6–13, 6–42, 6–50

## ı

I/O group format, 8–39 I/O Group Managers, 8–15, 8–17, 8–21, 8–30, D–1 methods, D–13 OS/2 INI example, D–34 template implementation, D–9, D–18 writing, D–7, D–12 I/O group name, 8–15 I/O group offset, 8–15 I/O groups, 8–15, 8–16, 8–26, 8–30 adding an object, 8–34 file storage of, 8–17, 8–21, 8–26, D–14 offset, 8–21 path, 8–21 ID Assigner, 8–16, 8–24, 8–26 ID manipulation, somId's, 3–36 Identifier names, naming scope restrictions, 4–30 IDL. See "Interface Definition Language", "SOM IDL syntax" #ifdef SOMIDL statement, 2-18 impctx modifier, 4–22 impl\_is\_ready method, 6–34 Implementation of objects, 6–69 Implementation Repository, 6–50, 6–51, 6–57, 6–63, 6–69 pregimpl utility, 6–52, 6–56 regimpl utility, 6–14, 6–52 updating client/server copies, 6–58 wregimpl utility, 6–52, 6–56 Implementation statement, 2–15, 2–17 syntax of, 4–17 Implementation templates, 1–5, 4–1 accessing internal instance variables, 5–20 bindings, 1–5, 4–1, 4–33 <className>MethodDebug procedure in, 5–18 customizing implementations, 5–48 See also "Customization features of SOM" customizing the stub procedures, 2–9, 2–21, 5–19 #define <className>\_Class\_Source statement, 5–17 #include header file, 4–1, 4–4, 5–17 incremental updates of, 2–23, 4–33, 5–16, 5–21 method procedures, 2–8, 5–17 parent-method calls in, 5–20 somSelf usage, 5–18 somThis usage, 5–18 syntax of SOM Compiler output, 5–17 syntax of stub procedures for initializer methods, 2–20, 5–29 syntax of stub procedures for methods, 2–7, 5–17 ImplementationDef class, 6–21, 6–31, 6–51, 6–57, 6–69 attributes of, 6–51 Implementing SOM classes. See "SOM classes, implementing" Implicit method parameter, 3–9

ImplRepository class, 6–57, 6–69 'in' and 'out' parameters, 4–15 #include directive in implementation templates, 4–1, 5–17 IDL syntax of, 4–4 Incremental updates of implementation template file, 4–33, 5–16, 5–21 indirect modifier, 4–22 Inheritance, 5–4, 5–10 Inherited methods, overriding, 2–17 init modifier, 4–23, 5–25 tutorial example, 2–20 Initialization of DSOM client programs, 6–18 of Persistence Framework, 8–18 of Replication Framework, 9–4 of SOM run-time environment, 5–1 Initializer methods, 5–25 declaring new initializers, 5–27 implementing initializers in .idl file, 5–29 non-default initializer calls, 5–30 somDefaultInit method, 5–25 tutorial example, 2–20 use in client programs, 5–31 Instance variable declarators, syntax of, 4–27 Instance variables, accessing in method procedures, 5–20 Instance variables vs attributes, 2–15 Integral IDL types, 4–4 long, 4–4 short, 4–4 unsigned short or long, 4–4 Interface Definition Language, 1–3 See also "SOM IDL syntax" SOM classes defined in, 4–1, 4–3 syntax of IDL specifications, 4–3 Interface names as types, 4–10 Interface Repository, 1–5, 6–13, 6–14, 6–49, 7–1 accessing objects in, 7–8 classes, 7–6 emitter, 7–2 files, 7–3 memory management in, 7–10 objects, 7–6 'private' information in, 7–5 **Interface Repository Framework**, 7–1 environment variables, 7–2, 7–3 introduction to, 1–5 Interface statement declarations in, 2–22 defining, 2–7 multiple interfaces defined, 4–29 syntax of, 4–12 Interface vs implementation, 4–1 InterfaceDef class, 7–6 Interprocess communication resources, freeing after DSOM on AIX, 6-1, 6-62
invoke method, 6–78 Invoking methods, 3–8 from C client programs, 3–8 from C++ client programs, 3–10 from other client programs, 3–11 initializer methods, 5–31 IPXSockets class, E–1 ir emitter, 4–36, 7–2 is constant method, 6–36 is\_nil method, 6–68 is SOM ref method, 6–37 IsSame vs IsEqual comparisons, 11–1 Iterator classes, 11–9

## K

kind method, 7–12

# L

Language bindings, 1–5, 4–1, 4–33 Language-neutral methods and functions, 3–25 Libraries building export files, 5–41 creating import library, 3–24, 5–44 dynamically linked libraries, 5–40 dynamically linked libraries on OS/2, 5–41 guidelines for class libraries, 5–40 packaging classes in libraries, 5–40 shared libraries on AIX, 5–41 specifying initialization function, 5–43 Linked list class (somf\_TPrimitiveLinkedList), 11–6 Linking, 2–11, 3–23, 5–23 DSOM client programs, 6–30 DSOM servers, 6–43 Loading classes and DLLs, 5–49 Logging of updates to replicated objects, 9–4, 9–18 operation logging, 9–4, 9–12, 9–18 value logging, 9–4, 9–8, 9–18 long IDL type, 4–4 lookup\_id method, 7–9 LOST\_CONNECTION directive, 9–10 LOST\_RECOVERABILITY directive, 9-10

## М

Macros <className>\_lookup\_<methodName>, 3–14 <className>\_<methodName>, 3–9, 3–13 <className>New, 3–9 <className>New\_<initializerName>, 5–31 lookup <methodName>, 3–14 \_<methodName>, 3–8 SOM\_Assert, 3–29 SOM\_CreateLocalEnvironment, 3–32 SOM\_Error, 3–29, 3–30

Macros (cont'd.) SOM\_Expect, 3–29 SOM\_GetClass, 3–20 SOM\_InitEnvironment, 3–32, 3–34 SOM\_Resolve, 3–18 SOM\_ResolveNoCheck, 3–18 SOM\_Test, 3–30 SOM\_TestC, 3–28 SOM\_WarnMsg, 3–28 va\_arg, 3–12 –maddstar compiler option, 4–39 Main collection classes, 11–4 Major and minor version numbers, 3–21 majorversion modifier, 4–20 MALLOCTYPE environment variable, 9–22 Master replicated objects, 9–21 Media Interface, 8–42, D–1 creating, D–8 enhancing, D–7 methods, D–9 OS/2 INI example, D–25 Memory allocation/ownership in DSOM, 6–27 Memory management, 3–35 in DSOM, 6–27 CORBA policy for, 6–29 for method parameters, 6–28 for object–owned parameters, 6–29 Memory management customization features, 5–48 SOMCalloc global variable, 5–48 SOMFree global variable, 5–48 SOMMalloc global variable, 5–48 SOMRealloc global variable, 5–48 memory management modifier, 4–21, 6–28 Message queues, 12–2 **Metaclass Framework**, 10–1 before/after behavior, 10–3 error codes, 10–14, A–15 introduction to, 1–6 SOMMBeforeAfter metaclass, 10–3 SOMMSingleInstance metaclass, 10–8 SOMMTraced metaclass, 10–9 SOMRReplicable metaclass, 10–11 SOMRReplicableObject class, 10–11 metaclass modifier, 4–21 Metaclasses, 5–2, 5–7, 10–1 metaclass incompatibility, 5–8 SOM-derived, 5–7 use in DSOM, 6–23 Method call validity checking, 3–29 Method declarations in IDL, 2–7 context expression, 4–16 in, out, inout parameters, 4–15 initializer methods, 5–27 oneway keyword, 4–15 parameter list, 4–15 raises expression, 4–16 syntax of, 4–14

Method invocations, 3–8 Context parameters, 3–9, 3–10 dynamic dispatching, 3–19 Environment variable, 3–9, 3–31 error handling, 3–29 exception values, setting/getting, 3–32 exceptions, 3–30 for client programs in C, 3–8 for client programs in C++, 3–10 for client programs in other languages, 3–11 for initializer methods, 5–31 format of, 2–9, 3–8, 4–14 from Smalltalk, 3–11, 3–17 implicit method parameters, 3–9 method name/signature unknown at compile time, 3–19 obtaining method procedure pointers, 3–18 receiving object of, 3–9 short form vs long form, 3–9 standard exceptions, 3–31 va\_list methods, 3-12 validity checking, 3–29 method modifier, 4–23, 5–15 Method procedure pointers, 3–18 obtaining with name-lookup method resolution, 3–19 obtaining with offset method resolution, 3–18 Method procedures, 2–8, 5–17 Method resolution by kinds of SOM methods, 5–15 customizing, 5–14 dispatch-function resolution, 3–19, 5–14 introduction to, 1–3, 5–13 method procedure pointers, 3–18 name-lookup resolution, 3–14, 3–19, 4–30, 5–13, 5–15 offset resolution, 3–11, 3–14, 3–18, 5–13 Method table, 5–13 Method tokens, 3–11, 3–12, 3–17, 5–13 Method tracing, 3–28, 10–9 METHOD\_MACROS for C++ bindings, 5–21 \_<methodName> macro, 3–8 Methods See also "Method invocations," "Method resolution" class methods vs instance methods, 5–2 customization features of SOM. See "Customization features of SOM" customizing stub procedures in implementation templates, 5–19 direct-call procedures, 5–15 dynamic methods, 5–15 for generating output, 3–25 four kinds of SOM methods, 5–15 get <attribute>, in Tutorial, 2–13 getting the number of, 3–26 inherited, 2–17 initializer methods, 5–25 tutorial example, 2–20 invoking in client programs, 3–8 modifiers, 2–17, 4–17, 4–22

Methods (cont'd.) nonstatic methods, 5–15 overriding, 2–17, 5–27, 5–39 tutorial example, 2–17, 2–20 procedures of, 2–8 set <attribute>, in Tutorial, 2–14, 2–21 somFree, in tutorial, 2–9 static methods, 5–15 stub procedures in implementation template, 2–7, 5–17 syntax of IDL method declarations, 4–14 Methods and functions, language-neutral, 3–25 migrate modifier, 4–23 minorversion modifier, 4–21 Mixin classes, 11–10 Modifier statements, 2–17, 4–17, 7–1 attribute modifiers indirect, 4–22 nodata, 4–23 noget, 4–23 noset, 4–24, 8–41 persistent, 4–25, 8–9 class modifiers, 4–17 abstract, 4–19 baseproxyclass, 4–19, 6–84 callstyle, 4–19 classinit, 4–20 directinitclasses, 4–20 dllname, 4–20 filestem, 4–20 functionprefix, 4–20 majorversion, 4–20 memory\_management, 4–21, 6–28 metaclass, 4–21 minorversion, 4–21 releaseorder, 4–25 somallocate, 4–21 somdeallocate, 4–21 data modifiers, staticdata, 4–26 method modifiers caller\_owns\_parameters, 4–22, 6–28 caller\_owns\_result, 4–22, 6–28 const, 4–22 init, 4–23 method, 4–23 migrate, 4–23 namelookup, 4–25 nocall, 4–23 noenv, 4–23 nonstatic, 4–23 nooverride, 4–24 noself, 4–24 object\_owns\_parameters, 4–24, 6–28, 6–29 object\_owns\_result, 4–25, 6–28, 6–29 offset, 4–25 override, 4–25 procedure, 4–23 reintroduce, 4–25 select, 4–26 #pragma modifier, 4–18 qualified, 4–18, 4–21 syntax of, 4–17 type modifiers, impctx, 4–22 unqualified, 4–17, 4–19

Module statement, syntax of, 4–29 ModuleDef class, 7–6 M\_SOMPPersistentObject metaclass, 8-42 Multi-threaded applications multi-threading services, 5–55 thread safety, 5–53 Multiparty application, 9–1 Multiple inheritance, 5–10 tutorial example, 2–22 Multiple interfaces in a SOM IDL file, syntax of, 4–29 Multi-threaded DSOM programs, 6–72 Multi-threading services, customizing, 5–55 Mutual exclusion (mutex) services, customizing, 5–53

### N

NamedValue structure, 6–75 Name-lookup method resolution, 3–14, 3–19, 4–30, 5–15 namelookup modifier, 4–25 Naming scopes, 4–30 NBSockets class, E–1 New macro (<className>New), 2–9 'new' operator in C++ client programs, 3–6, 3–8, 5–30, 5–31 NO\_EXCEPTION exception, 3–32 nocall modifier, 4–23 nodata modifier, 4–23 noenv modifier, 4–23 noget modifier, 4–16, 4–23 Nonstatic methods, 5–15 nonstatic modifier, 4–23, 5–15 nooverride modifier, 4–24 noself modifier, 4–24 noset modifier, 4–24 Number of methods, getting, 3–26 NVList class, 6–65, 6–76, 6–77

## O

Object Adapter, 6–44, 6–70 Object children, 8–15 handling in an Encoder/Decoder, 8–44 Object lifecycle service, 6–68 Object oriented programming, 1–1 class libraries for, 1–1 Object pseudo–class, 6–67 Object references in DSOM, 6–19, 6–66 creating in the SOMOA, 6–35 passing in method calls, 6–27 saving, 6–24 Object Request Broker (ORB), 6–64 Object size, getting, 3–26 Object variables declaring in client programs, 3–4 object type, 3–4 object\_owns\_parameters modifier, 4–24, 6–28, 6–29 object\_owns\_result modifier, 4–25, 6–28, 6–29 ObjectMgr abstract class, 6–17 Objects. See "SOM Objects, customizing initialization/ uninitialization" object\_to\_string method, 6–25, 6–68 octet IDL type, 4–5 Offset method resolution, 3–11, 3–14, 3–18, 5–13, 5–15 vs name-lookup method resolution, 3–14 offset modifier, 4–25 OIDL files to IDL, converting, B–1 OLE programs, SOM classes used in, F–1 'oneway' keyword of method declarations, 4–15 Oneway messages in DSOM, 6–73 Operation declarations, 4–14 Operation logging, 9–4, 9–12, 9–18, 9–20 OperationDef class, 7–6 ORB (Object Request Broker), 6–64 ORB class, 6–65, 6–67 'out' parameter, 4–15 Overloaded method, 5–12 override modifier, 4–25, 5–15 tutorial example, 2–17, 2–20 Overriding of methods inherited methods (tutorial example), 2–17 somDefaultInit, 5-27 tutorial example, 2–17, 2–20

## P

Packaging SOM classes, customizing, 5–49 param\_count method, 7–12 parameter method, 7–12 ParameterDef class, 7–6 Parent class vs metaclass, 5–4 Parent class, getting, 3–26 Parent object, 8–15 passthru statement, syntax of, 4–26 Path, persistent object, 8–21 pdl emitter, 4–35 pdl program, command syntax and options, 4–43 Peer processes in DSOM, 6–72 **Persistence Framework**, 8–1 See also "Encoder/Decoders," "I/O groups," "I/O Group Managers," "Media Interface" classes, 8–7, 8–16, 8–17, 8–18, 8–21, 8–30, 8–42 customization, 8–17, 8–39, D–1 encoder/decoder methods, D–5 error codes, A–9 error handling, 8–51 initialization, 8–18 introduction to, 1–6, 8–1 I/O group manager methods, D–13 media interface methods, D–9 multi-thread considerations, 8–51 multi-threaded applications, customizing, 5–53 multiple inheritance, 8–12 object activation/passivation, 8–35 Persistent Storage Manager methods, D–16 subclassing the Persistence Framework, D–1

Persistent IDs, 8–15, 8–18, 8–21 application-assigned, 8–27 freeing, 8–18, 8–19 initialization, 8–23, D–8, D–9 maximum string size, 8–15 string value, 8–15 system-assigned, 8–23, 8–27 persistent modifier, 4–25, 8–9, 8–41 Persistent object files ASCII storage, 8–30 Binary storage, 8–30 formats of, 8–39 garbage collection in, 8–37 modifying, D–7 storing I/O groups, 8–17, 8–21, 8–26, D–14 Persistent object format, 8–9, 8–39 Persistent objects, 8–1, 8–7, 9–21 activation/passivation, 8–35 checking existence of, 8–36 children of, 8–15, 8–16, 8–44 compaction, 8–37 default format of, 8–9 deleting, 8–36 dirty, 8–10, 8–17, 8–30, 8–37 dynamic loading, 8–22 format of, 8–39 IDs, 8–15 initialization, 8–10, 8–12, 8–14, 8–23 managing, 8–36 modifying, 8–33 reading, without children, 8–27 replicated objects, 9–21 restoring, 8–17, 8–18 preparation for, 8–22 saving, 8–17, 8–18 setting Encoder/Decoder, 8–49 stable, 8–29, 8–31, 8–36, D–15 states of, 8–36 undefined, 8–36 unstable, 8–29, 8–37, D–15 writing, without children, 8–27 Persistent pointers, 8–27 Persistent servers, 6–69 Persistent Storage Manager, 8–18, 8–47, D–1 methods called by, D–16 Pointer SOM IDL declarations, 4–9 Porting classes to another platform, 4–36 #pragma modifier statement, 4–18 pregimpl utility, 6–52, 6–56 interactive interface, 6–56 Primitive Linked List class (somf\_TPrimitiveLinkedList), 11–6 Principal class, 6–42, 6–66 print method, 7–13 Printing output customization of, 5–51 from SOM methods/functions, 3–25

Priority Queue class (somf\_TPriorityQueue), 11–7 Private methods and attributes, syntax of, 4–29 procedure modifier, 4–23, 5–15 Proxy classes customizing default base classes, 6–83 user-supplied, 6–81 Proxy objects (in DSOM), 6–10, 6–20, 6–66, 6–67 Pseudo–objects, 7–12

### Q

Qualified modifiers, 4–18, 4–21 Qualified names for a naming scope, 4–30 Queue class (somf\_TPriorityQueue), 11–7

#### $\mathbf R$

'raises' expression in method declarations, 4–16 Read/write without children, 8–27 Receiving object, 3–9 ReferenceData type, 6–36 RegData objects, 12–3 See also "Event Management Framework" regimpl utility, 6–14, 6–52 command line interface, 6–55 interactive interface, 6–52 Registration of classes, customizing, 5–49 reintroduce modifier, 4–25, 5–15 release method, 6–22, 6–68 releaseorder modifier, 4–25 Remote objects creating, 6–19 moving, 6–90 remove\_class\_from\_all method, 6-58 remove\_class\_from\_impldef method, 6–58 Replica, 9–1 "Replicated" class, 9–4, 9–5, 9–8 Replicated objects composite, 9–18 masters, 9–21 names, 9–4 shadows, 9–21 stand alone, 9–10 states of, 9–11 **Replication Framework**, 9–1 aborting a method, 9–20 composition, 9–18 directives, 9–10 environment variables, 9–20, 9–21 error codes, A–13 failure detection, 9–21 fault tolerance of, 9–2, 9–20 graph inheritance, 9–18 header file, 9–12 initialization of, 9–4 introduction to, 1–6 MALLOCTYPE, 9–22 messages, 9–23

**Replication Framework** (cont'd.) multi-threaded applications, customizing, 5–53 nesting, 9–18 network partitions, 9–20 operation logging, 9–4, 9–5, 9–12, 9–18, 9–20 performance characteristics, 9–20 principles of, 9–2 recovery, 9–21 return codes, 9–22 .scf files, 9–4, 9–21, 9–22 serialized updates, 9–2 Sockets class, implementing, E–1 SOMR\_DOSNFS, 9–22 SOMR\_HEARTBEAT, 9–21 SOMR\_INTERBEATLIMIT, 9–21 SOMRReplicable metaclass, 10–11 SOMRReplicableObject class, 10–11 SOMR\_RPCTIMEOUT, 9–20, 9–21 SOMR\_SCFDIRECTORY, 9–22 SOMR\_SCFDURATION, 9–22 timeout, 9–20 value logging, 9–4, 9–8, 9–18 Reporting errors to IBM, A–1 Repository class, 7–8 Repository ID, 7–8 Request class, 6–65, 6–78 Resolution (of methods). See "Method resolution" RESP\_NO\_WAIT flag, 6–79 Restoring a persistent object, 8–18 methods called, D–17 preparing, 8–22 Return codes, A–1 DSOM, A–6 Metaclass Framework, A–15 Persistence Framework, A–9 Replication Framework, 9–22, A–13 SOM kernel, A–4 Run-time environment, 5–1 initialization of, 3–21, 5–1 primitive class objects created, 5–1 run-time library, 1–5

## S

Saving a persistent object, 8–17, 8–18 sc command to run SOM Compiler, 2–7, 4–38 compiler options, 4–38 .scf files, 9–4, 9–21, 9–22 Scoping in IDL, 4–30 select modifier, 4–26 send method, 6–78 sequence IDL type, 4–8 Server activation (in DSOM), 6–32 Server implementation definition (in DSOM), 6–31 Server objects (in DSOM), 6–11, 6–20, 6–32, 6–37 Server programming in DSOM, 6–31 authentication, 6–42 compiling and linking servers, 6–43 generic server program (somdsvr), 6–31, 6–39 identifying source of a request, 6–42 object references, 6–35 server implementation definition, 6–31 server objects, 6–32, 6–37 servers activation, 6–32 dispatching methods, 6–39 initialization, 6–33 mapping objects to references, 6–38 mapping references to objects, 6–38 processing requests, 6–34 termination, 6–35 SOM object adapter (SOMOA class), 6–32 initializing, 6–34 SOM object references, 6–36 subclassing SOMDServer, 6–39 use with Persistence Framework, 6–39 Server proxy (in DSOM), 6–11 Server–per–method servers, 6–69 Servers, 6–2, 6–10, 6–20, 6–31, 6–69 activation and deactivation, 6–32, 6–35, 6–44, 6–52, 6–63, 6–70 activation policies, 6–69 compiling and linking, 6–43 'dsom' server manager utility, 6–59 finding a specific server, 6–20 generic (somdsvr), 6–31, 6–44, 6–63, 6–69, 6–70 implementation definitions, 6–31, 6–51 initializing the SOMOA, 6–34 moving servers, 6–59 persistent, 6–39, 6–69 server objects, 6–32 server–per–method, 6–69 shared, 6–69 SOMDServer server-object class, 6–37, 6–44, 6–46 somdsvr command syntax, 6–63 unshared, 6–69 Service and technical support, A–1 Set class (somf\_TSet), 11–5 set <attribute> method, 3–12 tutorial example, 2–14, 2–21 setAlignment method, 7–13 set item method, 6–77 Shadow replicated objects, 9–21 Shared libraries on AIX, creating, 5–41 Shared servers, 6–69 short IDL type, 4–4 Sink events, 12–2 size method, 7–13 Size of objects, getting, 3–26 SMADDSTAR environment variable, 4–38 Smalltalk, 3–11, 3–17 SMEMIT environment variable, 4–36 SMINCLUDE environment variable, 4–37

SMKNOWNEXTS environment variable, 4–38 SMTMP environment variable, 4–37 Sockets class, E–1 implementation considerations, E–7 implementation example, E–7 implementing subclasses, E–1 interface definition, E–1 soms.h file, E–1 somssock.idl file, E–1 IPXSockets subclass, E–1 NBSockets subclass, E–1 subclass interface definition, E–5 TCPIPSockets subclass, E–1 TCPIPSockets32 subclass, E–1 use with DSOM, 6–84 SOM bindings, 1–3, 1–5, 2–6 for C/C++ client programs, 3–1 for SOM classes, 4–1, 4–33 **SOM classes**, 4–1, 5–2 See also "SOM classes, implementing", "SOM classes, usage in client programs" attributes vs instance variables, 2–15 implementation, 6–69 implementing, 5–16 inheritance, 5–4, 5–10 interface vs implementation, 4–1, 5–10 metaclasses, 5–2 multiple inheritance, 2–22, 5–10 parent class vs metaclass, 5–4 primitive SOM class objects, 5–1 using with DSOM, 6–44 **SOM classes, customizing loading/unloading**, 5–49 class initialization, 5–49 <classname>NewClass procedure, 5–49 DLL loading, 5–49 DLL unloading, 5–50 SOMClassInitFuncName function, 5–49 SOMDeleteModule global variable, 5–50 SOMInitModule function, 5–49 SOMLoadModule global variable, 5–49 **SOM classes, implementing**, 5–16 See also "SOM Compiler", "SOM IDL syntax" attributes vs instance variables, 2–15 <className>New macro, 2–9 comments in, 2–7 customizing the implementation template, 2–9 header files, 4–1, 4–4, 5–17 implementation templates, 2–7, 4–1 interface definition file (.idl file), 4–1 Interface Definition Language (IDL), 4–1 interface statement, 2–7 interface vs implementation, 4–1 method declarations, 2–7 method invocations, 2–9, 4–14 method procedures, 2–8 modifiers, 2–17, 4–17 overriding an inherited method, 2–17

**SOM classes, implementing** (cont'd.) porting classes to another platform, 4–36 steps required, 2–6 stub method procedures, 2–7 tutorial, 2–6 **SOM classes, usage in client programs**, 3–1, 3–20 See also "Method invocations," "Method resolution" C/C++ usage bindings, 3–1 checking the validity of method calls, 3–29 <className>New macro, 2–9 creating class objects, in C/C++, 3–20 creating class objects, in other languages, 3–7 creating instances, in C, 3–5 creating instances, in C++, 3–6 creating instances, in other languages, 3–7 debugging macros, 3–28 deleting instances, in C++, 3–7 Environment structure, 3–9, 3–31 Environment variable, 3–31 error handling, 3–29 example program, 2–9, 3–3 exception values, setting/getting, 3–32 exceptions, 3–30 freeing instances, in C, 3–5 generating output, methods/functions for, 3–25 \_get\_<attribute> method, 2–13 getting information about a class, methods for, 3–25 getting information about an object, methods/functions for, 3–27 getting the class of an object, 3–20 language-neutral methods/functions available, 3–25 manipulations using somId's, 3–36 memory allocation with SOMMalloc function, 3–6, 3–8 memory management, 3–35 method invocations, 2–9, 3–8 short form vs long form, 3–9 va list methods, 3–12 object variables, declaring, 3–4 set <attribute> method,  $2-14$ ,  $2-21$ ,  $3-12$ SOM header files for C/C++, 3–1 standard exceptions, 3–31 va\_list methods, 3-12 **SOM Compiler**, 4–33 See also "Implementation templates" actions of, 5–16 and Interface Repository, 7–2 binding files generated, 4–33 C binding files, 4–33 C++ binding files, 4–34 environment variables affecting, 4–36 implementation template created, 5–16 incremental updates of implementation template, 2–23, 4–33, 5–16, 5–21 introduction to, 1–4 sc command and options, 4–38 sc command to run SOM Compiler, 2–7 somc command and options, 4–38 somc command to run SOM Compiler, 2–7 SOM customization features. See "Customization features of SOM"

SOM ID manipulation, 3–36 SOM IDL language grammar, C–1 **SOM IDL syntax**, 4–3 See also "SOM classes, implementing" attribute declarations, 2–13, 4–14 comments, 4–28 constant declarations, 4–4, 4–13 exception declarations, 4–10, 4–13 forward declarations to class names, 4–13, 4–29 forward declarations to interfaces, 4–29 grammar of IDL, C–1 #ifdef \_\_SOMIDL\_\_ statement, 2–18 implementation statement, 2–15, 2–17, 4–17 #include directive, 4–4 initializer methods, 5–27 instance variables, 4–27 interface declarations, 2–7, 4–12 keywords, 4–4 method declarations, 2–7, 4–14 modifier statements, 4–17, 7–1 module statement definition, 4–29 multiple interfaces in .idl file, 4–29 name resolution, 4–30 naming scopes, 4–30 OIDL files converted to IDL, B–1 override modifier, 4–25 passthru statement, 4–26 private methods and attributes, 4–29 scopes, 4–30 staticdata variables, 4–27 type declarations, 4–4, 4–13 **SOM objects, customizing initialization/ uninitialization**, 5–25 changing parents of a class, 5–22 <className>New macro, in C, 5–31 <className>New\_<initializerName> macro, in C, 5–31 customizing class objects, 5–39 example, 5–33 initializer methods, 5–25 initializing, 5–25 new initializers declared, 5–27 'new' operator, in C++, 5–31 non-default initializer calls, 5–30 somDefaultInit method, 5–25, 5–39 somDestruct method, 5–32 somFree method, 5–32 somInit method, 5–25 somInitMIClass method, 5–39 somUninit method, 5–29 uninitializing, 5–32 SOM run-time environment. See "Run–time environment" **SOM system** binary compatibility of SOM classes, 1–3 bindings (language bindings), 1–3, 1–5, 4–1, 4–33 class libraries from, 1–3, 5–40 CORBA compliance, 1–4, 4–3, 6–64 customer support, A–1

**SOM system** (cont'd.) environment variables. See "Environment variables" error codes, A–4 global variables. See "Global variables" Interface Definition Language (IDL), 1–3 language-neutral characteristics, 1–3, 1–5 method resolution, 5–13 parent class vs metaclass, 5–4 primitive class objects created, 5–1 run-time environment initialization, 5–1 run-time library of, 1–5 SOM Compiler, introduction to, 1–4 See also "SOM Compiler" SOMClass metaclass, 5–2 SOMClassMgr class, 5–3 SOMClassMgrObject, 5–3 SOMObject root class, 5–2 som.ir Interface Repository file, 7–3 somAddDynamicMethod method, 5–15 somallocate modifier, 4–21 somApply function, 3–19 SOM\_Assert macro, 3–29 SOM\_AssertLevel global variable, 3–28 somc command to run SOM Compiler, 2–7, 4–38 compiler options, 4–38 SOMCalloc function, 3–35, 5–48 SOMCalloc global variable, 5–48 SOMClass metaclass, 5–2 somClassDispatch method, 3–19 somClassFromId method, 3–23 SOMClassInitFuncName function, 5–49 SOMClassMgr class, 5–3 SOMClassMgrObject, 3–21, 5–3 somClassResolve procedure, 3–11 somcorba.h file, 3–31, 3–33 SOM\_CreateLocalEnvironment macro, 3–32 'somdchk' program, 6–60 'somdclean' command, 6–62, 6–1 SOMDClientProxy class, 6–66, 6–81, 6–83 somdCreateObj method, 6–11, 6–20, 6–37, 6–40 somdd DSOM daemon, 6–14, 6–50, 6–63 SOMDDEBUG environment variable, 6–51, 6–85 SOMD\_DebugFlag global variable, 6–85 somdDeleteObj method, 6–11, 6–23, 6–37, 6–40 somdDestroyObject method, 6–10, 6–22 SOMDDIR environment variable, 6–13, 6–50, 6–63 somdDispatchMethod, 6–37 somdeallocate modifier, 4–21 somDefaultInit method, 5–25, 5–39 indirect calls in programs, 5–31 initializing class objects, 5–39 overriding in .idl file, 5–28 tutorial example, 2–20 use by 'new' operator, 3–7, 5–31 use by somNew method, 3–5, 3–7, 5–31 SOMDeleteModule global variable, 5–50

SOM-derived metaclasses, 5–7 somDestruct method, 5–32 overriding, 5–32 use after SOMMalloc function, 3–6, 3–8 use by somFree method, 3–5, 5–32 use in programs, 5–32 somdFindAnyServerByClass method, 6–21 somdFindServer method, 6–21 somdFindServerByName method, 6–11, 6–20 somdFindServersByClass method, 6–21 somdGetClassObj method, 6–37 somdGetIdFromObject method, 6–25 somdGetObjectFromId method, 6–25 SOMD\_ImplDefObject global variable, 6–32, 6–33 SOMD\_ImplRepObject global variable, 6–33, 6–57 SOMD\_Init function, 6–9, 6–18, 6–33, 6–85 somDispatch method, 3–19 SOMDMESSAGELOG environment variable, 6–51, 6–85 somdNewObject method, 6–9, 6–19 SOMD\_NO\_WAIT flag, 6–34 SOMDNUMTHREADS environment variable, 6–51 SOMDObject class, 6–65, 6–66, 6–67 SOMDObjectMgr class, 6–15, 6–17 SOMD\_ObjectMgr global variable, 6–9, 6–15, 6–18 SOMD\_ORBObject global variable, 6–65 SOMDPORT environment variable, 6–50 somdProxyFree method, 6–22 somdRefFromSOMObj method, 6–37, 6–41 SOMD\_RegisterCallback function, 6–72 somdReleaseObject method, 6–10, 6–11, 6–23 somdReleaseResources method, 6–29 SOMDServer class, 6–11, 6–37, 6–44, 6–46 SOMD\_ServerObject global variable, 6–34 SOMD\_SOMOAObject global variable, 6–34 somdSOMObjFromRef method, 6–37, 6–41 somdsvr program (in DSOM), 6–31, 6–39 command syntax, 6–63 somdTargetFree method, 6–22 SOMDTIMEOUT environment variable, 6–51 SOMD\_Uninit function, 6–10, 6–35 SOMD\_WAIT flag, 6–34 SOMEEMan class, 12–1 See also "Event Management Framework" SOMEEMRegisterData class, 12–3 See also "Event Management Framework" SOMEEvent class, 12–2 See also "Event Management Framework" somEnvironmentNew function, 3–21 somError function, 3–35 SOMError global variable, 3–29, 5–52 SOM\_Error macro, 3–29, 3–30 somExceptionFree function, 3–32, 3–33, 3–36 example of, 3–34 somExceptionId function, 3–33, 3–34

somExceptionValue function, 3–33, 3–34 SOM\_Expect macro, 3–29 SOM\_Fatal error code, 3–30 somFindClass method, 3–7, 3–11, 3–21, 3–22 somFindClsIn File method, 3–21, 3–22 somFindMethod method, 3–14, 3–19 somFindMethodOK method, 3–14, 3–19 SOMFree function, 3–35, 5–48 use after SOMMalloc function, 3–6, 3–8, 5–48 SOMFree global variable, 5–48 somFree method called by somDestruct method, 5–32 tutorial example, 2–9 use after 'new' operator, in C++, 3–7 use after <className>New macro, in C, 3–5 use after somNew method, 3–7, 3–8, 5–32 use after somNewNoInit method, 5–32 use on a proxy in DSOM, 6–22 somf\_TDeque class, 11–6 somf TDictionary class, 11–5 somf THashTable class, 11–4 somf\_TPrimitiveLinkedList class, 11–6 somf TPriorityQueue class, 11–7 somf TSet class, 11–5 somf TSortedSequence class, 11–6 SOM\_GetClass macro, 3–20 somGetClass method, 3–20, 3–23 somGetGlobalEnvironment procedure, 3–32 somGetInstanceSize method use with <className>Renew macro, 3–5 use with somRenew method, 3–7 somGetInterfaceRepository method, 7-9 somGetMethodData method, 3–19 som.h header file for C programs, 3–1, 3–32 somId ID type, 3–36 SOM\_Ignore error code, 3–29 somInit method, use before somDefaultInit method, 5-28 somInitCtrl data structure, 5–26 SOM\_InitEnvironment macro, 3–32, 3–34 somInitMIClass method, 5–39 SOMInitModule function, 5–49 usage when creating DLLs, 5–43, 5–46 SOM\_InterfaceRepository macro, 7–9 SOMIR environment variable, 4–38, 6–13, 6–50, 7–2, 7–3 SOMLoadModule global variable, 5–49 somLocateClassFile method, 3–22 somLookupMethod method, 3–19 sommAfterMethod method, 10–3 SOM\_MainProgram macro, 2–10 SOMMalloc function, 3–35, 5–48 somDestruct and SOMFree used after, 3–6, 3–8 SOMMalloc global variable, 5–48 SOMMBeforeAfter metaclass, 10–3 sommBeforeMethod method, 10–3 sommGetSingleInstance method, 10-8

SOMMSingleInstance metaclass, 10–8 SOMM\_TRACED environment variable, 10–9 SOMMTraced metaclass, 10–9 somNew method called by <className>New macro, 5–31 for creating instances, not in C/C++, 3–7, 5–31 for creating instances, with classname from user input, 3–8 invalid as first C method argument, 3–9 use in C/C++, 3–7 somNewNoInit method, 3–6, 5–31 called directly using SOM API, 5–31 for C++ initializers with same signature, 5–30, 5–31 use by 'new' operator, 3–6, 5–30 SOM\_NoTest symbol, 3–18 SOM\_NoTrace macro, 5–19 SOMOA (SOM object adapter) class, 6–32, 6–34, 6–44, 6–67, 6–70 SOMObject class, 5–2 SOMobjects Toolkit See also "SOM system" frameworks of, introduction to, 1–5 introduction to, 1–3 release 2.1 enhancements, 1–7 SOMOutCharRoutine global variable, 3–25, 3–28, 5–51 somp.h header file, 8–15, 8–19 sompActivated method, 8–35 SOMPAscii class, 8–15, 8–17, 8–21, 8–30, 8–42, D–1 characteristics, 8–30 SOMPAsciiMediaInterface class, 8–42, D–2 SOMPAttrEncoderDecoder class, 8–9, 8–35, 8–40, 8–41, D–1 SOMPBinary class, 8–17, 8–30, 8–42 characteristics, 8–30 SOMPBinaryFileMedia class, 8–42, D–2 sompDeleteObject method, 8–36 sompEDRead method, 8–42, 8–46, 8–47 sompEDWrite method, 8–42, 8–46 SOMPEncoderDecoderAbstract class, 8–42, D–1 SOMPERROR\_FRAMEWORK\_ERROR, 8–53, A–9 SOMPERROR\_SYSTEM\_ERROR, 8–53, A–9 sompException exception, 8–19, 8–42, 8–51 SOMPFileMediaAbstract class, 8–42, D–2, D–6 sompGetDirty method, 8–10 sompGetIOGroup method, 8–16 sompGetPersistentIdString method, 8–18, 8–21 sompGetSystemAssignedId method, 8–25 SOMPIdAssigner class, 8–16, 8–18, 8–24 sompInitGivenId method, 8–21, 8–23 sompInitNearObject method, 8–21, 8–23, 8–25 sompInitNextAvail method, 8–23, 8–24 sompInstantiateMediaInterface method, D–7 SOMPIOGroupMgrAbstract class, 8–17, D–1 sompIsDirty method, 8–9 sompMarkForCompaction method, 8–37

SOMPMAXIDSIZE constant, 8–15 SOMPMediaInterfaceAbstract class, 8–42, D–1, D–6 sompObjectExists method, 8–36 sompPassivate method, 8–35 SOMP\_PERSIST environment variable, 8–24, 8–25, 8–27 SOMPPersistentId class, 8–23 SOMPPersistentObject class, 8–7 SOMPPersistentStorageMgr class, 8–18, D–1 sompReadBytes method, 8–46 sompReadSomobject method, 8–44 sompRestoreObject method, 8–19 sompRestoreObjectWithoutChildren method, 8–28 SOMP\_RETRY environment variable, 8–34 SOMP\_RETRYI environment variable, 8–34 somPrintSelf method, 2–17 sompSetClassLevelEncoderDecoderName method, 8–42, 8–49, D–4 sompSetDirty method, 8–10 sompSetEncoderDecoderName method, 8–42, 8–49, .<br>D–4 sompSetGroupOffset method, 8–23, 8–31 sompSetIOGroupMgrClassName method, 8–23 sompSetIOGroupName method, 8–23 sompStoreObject method, 8–18, 8–21 sompStoreObjectWithoutChildren method, 8–29 sompWriteSomobject method, 8–44 SOMR class, 9–4 somrDoDirective method, 9–10 SOMR\_DOSNFS environment variable, 9–22 SOMRealloc function, 3–35, 5–48 SOMRealloc global variable, 5–48 somRenew method for creating instances in given space, 3–7 use by <className>Renew macro, 3–5 SOM\_Resolve macro, 3–18 somResolve procedure, without C/C++ bindings, 3–11 somResolveByName function, 3–12, 3–17, 3–19 SOM\_ResolveNoCheck macro, 3–18 somrGetState method, 9–7 somr.h file, 9–12 SOMR\_HEARTBEAT environment variable, 9–21 somriGetErrorCode function, 9–5 SOMR\_INTERBEATLIMIT environment variable, 9–21 somrLock method, 9–8 somrLockNlogOp method, 9–5, 9–16, 9–18 somrReleaseLockNAbortOp method, 9–20 somrReleaseLockNAbortUpdate method, 9–20 somrReleaseNPropagateOperation method, 9–5, 9–16, 9–18 somrReleaseNPropagateUpdate method, 9–8 somrRepInit method, 9–6, 9–8, 9–10, 9–17 SOMRReplicable metaclass, 10–11 SOMRReplicableObject class, 10–11 SOMRReplicbl class, 9–2, 9–4 somrRepUninit method, 9–10

SOMR\_RPCTIMEOUT environment variable, 9–21 SOMR\_SCFDIRECTORY environment variable, 9–22 SOMR\_SCFDURATION environment variable, 9–22 somrSetObjName method, 9–17 somrSetState method, 9–7 soms.h file with Sockets class, E–1 somSelf pointer, syntax in implementation template, 5–18 somSetException procedure, 3–32 somSetOutChar function, 5–51 SOMSOCKETS environment variable, 6–13, 6–50, 6–84, 12–9 somssock.idl file, E–1 somTD type definition, 3–18 SOM\_Test macro, 3–30 SOM\_TestC macro, 3–28 SOM\_TestOn directive, 3–29 SOM\_TestOn symbol, 3–18 somThis assignment, syntax in implementation template, 5–18 SOM\_TraceLevel global variable, 3–28 somUninit method, use before somDestruct method, 5–29 somutSetIdString method, 8–18, 8–21, 8–23 SOM\_Warn error code, 3–29 SOM\_WarnLevel global variable, 3–28 SOM\_WarnMsg macro, 3–28 som.xh header file for C++ programs, 3–1 Sorted sequence class (somf\_TSortedSequence), 11–6 Stable object, 8–29, 8–31, 8–36, D–15 Stand–alone replicated object, 9–10 Standard exceptions, 3–31 Static methods, 3–19, 5–15 staticdata modifier, 4–26 staticdata variable declarators, syntax of, 4–27 StExcep type, 3–31 stexcep.idl file, 3–31 Storing a persistent object, 8–17, 8–18 methods called, D–16 string IDL type, 4–8 string\_to\_object method, 6–25, 6–68 struct IDL type, 4–5 Stub procedures, 2–7, 5–18, 5–29 for initializer methods, 5–29 Subclass, 5–4 Subclassing the Persistence Framework, D–1 Syntax of SOM IDL. See "SOM IDL syntax" System-assigned persistent IDs, 8–18, 8–23, 8–27 System exceptions, 3–31 SYSTEM\_EXCEPTION exception, 6–85

#### Т

TCKind enumeration, 7–12 TCPIPSockets class, E–1 TCPIPSockets32 class, E–1 Technical support procedures, A–1 **Testing** client programs, 3–28 method call validity checking, 3–29 with SOMMTraced metaclass, 10–9 Thread safety, 5–53 Timer events, 12–1 tk\_<type> enumerator names, 7–12 Tracing methods, 3–28, 10–9 Tutorial for implementing SOM classes, 2–6 attribute definition, 2–13 attributes vs instance variables, 2–15 <className>New macro, 2–9 client program using the class, 2–9 comments, 2–7 compiling and linking client code, 2–11 customizing initializer stub procedures, 2–21 customizing the implementation template, 2–9 enum type, 2–22 example 1: defining a simple method, 2–7 example 2: defining an attribute, 2–13 example 3: overriding an inherited method, 2–17 example 4: initializing objects, 2–20 example 5: using multiple inheritance, 2–22 executing the client program, 2–12 \_get\_<attribute> method, 2–13 #ifdef \_\_SOMIDL\_\_ statement, 2–18 implementation statement, 2–15, 2–17 implementation template with stub procedures, 2–7 interface statement, 2–7 method declaration, 2–7 method invocation form, 2–9 method procedures, 2–8 modifiers, 2–17 multiple inheritance, 2–22 sc command to run SOM Compiler, 2–7 \_\_set\_<attribute> method, 2–14, 2–21 somc command to run SOM Compiler, 2–7 somFree method, 2–9 Type declarations in IDL, 4–4, 4–13 any, 4–5 array, 4–9 boolean, 4–5 char, 4–5 constructed types, 4–5 double, 4–4 enum, 4–5 exception, 4–10 float, 4–4 floating point types, 4–4 integral types, 4–4 long, 4–4 object types, 4–10

Type declarations in IDL (cont'd.) octet, 4–5 pointer, 4–9 sequence, 4–8 short, 4–4 SOM-unique extensions, 4–31 string, 4–8 struct, 4–5 template types, 4–8 union, 4–7 unsigned short or long, 4–4 TypeCode pseudo–objects, 7–11 'any' type usage, 7–15 'alignment' modifier for, 7–13 foreign data types for, 7–14 methods for, 7–12 TypeCode constants, 7–15 TypeCode types, 4–5 TypeDef class, 7–6 Types provided by SOM somId, 3–36 somMethodProc, 3–18 somTD\_<className> <methodName>, 3-18 StExcep, 3–31

#### U

Uninitialization of objects, 5–32, 5–39 union IDL type, 4–7 Unloading classes and DLLs, 5–49 Unqualified modifiers, 4–17, 4–19 Unshared servers, 6–69

unsigned short or long IDL type, 4–4 Unstable object, 8–29, 8–37, D–15 update\_impldef method, 6–58 Updating the implementation template file, 2–23, 4–33, 5–16, 5–21 Usage bindings, 1–3, 1–5, 3–1, 4–1, 4–33 USER environment variable, 6–13, 6–42, 6–50 Utility classes, 10–1 Utility collection classes, 11–1 See also "Collection classes"

#### V

va\_list. See "Variable argument list" va\_arg macro, 3-12 va\_list type, 3–12 Value logging, 9–4, 9–8, 9–18 Variable argument list defining a va\_list argument in .idl file, 4–15 using a va\_list in programs, 3–12, 3–14 VARIABLE\_MACROS for C++ bindings, 2–16 Version numbers, 3–21, 3–25 getting, 3–27 in customizing DLL loading, 5–50

### W

Work procedure events, 12–2 Workgroup DSOM, 6–1 Workstation DSOM, 6–1 wregimpl utility, 6–52, 6–56 interactive interface, 6–56